*MODALITÀ DI COMPILAZIONE E TRASFERIMENTO DEI DATI DALLE ISTITUZIONI FINANZIARIE ITALIANE TENUTE ALLA COMUNICAZIONE ALL'AGENZIA DELLE ENTRATE IN APPLICAZIONE DEL DECRETO DEL MINISTRO DELL'ECONOMIA E DELLE FINANZE DEL 28 DICEMBRE 2015 IN MATERIA DI SCAMBIO AUTOMATICO OBBLIGATORIO DI INFORMAZIONI FINANZIARIE NEL SETTORE FISCALE*

Versione : 1.0

# *CRONOLOGIA DELLE REVISIONI*

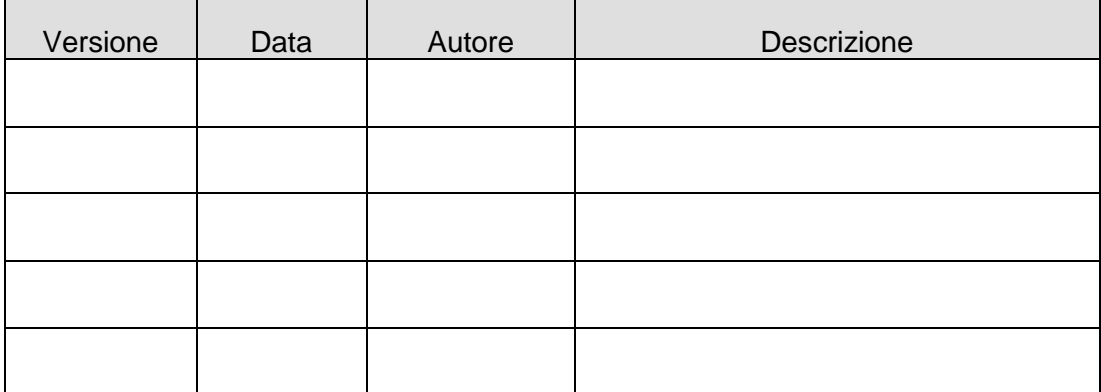

## **INDICE**

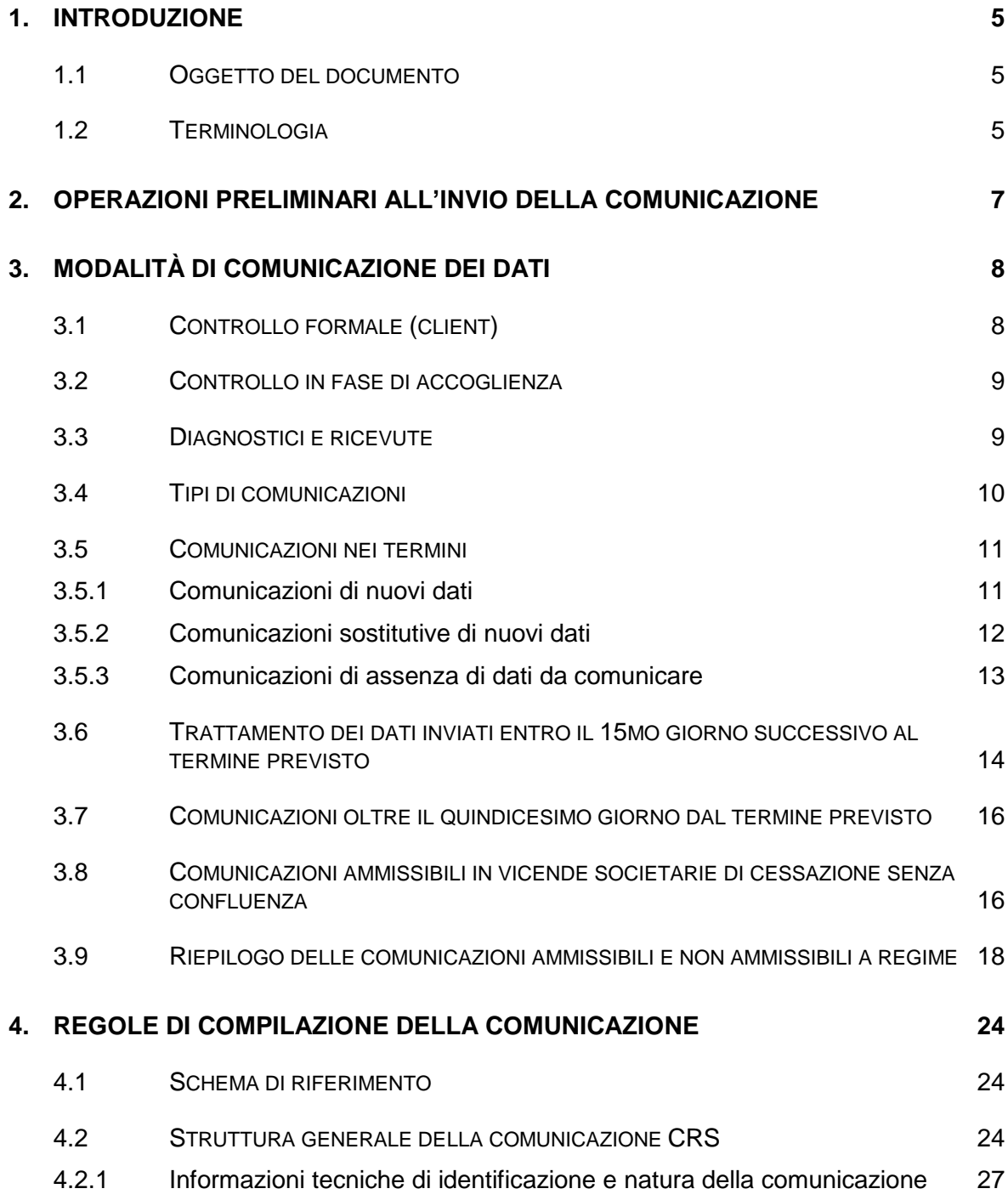

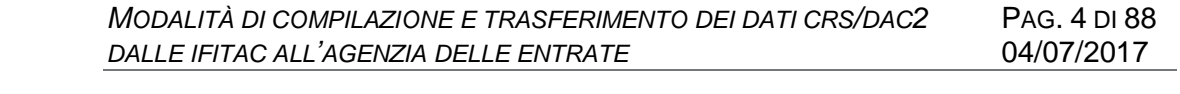

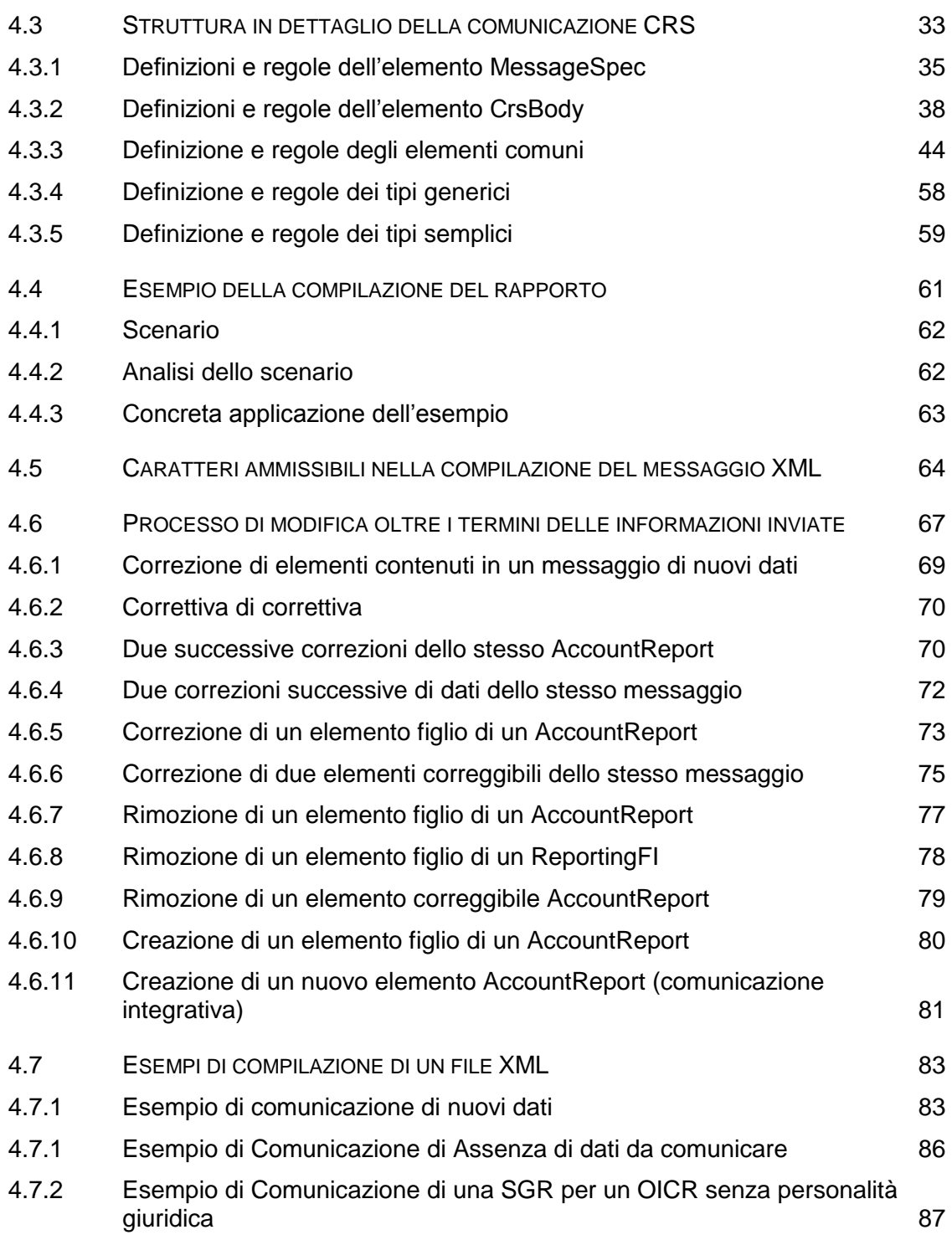

## <span id="page-4-0"></span>**1. INTRODUZIONE**

#### <span id="page-4-1"></span>**1.1 OGGETTO DEL DOCUMENTO**

Questo documento descrive le regole di compilazione e di trasmissione da parte delle *Istituzioni Finanziarie Italiane tenute alla Comunicazione* (IFItaC) all'Agenzia delle entrate delle informazioni previste nel decreto del Ministro dell'economia e delle finanze del 28 dicembre 2015 (in seguito anche "Decreto ministeriale del 28/12/2015") di attuazione della legge 18 giugno 2015, n. 95 e della direttiva 2014/107/UE del Consiglio, del 9 dicembre 2014, recante modifica della direttiva 2011/16/UE per quanto riguarda lo scambio automatico obbligatorio di informazioni nel settore fiscale.

## <span id="page-4-2"></span>**1.2 TERMINOLOGIA**

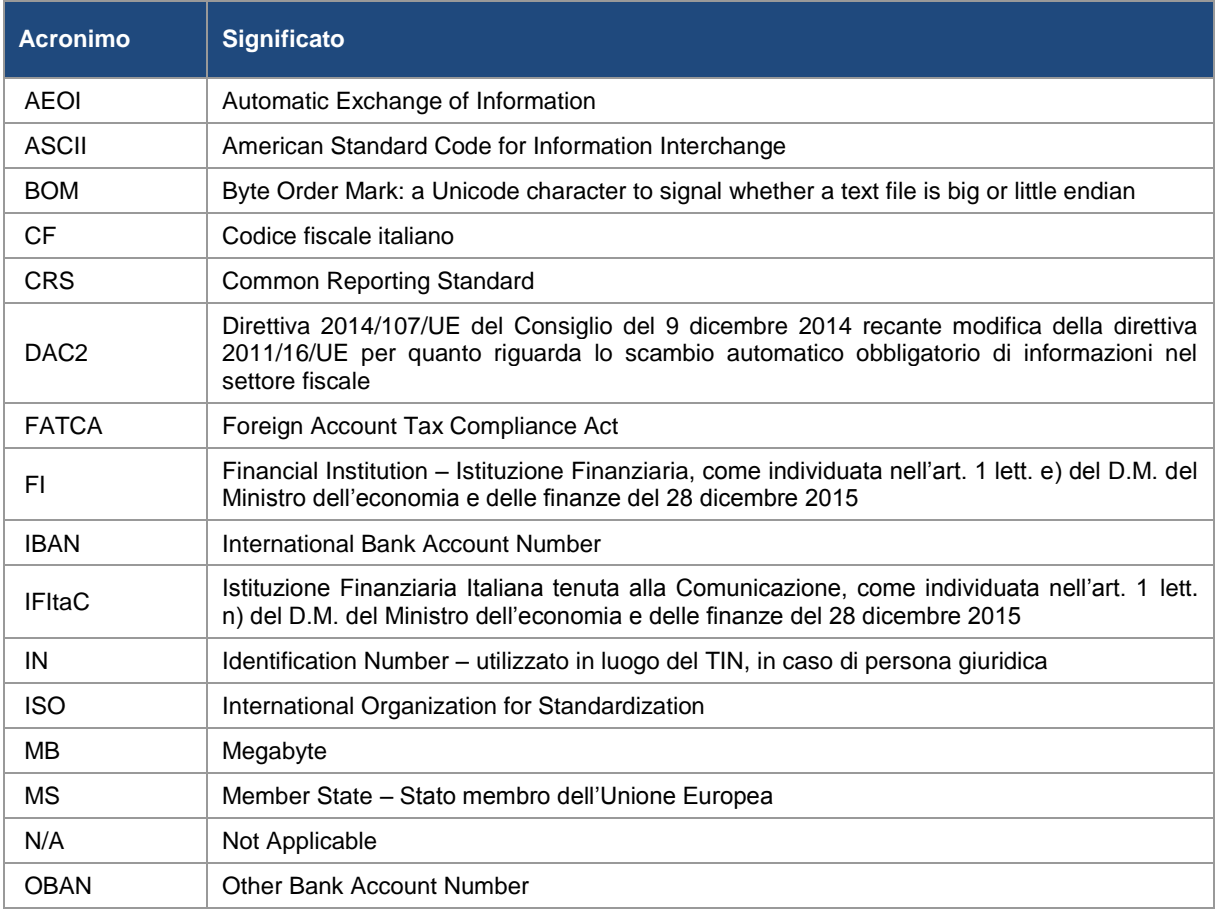

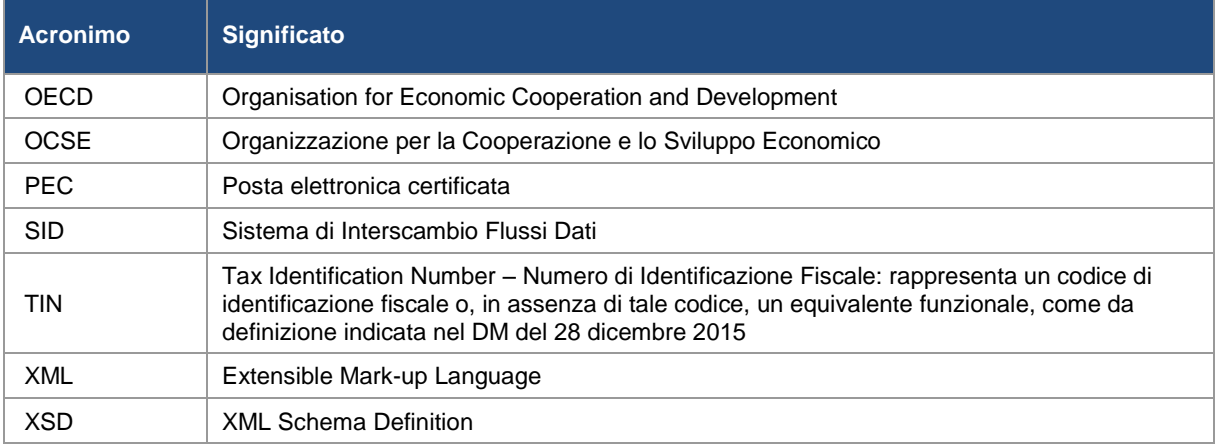

**Nota tecnica che riguarda la terminologia**: il formato adottato per la comunicazione dei dati dei rapporti finanziari è lo schema XML del CRS. Esso regola l'organizzazione e la tipologia delle informazioni contenute nei file XML che valida formalmente Ogni file XML ha quindi una specifica struttura e le informazioni sono organizzate in base a tipi di dato più semplici e tipi di dato complesso, combinati fra di loro in cosiddetti blocchi di informazione. Alcuni particolari blocchi sono a loro volta anche correggibili e sono caratterizzati da una specifica, che ne definisce le modalità di correzione. In questo contesto di definisce **Documento**, il minimo blocco di informazione correggibile e la specifica che lo caratterizza è detta **Specifica di documento** (DocSpec).

## <span id="page-6-0"></span>**2. OPERAZIONI PRELIMINARI ALL'INVIO DELLA COMUNICAZIONE**

Per ricevere e dare seguito alle comunicazioni amministrative da parte dell'Agenzia delle entrate, le IFItaC sono tenute a comunicare il loro indirizzo di Posta Elettronica Certificata (PEC) al **Registro Elettronico degli Indirizzi**  iscrivendosi nell'apposita sezione denominata "REI FATCA/CRS" (cfr. Provvedimento del Direttore dell'Agenzia delle Entrate prot. n. 90677 del 10/05/2017)**.**

La piattaforma da utilizzare per la trasmissione dei dati è il Sistema di Interscambio Flussi Dati (SID).

Le IFItaC, ove non già accreditate, sono tenute a registrarsi al servizio. Qualora volessero avvalersi di un'intermediazione per l'invio, esse devono inoltre indicare l'utilizzo di un nodo di interscambio.

Per richiedere la registrazione al SID è necessario che i singoli operatori finanziari siano preventivamente registrati ai servizi telematici dell'Agenzia delle entrate (Entratel o Fisconline).

Tale registrazione permette agli IFItaC di dotarsi del certificato da utilizzare tramite il software "**SID Gestione Flussi CRSDAC2**" per la firma e cifratura del file contenente i dati dei rapporti finanziari.

Nel caso l'operatore finanziario sia un **Organismo di Investimento Collettivo del Risparmio (OICR) senza personalità giuridica,** allora è la **Società di gestione del risparmio (SGR)** che adempie le operazioni preliminari descritte ed invia le comunicazioni per conto degli **OICR senza personalità giuridica.** 

## <span id="page-7-0"></span>**3. MODALITÀ DI COMUNICAZIONE DEI DATI**

Ogni IFItaC deve trasmettere i dati dei rapporti finanziari dei residenti in giurisdizioni oggetto di comunicazione, **in un unico file**.

L'Agenzia delle entrate mette a disposizione delle IFItaC, un software finalizzato al controllo formale (controllo client) e alla preparazione del file da trasmettere consentendone la cifratura e la firma con il certificato intestato all'IFItaC in qualità di responsabile dei dati in esso contenuti.

Il file trasmesso subirà quindi un ulteriore controllo sui sistemi di accoglienza dell'Agenzia delle entrate, a seguito del quale sarà prodotta una ricevuta di accettazione del file o di scarto completo dello stesso. I file il cui controllo produce una ricevuta di scarto si intendono *non acquisiti e* pertanto, l'IFItaC, sarà tenuto a ritrasmetterlo opportunamente corretto.

Il file accolto sarà elaborato dall'Agenzia delle entrate allo scopo di separare i dati in base alle giurisdizioni oggetto di comunicazione e inviarli alle autorità competenti corrispondenti.

## <span id="page-7-1"></span>**3.1 CONTROLLO FORMALE (CLIENT)**

Il controllo client sarà finalizzato:

- alla verifica della validità del flusso XML rispetto all'ultima versione dello Schema XSD rilasciato dall'OECD per lo scambio CRS;
- alla verifica degli ulteriori vincoli previsti dagli accordi CRS riportati nell'Annex 3 del "*Common Reporting Standard User Guide" della pubblicazione "OECD (2017), Standard for Automatic Exchange of Financial Account Information in Tax Matters, Second Edition, OECD Publishing, Paris. [http://dx.doi.org/10.1787/9789264267992-en"](http://dx.doi.org/10.1787/9789264267992-en)* derogati da eventuali eccezioni specifiche per l'ambito di raccolta dati nazionale;
- alla verifica di presenza, di correttezza formale di tutti i codici fiscali italiani presenti nel messaggio;
- alla verifica di congruenza fra il codice fiscale italiano ed il tipo della persona (persona fisica/persona giuridica);

Il riscontro di eventuali **errori** (bloccanti) o **avvisi** (non bloccanti) sarà esposto in un file di diagnostica.

La presenza di errori nel flusso interrompe il processo di elaborazione. Sarà pertanto necessario procedere alla rimozione delle anomalie e ripetere la procedura di controllo.

## <span id="page-8-0"></span>**3.2 CONTROLLO IN FASE DI ACCOGLIENZA**

In fase di accoglienza del file, saranno effettuati i seguenti ulteriori controlli che producono uno scarto:

- verifica di correttezza ed esistenza in Anagrafe tributaria del Codice fiscale della IFItaC inviante presente nel Messaggio e riferito nell'elemento *SendingCompanyIN* e verifica di corrispondenza di questo con il Codice fiscale del soggetto firmatario e inviante;
- verifica di conformità del flusso acquisito rispetto all'ultima versione del software di controllo pubblicata sul sito dell'Agenzia delle entrate;
- verifica del rispetto delle regole di invio in relazione alle scadenze;
- verifica dell'univocità degli identificativi riportati nei campi *MessageRefID*, *DocRefId* e esistenza degli identificativi eventualmente riportati nei campi *CorrMessageRefId e CorrDocRefId*.

Le comunicazioni saranno ritenute acquisite esclusivamente nei casi in cui non siano evidenziati errori dai processi di controllo sopra descritti.

In presenza di errori sarà predisposta una **ricevuta di scarto** nella quale sarà riportato l'elenco degli errori. In questo caso, gli *identificativi* presenti nel file potranno essere ritrasmessi.

In fase di accoglienza del file, saranno effettuati i seguenti ulteriori controlli che non producono scarto, ma una segnalazione di **accettazione con avviso**:

 verifica della comunicazione di un indirizzo di Posta Elettronica Certificata attivo al **Registro Elettronico degli Indirizzi, sezione "REI FATCA/CRS".**

## <span id="page-8-1"></span>**3.3 DIAGNOSTICI E RICEVUTE**

L'esecuzione del controllo formale e l'attivazione dei controlli in fase di accoglienza, producono un esito – positivo o negativo - da notificare all'utente.

In dettaglio, nella **fase di controllo client**, a seconda dell'esito delle elaborazioni, possono verificarsi le seguenti condizioni:

- **Esito positivo del controllo:** viene fornita una segnalazione sintetica, e vengono attivate le successive fasi di lavorazione (compressione, cifratura e firma). In alcune circostanze è **previsto un esito positivo del controllo con avvisi** ed in questo caso viene fornita una segnalazione diagnostica analitica degli avvisi.
- **Esito negativo del controllo:** viene fornito l'elenco dettagliato delle anomalie riscontrate. Non sono attivate le successive fasi elaborative e pertanto è necessario correggere gli errori e rieseguire il controllo.

Nella **fase di accoglienza**, a prescindere dall'esito delle elaborazioni, è prodotto un file di ricevuta nel quale è riportato il numero di protocollo attribuito al file inviato. Inoltre, in conseguenza dell'esito dei controlli, possono verificarsi le seguenti condizioni:

- **Esito positivo:** è fornita una ricevuta con una descrizione sintetica dei dati acquisiti. In alcune circostanze è previsto un esito positivo con avvisi ed in questo caso la ricevuta potrà contenere una descrizione analitica di tali avvisi.
- **Esito negativo:** è fornita una ricevuta con una descrizione analitica degli errori riscontrati. In questo caso **tutta la fornitura** si intende respinta.

## <span id="page-9-0"></span>**3.4 TIPI DI COMUNICAZIONI**

I tipi di comunicazione ammessi sono riportati nell'elenco che segue:

- 1) **Comunicazione di nuovi dati**.
- 2) **Comunicazione sostitutiva di nuovi dati** (da utilizzare solamente nelle comunicazioni effettuate **entro** il quindicesimo giorno successivo al termine previsto per la comunicazione annuale).
- 3) **Comunicazione di assenza di dati da comunicare** (da utilizzare solamente nelle comunicazioni effettuate **entro** il quindicesimo giorno successivo al termine previsto per la comunicazione annuale).
- 4) **Comunicazione correttiva/annullamento di dati già inviati**, in cui saranno indicati i singoli elementi correggibili da correggere/annullare (da utilizzare solamente nelle comunicazioni effettuate **oltre** il quindicesimo giorno dal termine previsto per la comunicazione annuale).

#### <span id="page-10-0"></span>**3.5 COMUNICAZIONI NEI TERMINI**

Dal 1 gennaio di ciascun anno, **fino al quindicesimo giorno successivo al termine** previsto per l'invio all'Agenzia delle entrate delle informazioni relative all'anno solare precedente, alle IFItaC è consentito effettuare:

- **Comunicazioni di nuovi dati**;
- **Comunicazioni sostitutive di nuovi dati;**
- **Comunicazioni di assenza di dati da comunicare.**

**Nota:** nel caso in cui siano effettuati entro il quindicesimo giorno successivo al termine previsto, più invii successivi, di nuovi dati o di assenza comunicazioni, l'Agenzia invierà alle autorità competenti l'ultimo flusso accolto con esito positivo.

**Nota**: eventuali Comunicazioni correttive (modifiche/annullamento/integrazione) di dati già inviati relativi all'anno solare precedente saranno scartate, in quanto queste modalità possono essere utilizzate per le comunicazioni oltre i termini, si veda a tal proposito appunto il paragrafo *[Comunicazioni oltre il quindicesimo](#page-15-0)  giorno dal* [termine previsto.](#page-15-0)

# <span id="page-10-1"></span>*3.5.1 COMUNICAZIONI DI NUOVI DATI*

Annualmente è richiesto all'IFItaC di ottemperare al primo invio di nuovi dati per lo **specifico anno di riferimento**, *entro il quindicesimo giorno successivo al termine previsto*. In tal caso, l'IFItaC dovrà produrre **un unico file** che contenga i rapporti finanziari dei soggetti che risiedono nelle giurisdizioni oggetto di comunicazione di cui all'*allegato C del Decreto Ministeriale del 28/12/2015 e successive modifiche*.

Nel periodo indicato (cioè entro il quindicesimo giorno successivo al termine previsto), eventuali invii successivi al primo, dovuti a modifiche/correzioni/integrazione/cancellazioni, devono essere effettuati mediante la prevista comunicazione descritta nel paragrafo *[Comunicazioni sostitutive di](#page-11-0)  [nuovi dati](#page-11-0)*.

Nel periodo indicato (cioè entro il quindicesimo giorno successivo al termine previsto), l'eventuale annullamento completo di una comunicazione di nuovi dati, senza sostituzione, dovuto al fatto, per esempio, che **tutti i soggetti comunicati**  precedentemente, in effetti non sono soggetti da comunicare, deve essere fatto mediante la prevista comunicazione descritta nel paragrafo *[Comunicazioni di](#page-12-0)  [assenza di dati da comunicare.](#page-12-0)*

Per evitare errori nella cronologia delle acquisizioni, eventuali invii successivi al primo devono essere effettuati solo dopo la ricezione dell'esito (ricevuta) dell'invio precedente. Per ciascun invio è in ogni caso verificata l'univocità nel tempo e nello spazio degli *identificativi* (**MessageRefId** e **DocRefId**) e pertanto **non potranno essere utilizzati gli stessi identificativi utilizzati in eventuali invii precedenti accolti con esito positivo**.

L'IFItaC che effettuerà per la prima volta una **Comunicazione di nuovi dati** oltre la data di scadenza, ma comunque nei 15 giorni successivi, in caso di esito positivo dei controlli in fase di accoglienza riceverà una **segnalazione di tardività evidenziata nella ricevuta**. Il file sarà comunque accettato e inviato dall'Agenzia delle Entrate alle autorità competenti delle giurisdizioni oggetto di comunicazione, tramite invio iniziale (in quanto considerata nei termini ai fini dell'invio).

L'IFItaC che effettuerà per la prima volta una comunicazione di nuovi dati oltre il quindicesimo giorno successivo al termine previsto, in caso di esito positivo dei controlli in fase di accoglienza riceverà una **segnalazione di tardività evidenziata nella ricevuta**. Il file sarà comunque accettato e inviato dall'Agenzia delle Entrate alle autorità competenti delle giurisdizioni oggetto di comunicazione, tramite invio successivo (in quanto considerata non nei termini ai fini dell'invio).

## <span id="page-11-0"></span>*3.5.2 COMUNICAZIONI SOSTITUTIVE DI NUOVI DATI*

Quando una IFItaC, dopo aver inviato una prima Comunicazione di nuovi dati per l'anno di riferimento, rilevi in essa degli errori o omissioni, entro il quindicesimo giorno dal termine di scadenza previsto per la comunicazione annuale, può utilizzare la speciale comunicazione definita "**Comunicazione sostitutiva di nuovi dati**", con la quale si invalida l'intera precedente comunicazione **sostituendola** con la nuova, contenente a sua volta nuovi dati riportati in modo corretto.

La Comunicazione sostitutiva di nuovi dati ha le seguenti caratteristiche:

- è valida ed accettata solamente se inviata entro il quindicesimo giorno dal termine di scadenza previsto per la comunicazione annuale*.*
- *si differenzia dalla Comunicazione di nuovi dati, poiché in essa è esplicitamente riferito l'identificativo del messaggio immediatamente precedente che intende annullare. Questa informazione deve essere riportata nell'apposito elemento CorrMessageRefId.del MessageSpec.*

E' possibile comunicare una successione di Comunicazioni sostitutive di nuovi dati solamente dopo avere inviato una Comunicazione di nuovi dati, sapendo che l'ultima comunicazione annulla solamente la precedente e solamente entro il quindicesimo giorno successivo al termine previsto.

Nel periodo indicato, tutte le comunicazioni precedenti l'ultima comunicazione di nuovi dati, ove sostituite da una nuova comunicazione acquisita con esito positivo, non saranno prese in considerazione nell'ambito dello scambio automatico con le autorità competenti delle giurisdizioni oggetto di comunicazione; conseguentemente, non potranno essere oggetto di successive modifiche con invii di tipo correttivo o di annullamento di singoli documenti, né di annullamenti dell'intera comunicazione.

Qualora l'IFItaC, dopo aver inviato una comunicazione di nuovi dati eventualmente seguita da sostitutiva, si accorge – entro il quindicesimo giorno successivo al termine previsto – di non avere conti da comunicare (per esempio perché tutti i conti comunicati in precedenza non sono conti oggetto di comunicazione), può utilizzare – sempre entro il quindicesimo giorno successivo al termine previsto – la *[Comunicazioni di assenza di dati da comunicare.](#page-12-0)* Tale comunicazione avrà l'effetto di annullare ogni precedente comunicazione.

Se l'IFItaC intende modificare una comunicazione **oltre** il quindicesimo giorno successivo al termine previsto deve in ogni caso inviare una comunicazione di correttiva per la cui descrizione si rimanda al capitolo *[Comunicazioni oltre il](#page-15-0)  [quindicesimo giorno dal](#page-15-0)* termine previsto*.*

#### <span id="page-12-0"></span>*3.5.3 COMUNICAZIONI DI ASSENZA DI DATI DA COMUNICARE*

Nel caso in cui l'IFItaC non abbia dati da comunicare, **deve** inviare entro il termine previsto per la comunicazione annuale, una **Comunicazione di assenza di dati da comunicare**.

Entro il quindicesimo giorno dal termine previsto, nel caso in cui l'IFItaC intenda annullare senza sostituire una precedente comunicazione di nuovi dati o una precedente comunicazione sostitutiva di nuovi dati, deve fare una **Comunicazione di assenza di dati da comunicare, con effetto di annullare gli invii precedenti.**

Tale tipo di comunicazione non sarà accolta oltre il quindicesimo giorno dal termine previsto, se l'IFItaC ha inviato precedentemente una comunicazione di nuovi dati riferita allo stesso periodo. Di tale eventualità sarà data evidenza nella ricevuta di scarto del flusso. In questo caso l'IFItaC dovrà inviare una comunicazione correttiva di annullamento di intero messaggio, come previsto nelle **comunicazioni di annullamento oltre i termini**.

#### <span id="page-13-0"></span>**3.6 TRATTAMENTO DEI DATI INVIATI ENTRO IL 15MO GIORNO SUCCESSIVO AL TERMINE PREVISTO**

Si propongono di seguito degli esempi esaustivi, nei quali il termine per la trasmissione all'Agenzia delle entrate delle Comunicazioni **relative al 2016** è per esempio il **15 giugno 2017.** 

**Esempio 1***: un IFItaC invia una prima Comunicazione di nuovi dati, Messaggio 1, e successivamente una seconda Comunicazione sostitutiva di nuovi dati, Messaggio 2, nei termini. In questo caso, alle giurisdizioni di competenza saranno inviati solo i dati contenuti nel Messaggio 2*.

#### Messaggio1

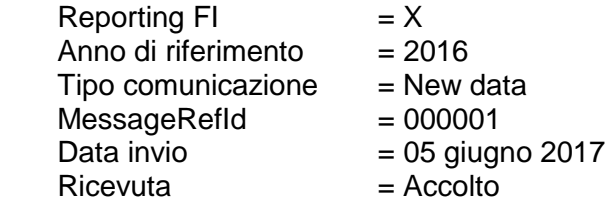

#### Messaggio2

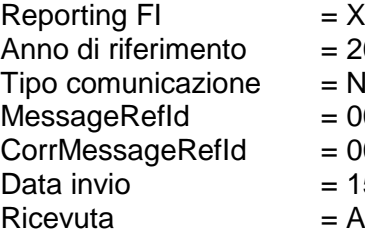

- $= 2016$  $New data$  $= 000002$  $= 000001$  $= 15$  giugno 2017
- $=$  Accolto

**Esempio 2**: *Una IFItaC invia entro il termine una prima Comunicazione di Nuovi dati, Messaggio 1, e successivamente una Comunicazione sostitutiva di Nuovi dati, Messaggio 2, oltre il termine ma entro i quindici giorni successivi. Anche in questo caso, alle giurisdizioni di competenza saranno inviati solo i dati contenuti nel Messaggio 2*.

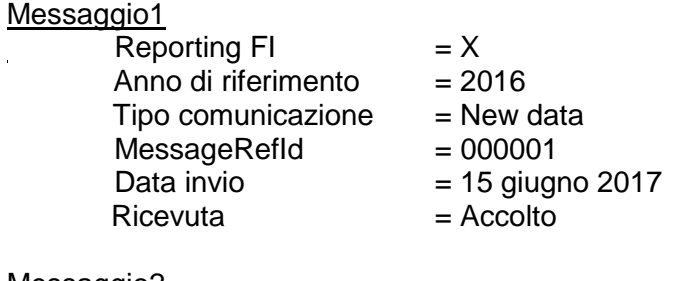

Messaggio<sub>2</sub>

Reporting FI  $=X$ 

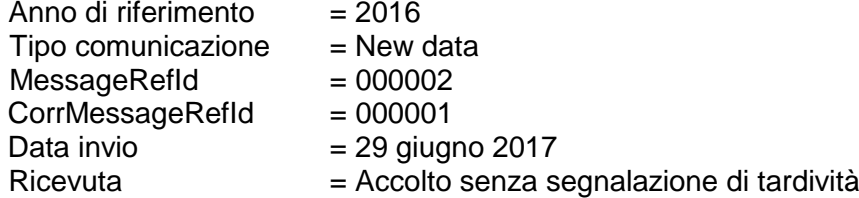

**Esempio 3**: *Una IFItaC invia una prima Comunicazione di nuovi dati, Messaggio 1, oltre il termine ma entro i quindici giorni successivi, e, successivamente, invia una Comunicazione sostitutiva di nuovi dati, Messaggio 2, oltre i quindici giorni successivi al termine. In questo caso alle giurisdizioni di competenza saranno inviati solo i dati contenuti nel Messaggio 1, mentre il Messaggio 2 verrà scartato, perché l'invio sostitutivo del tipo "new data" non è ammesso oltre i 15 giorni dal termine.*

#### Messaggio1

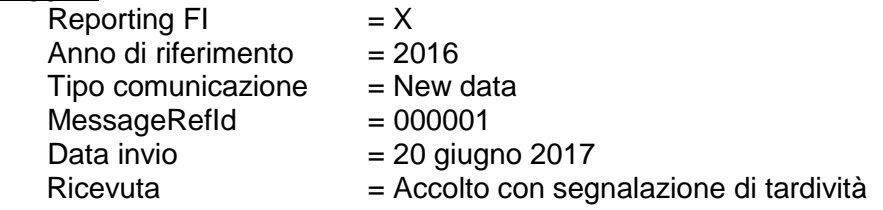

#### Messaggio2

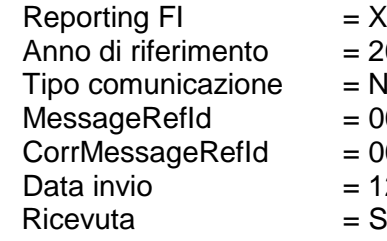

- $= 2016$
- New data
- $= 000002$
- $= 000001$
- $= 12$  luglio 2017
- = Scartato.
- 

#### <span id="page-15-0"></span>**3.7 COMUNICAZIONI OLTRE IL QUINDICESIMO GIORNO DAL TERMINE PREVISTO**

Dal sedicesimo giorno successivo al termine previsto per la comunicazione, è possibile trasmettere:

- 1. **comunicazioni di nuovi dati (tardivi o integrativi);**
- 2. **comunicazioni correttive** di singoli record/documenti, presenti in comunicazioni precedentemente inviate e **mai sostituiti o annullati;**
- 3. **comunicazioni di annullamento** di singoli record/documenti, presenti in comunicazioni precedentemente inviate e **mai sostituiti o annullati**;

In fase di accoglienza telematica, sono attivati i controlli specifici della tipologia di comunicazione. In dettaglio:

- Per comunicazioni di nuovi dati, sarà verificata l'univocità degli *identificativi* comunicati. Nella verifica dell'univocità, si considereranno come già utilizzati anche quegli identificativi inclusi in comunicazioni sostituite, secondo le modalità definite per le comunicazioni nei termini.
- Per le comunicazioni di tipo correttivo o annullamento di singoli documenti sarà verificata sia l'univocità di ogni *identificativo* comunicato corrispondente al dato correttivo, sia la presenza e la validità degli identificativi dei documenti che si intendono correggere o annullare.

## <span id="page-15-1"></span>**3.8 COMUNICAZIONI AMMISSIBILI IN VICENDE SOCIETARIE DI CESSAZIONE SENZA CONFLUENZA**

Si sono enumerate fin qui tutte le casistiche di comunicazioni consentite nei termini ed oltre i termini per le comunicazione ordinarie, ossia i tipi di comunicazione che prevedono l'invio delle informazioni finanziarie in un periodo temporale determinato entro od oltre i termini di scadenza, riferite come atteso ad anni fiscali precedenti a tale periodo.

In questo paragrafo si esamina il caso delle comunicazioni ammissibili relative alla vicende societarie ed in particolare si esamina il caso di **cessazione senza confluenza**. In questa particolare fattispecie, sono possibili tutti i casi di comunicazione ordinaria, ma si può verificare anche la *concomitanza con comunicazioni che prevedono l'invio delle informazioni finanziarie in un periodo temporale determinato, riferite non ad anni fiscali precedenti ma anche all'anno fiscale corrente.* In pratica, in funzione della data di cessazione senza confluenza,

e del periodo nella quale avviene, sono ammesse tutte le comunicazioni previste dei rapporti finanziari relativi all'anno corrente.

Le IFItaC che cessano l'attività finanziaria senza confluenza in altro operatore, sottoposte a procedure concorsuali o liquidazione volontaria mantengono attiva la propria utenza S.I.D. e trasmettono entro 90 giorni i dati relativi al periodo infrannuale in cui hanno svolto l'attività

**A titolo esemplificativo**, per il **periodo di invio delle comunicazioni 2018**, qualora una IFItaC cessi senza confluenza in una data all'interno di questo periodo, mantiene attiva la propria utenza S.I.D. ed effettua entro 90 giorni dalla cessazione le previste comunicazioni relative al periodo infrannuale in cui ha svolto attività finanziaria, nonché tutte le dovute comunicazioni relative agli anni precedenti (cioè, 2016 e 2017) in ottemperanza agli obblighi derivanti in applicazione della normativa indicata in oggetto.

## **3.9 RIEPILOGO DELLE COMUNICAZIONI AMMISSIBILI E NON AMMISSIBILI A REGIME**

<span id="page-17-0"></span>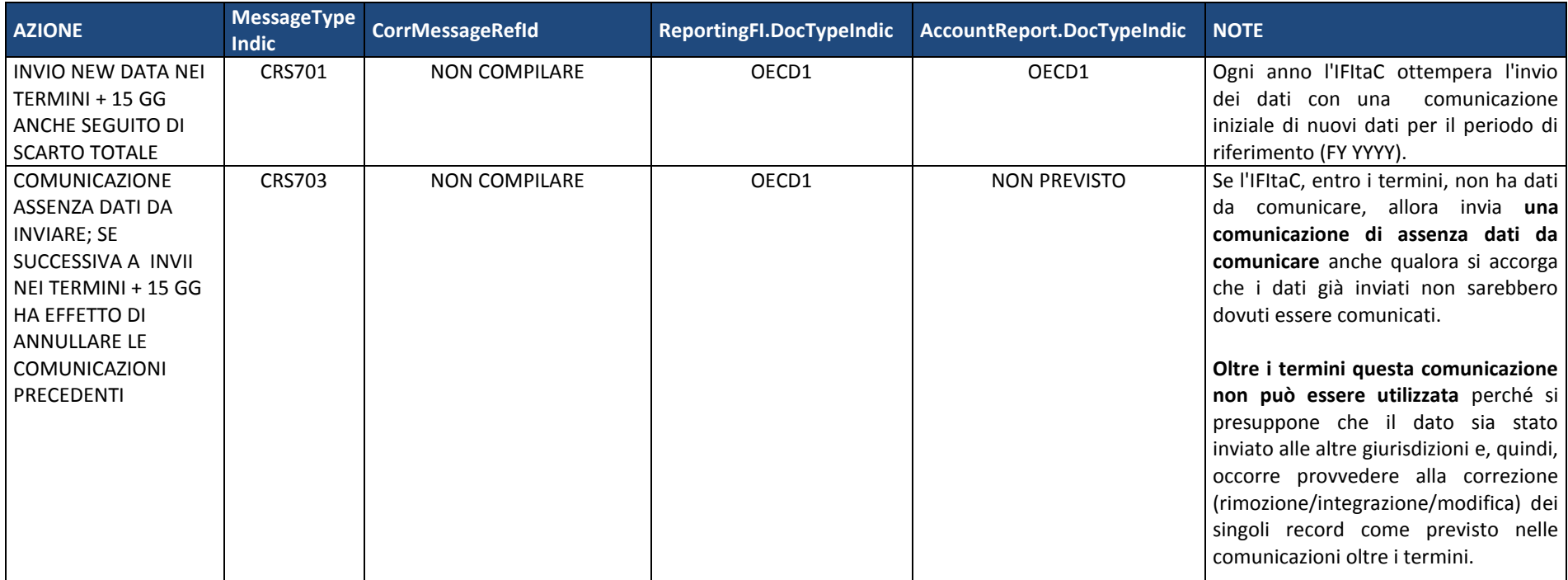

PAG. 19 DI 88 04/07/2017

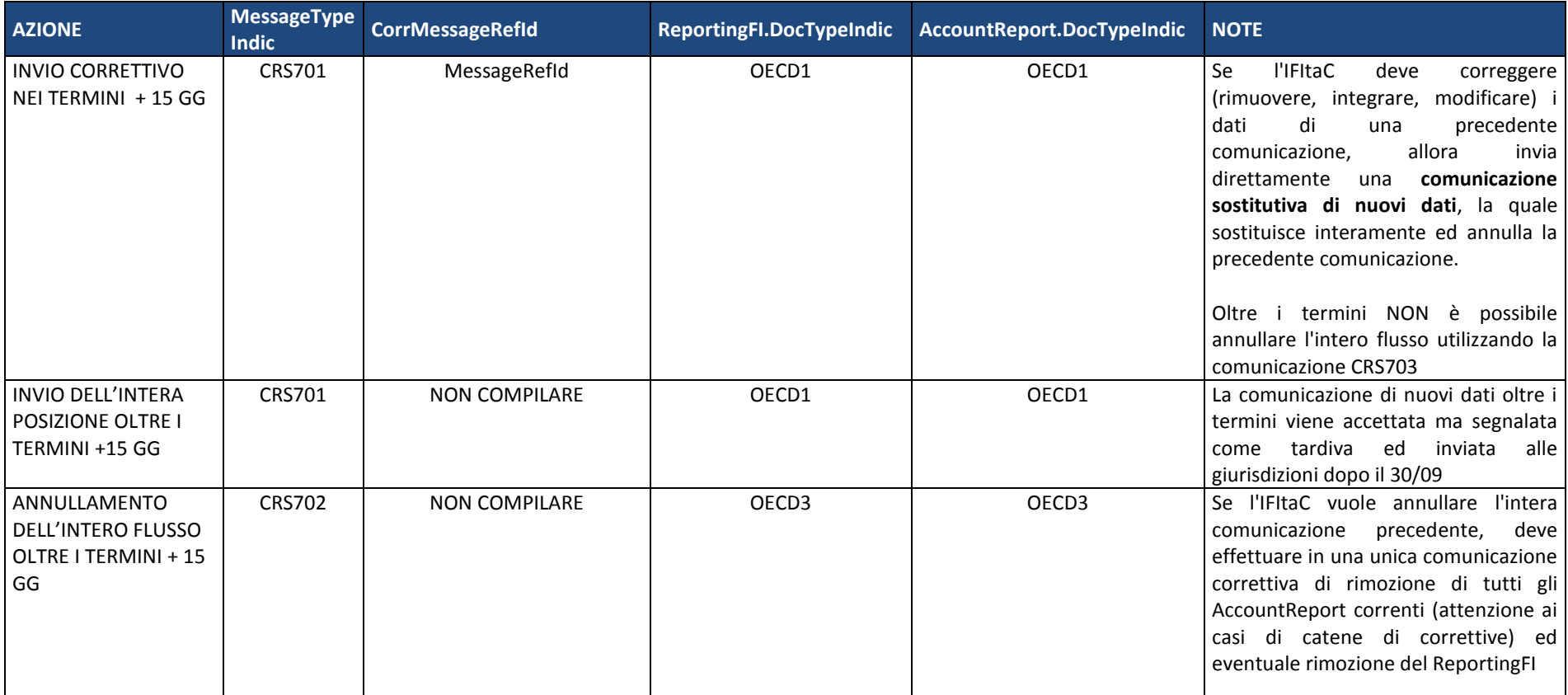

PAG. 20 DI 88 04/07/2017

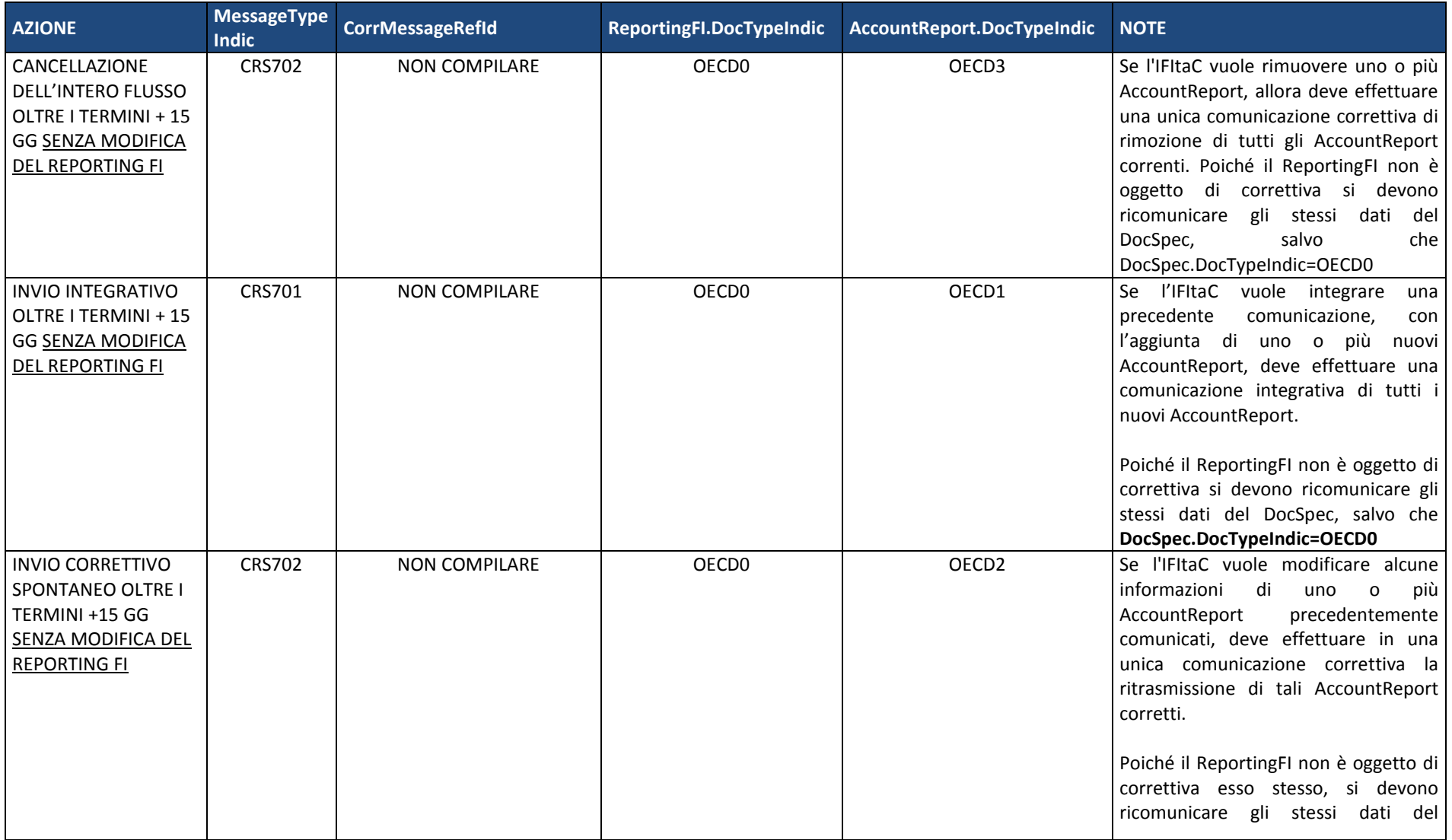

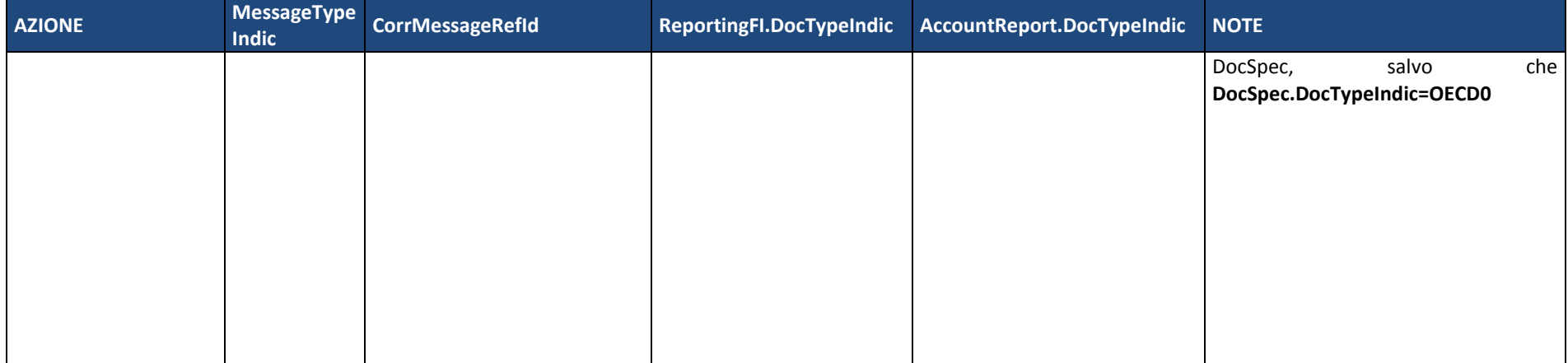

# PAG. 22 DI 88 04/07/2017

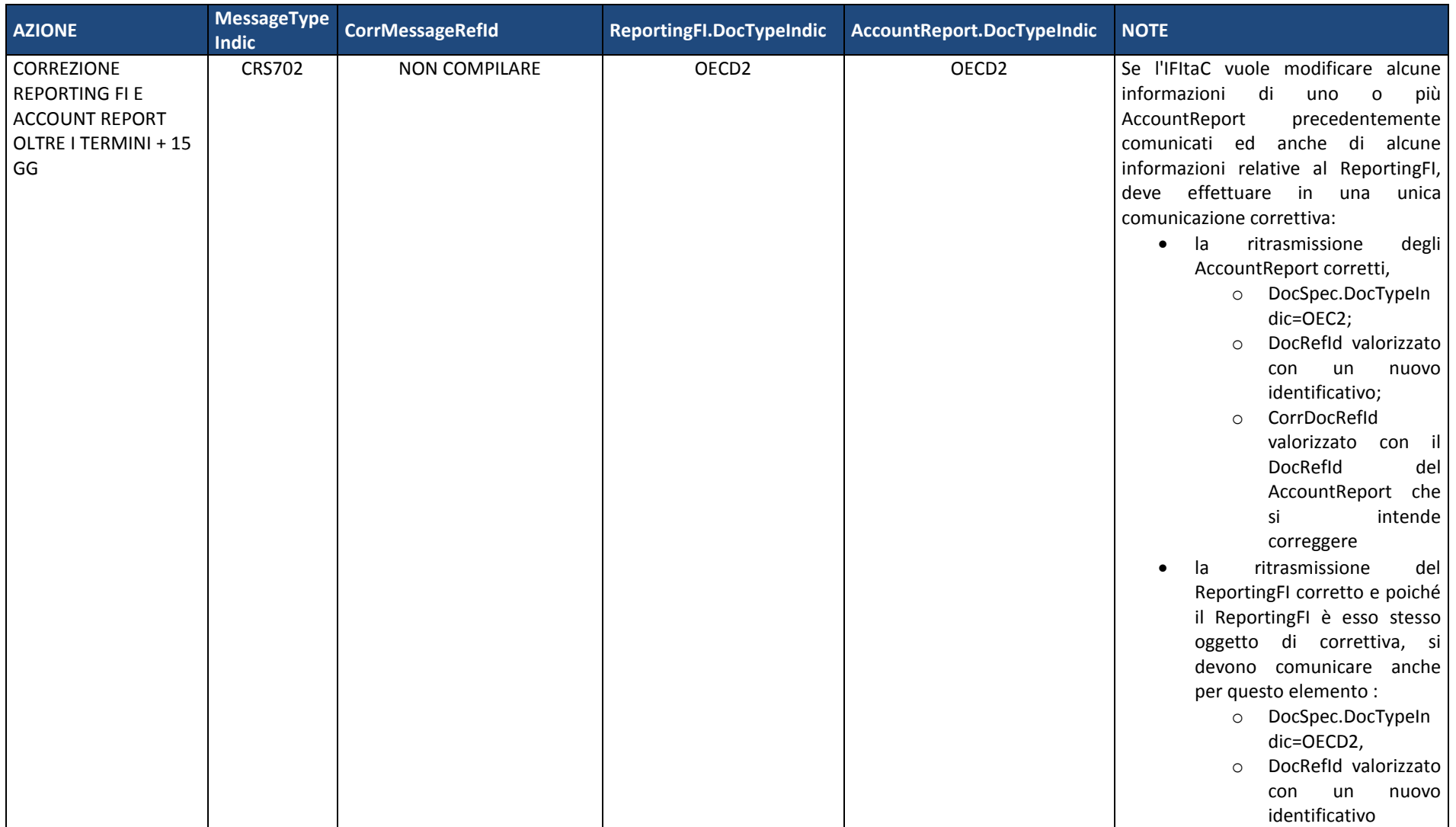

PAG. 23 DI 88 04/07/2017

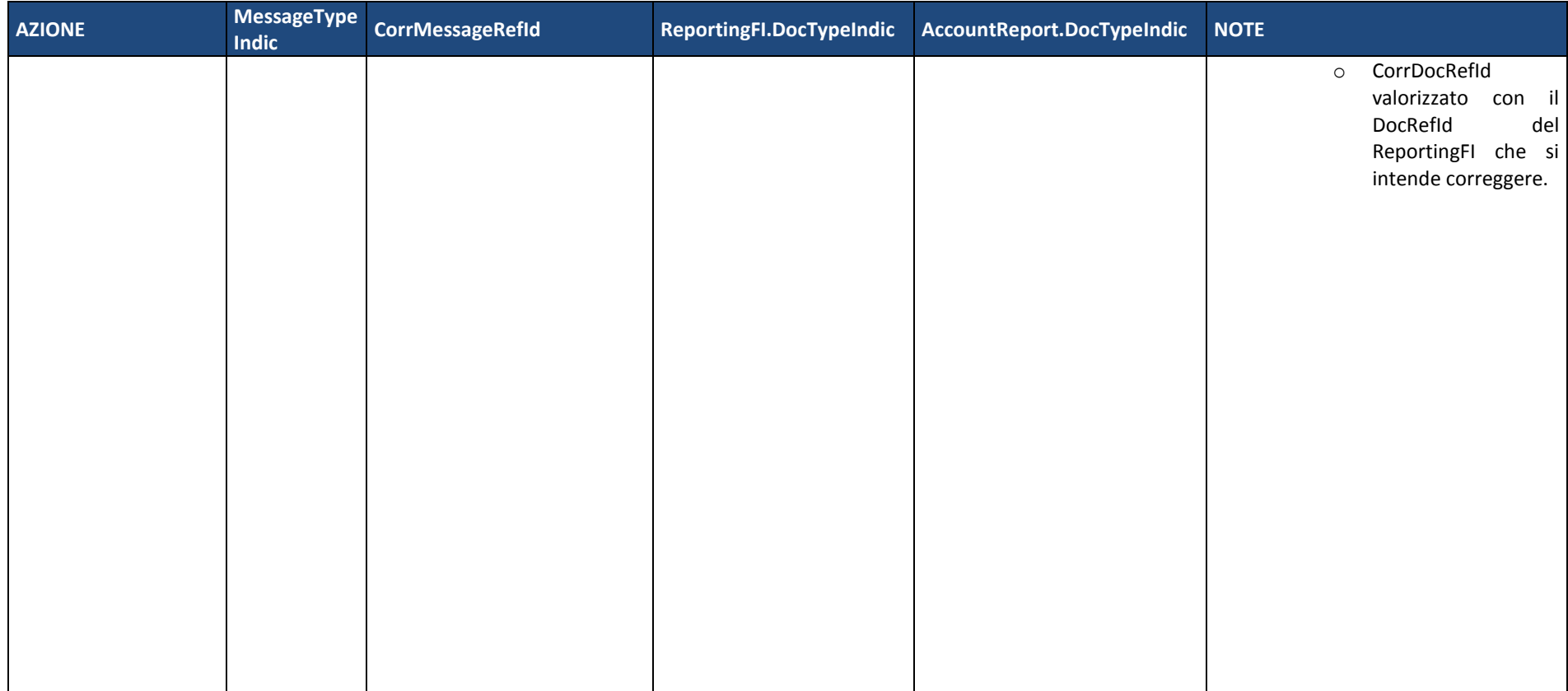

## <span id="page-23-0"></span>**4. REGOLE DI COMPILAZIONE DELLA COMUNICAZIONE**

Questo capitolo descrive le modalità di compilazione dei file che le IFItaC devono inviare all'Agenzia delle entrate.

## <span id="page-23-1"></span>**4.1 SCHEMA DI RIFERIMENTO**

Lo Schema di riferimento per le specifiche tecniche è il CrsXML v1.0 pubblicato sul *[portale dedicato OCSE](http://www.oecd.org/tax/automatic-exchange/common-reporting-standard/schema-and-user-guide/CRS-schema-v1.0.zip)* che si compone dei seguenti file xsd:

- CrsXML v1.0.xsd
- CommonTypesFatcaCrs\_v1.1.xsd
- FatcaTypes v1.1.xsd
- OECDtypes v4.1.xsd
- isocrstypes\_v1.0.xsd

Eventuali aggiornamenti dello Schema di riferimento saranno adottati dall'Agenzia delle entrate ai fini delle comunicazioni di cui al punto 3.4.

Il file XML deve essere formalmente valido rispetto allo schema CrsXML.

**Nota:** si tenga presente che le regole formali definite dallo Schema XSD non sono esaustive al fine di produrre un file corretto.

#### <span id="page-23-2"></span>**4.2 STRUTTURA GENERALE DELLA COMUNICAZIONE CRS**

Lo Schema CrsXML descrive il formato e la struttura della comunicazione dei dati (Messaggio CRS).

Il **Messaggio CRS** è costituito da 2 blocchi di informazioni, il **MessageSpec** ed il **CrsBody**.

PAG. 25 DI 88 04/07/2017

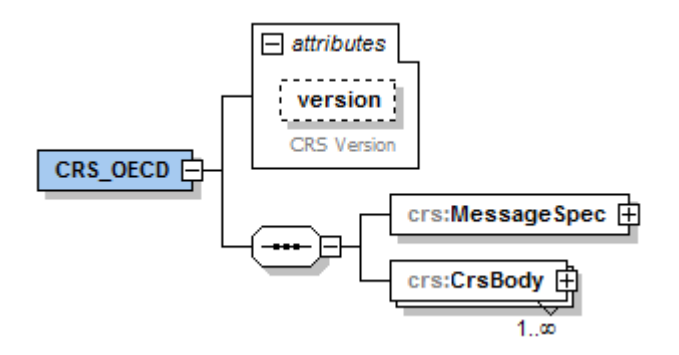

Il blocco **MessageSpec**, contiene, oltre alle informazioni per identificare l'IFItaC, le informazioni di identificazione del messaggio stesso, il periodo di riferimento e la natura delle informazioni comunicate (p.e. nuovi dati o correttive).

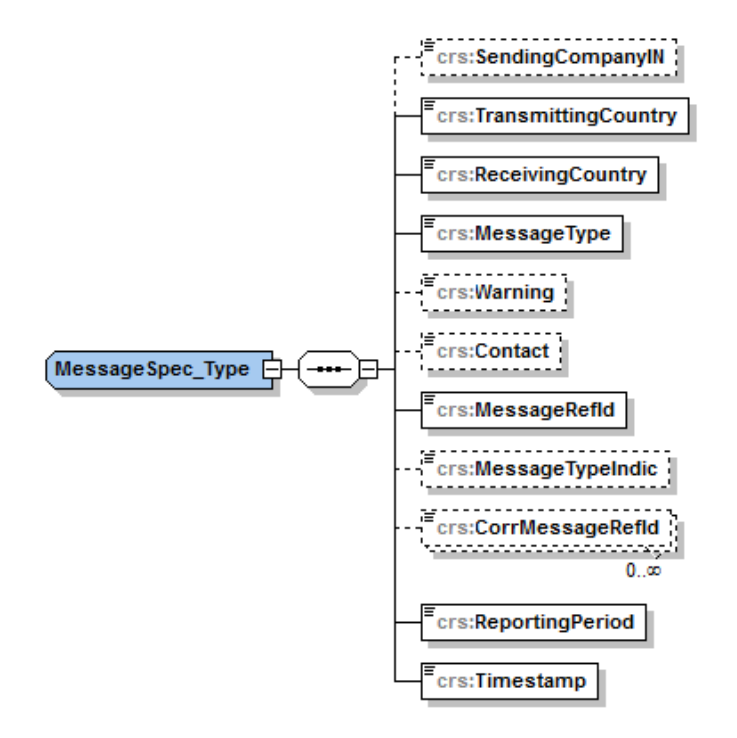

Il blocco **CrsBody** contiene le informazioni relative ai blocchi informativi che costituiscono il vero e proprio rapporto finanziario quali le informazioni anagrafiche dell'IFItaC, del titolare del rapporto finanziario, delle persone controllanti, il numero identificativo del conto e le relative informazioni finanziarie (saldo e/o pagamenti).

PAG. 26 DI 88 04/07/2017

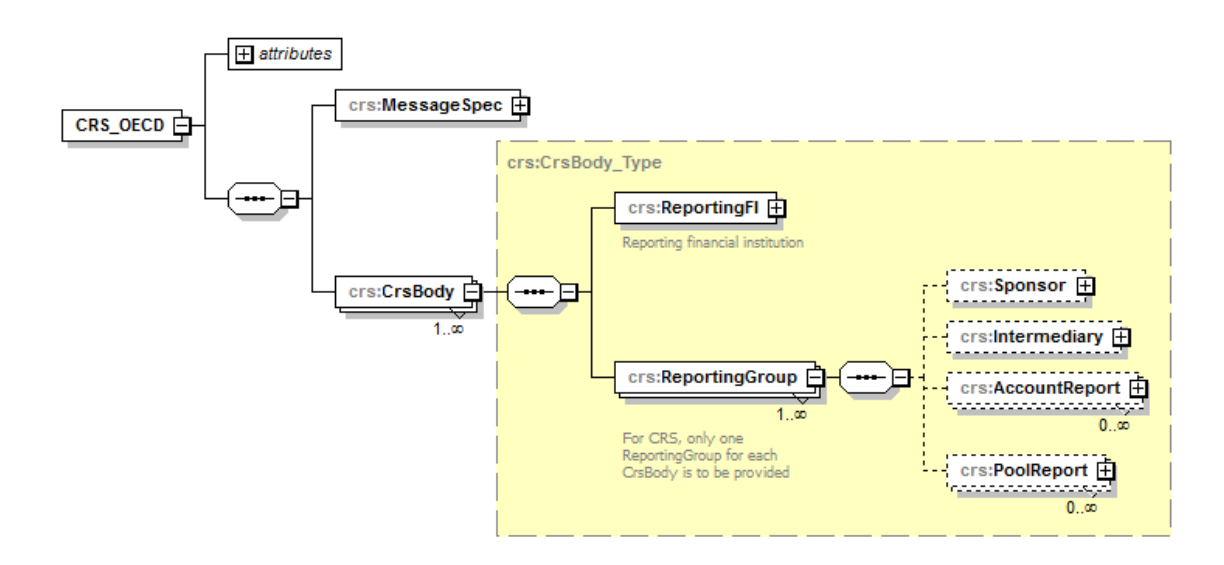

Secondo lo Schema, il messaggio *CRS* è composto da un unico elemento di base, detto **CRS\_OECD** avente come attributo la versione dello Schema di riferimento e contenente a sua volta un blocco **MessageSpec** già descritto in precedenza e uno o più blocchi **CrsBody**.

*Per i messaggi inviati dalle IFItaC (***ReportingFI***) all'Agenzia delle entrate, è previsto che la molteplicità del blocco CrsBody sia obbligatoriamente pari a 1.*

Benché indicato diversamente nello schema, il blocco **CrsBody** deve essere composto da **un solo blocco** di tipo **ReportingFI** e deve contenere **uno ed un solo blocco ReportingGroup.**

Il blocco **ReportingGroup,** *per i messaggi di tipo "new data" inviati dagli operatori finanziari verso l'Agenzia delle entrate, deve contenere almeno un blocco* **AccountReport***.*

**In caso di assenza di dati da comunicare** il blocco **ReportingGroup non deve contenere nessun blocco AccountReport.** Si veda il paragrafo *[Esempio di Comunicazione di Assenza di dati da comunicare](#page-85-0)*.

I blocchi **Sponsor**, **Intermediary** e **PoolReport***,* se pur presenti nell'XML Schema del CRS, **non devono essere mai riportati** nel messaggio.

**Non sono ammessi nell'xml tag di elementi opzionali aperti e chiusi (quindi non valorizzati) o valorizzati con spazi.** 

## <span id="page-26-0"></span>*4.2.1 INFORMAZIONI TECNICHE DI IDENTIFICAZIONE E NATURA DELLA COMUNICAZIONE*

I blocchi di informazioni principali all'interno del messaggio CRS (**MessageSpec**, **ReportingFI**, **AccountReport)** sono caratterizzati fra l'altro dalla presenza di elementi necessari a **identificarli univocamente** e a **descriverne il significato all'interno del processo di comunicazione** :

- **MessageSpec**: caratterizza la comunicazione a livello di Messaggio.
- **DocSpec**: caratterizza i blocchi di informazione a livello di **Doc**umento (**ReportingFI** / **AccountReport**), dove per Documento si intende *il minimo blocco di informazione correggibile*.

## **4.2.1.1 MessageSpec nell'identificazione del messaggio e natura della comunicazione**

L'elemento **MessageSpec** è istanza del tipo complesso **MessageSpec\_Type** ed in questa sezione ne descriviamo gli elementi che a sua volta lo compongono, relativamente alle sole informazioni di identificazione e natura della comunicazione (per una descrizione più dettagliata si rimanda al capitolo successivo).

## PAG. 28 DI 88 04/07/2017

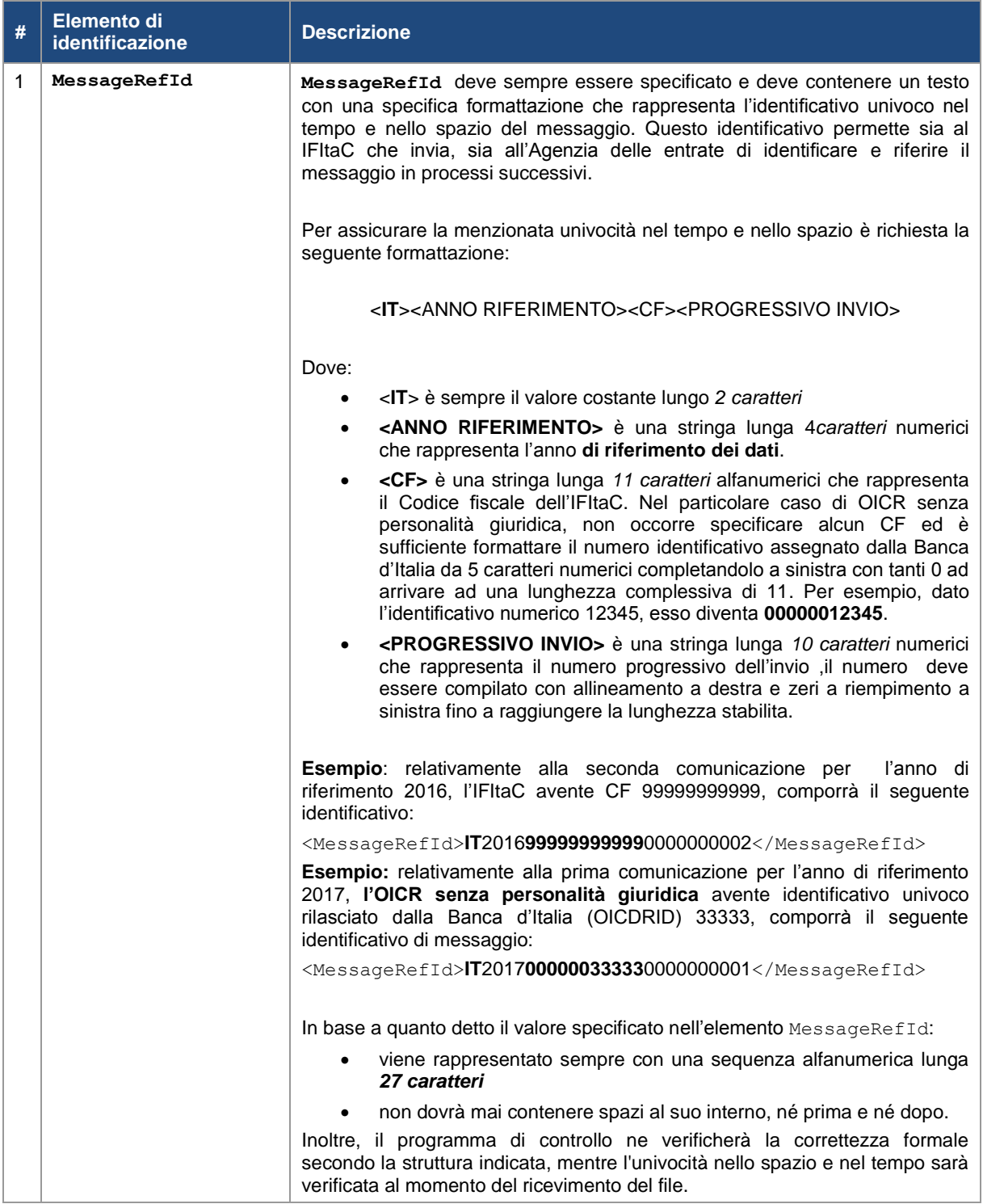

PAG. 29 DI 88 04/07/2017

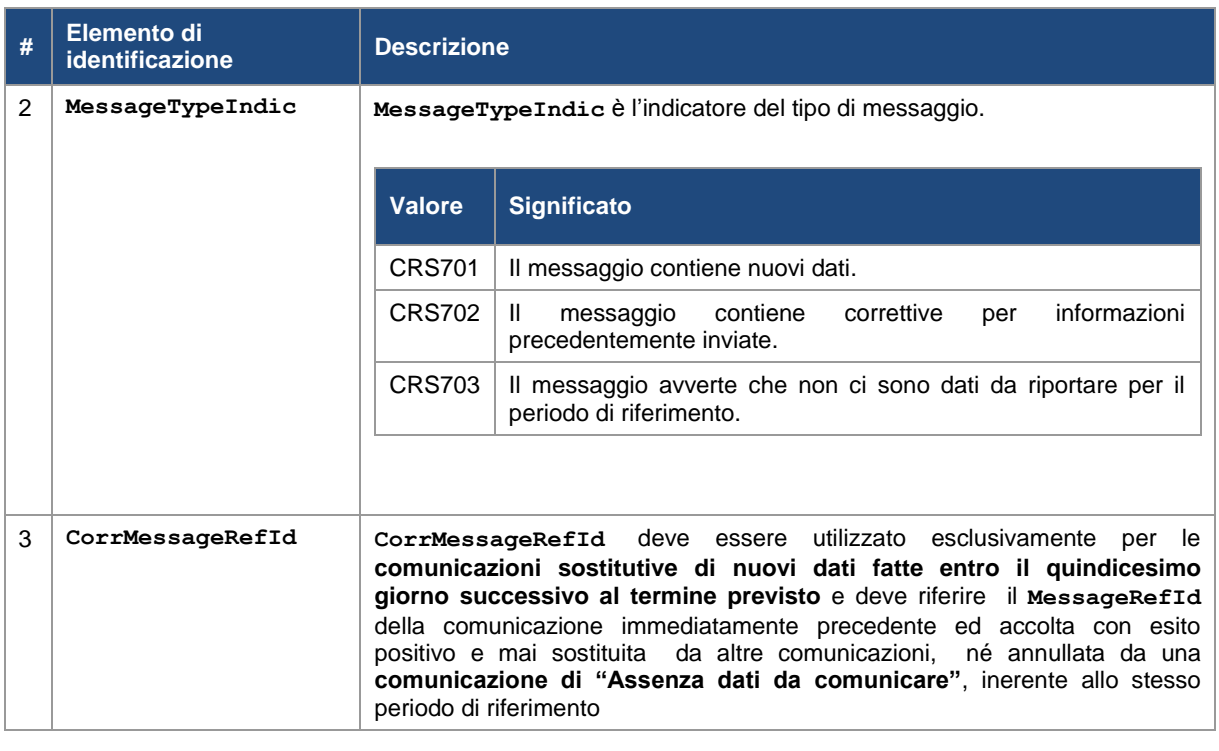

## **4.2.1.2 DocSpec nell'identificazione del documento e natura della comunicazione**

L'elemento **DocSpec** è istanza del tipo di dato complesso **DocSpec\_Type**. Questo è un tipo di dato utilizzato nelle definizioni sia dell'elemento **ReportingFI** che dell'elemento **AccountReport**. In questo modo questi elementi (cosiddetti correggibili), potranno essere riferiti nel processo di correzione e modifica dei dati già inviati.

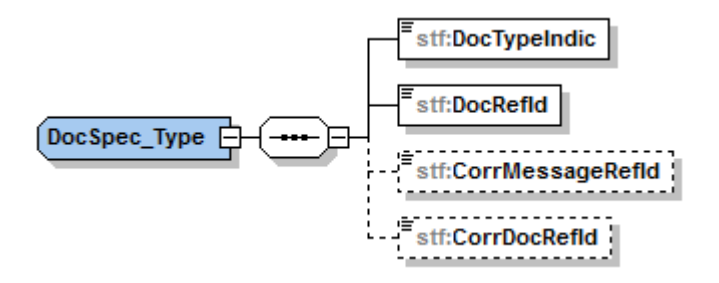

In questa sezione descriviamo gli elementi che compongono l'elemento DocSpec compresa la naming convention che si intende dare agli identificativi che **DocRefId** può assumere.

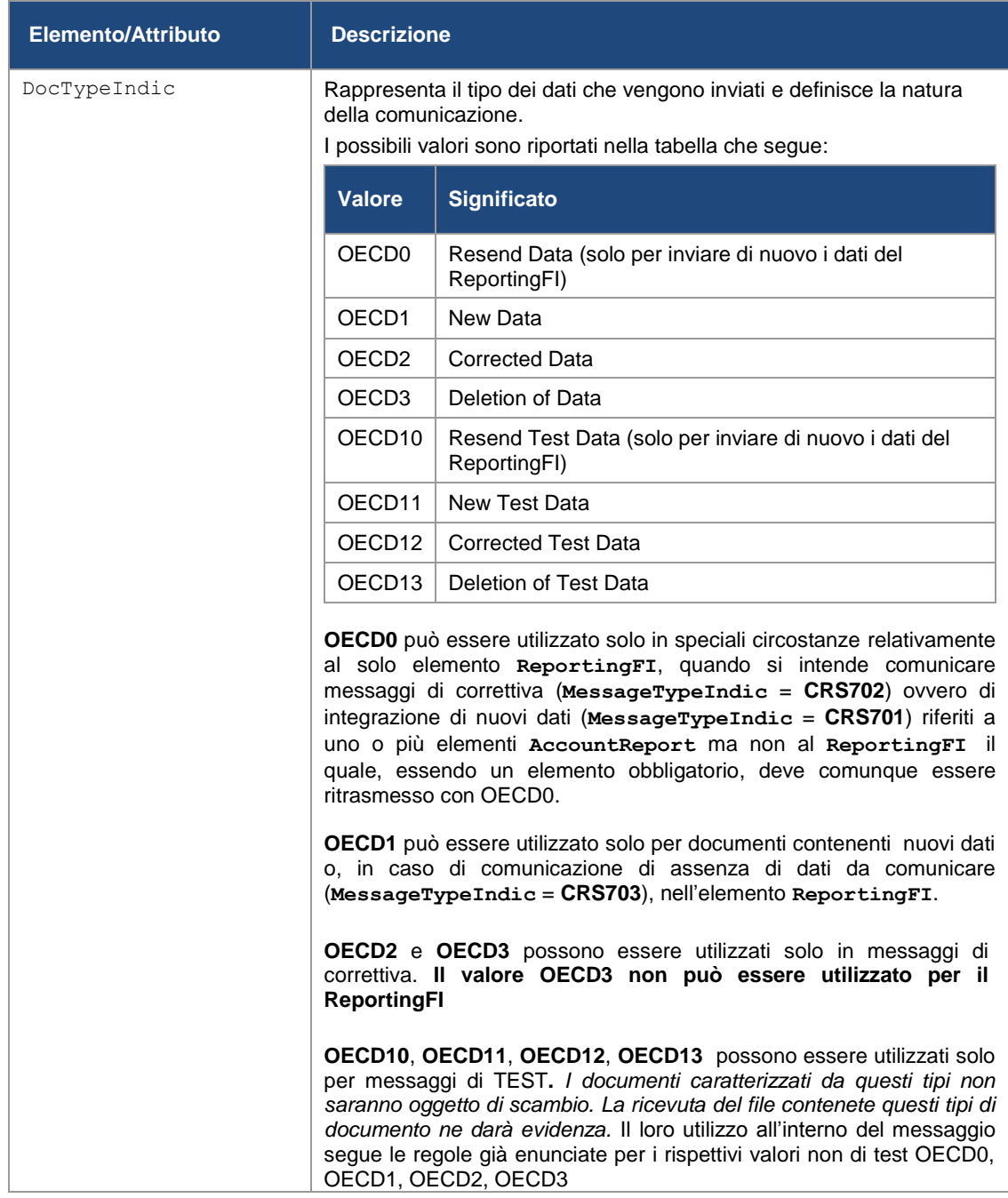

PAG. 31 DI 88 04/07/2017

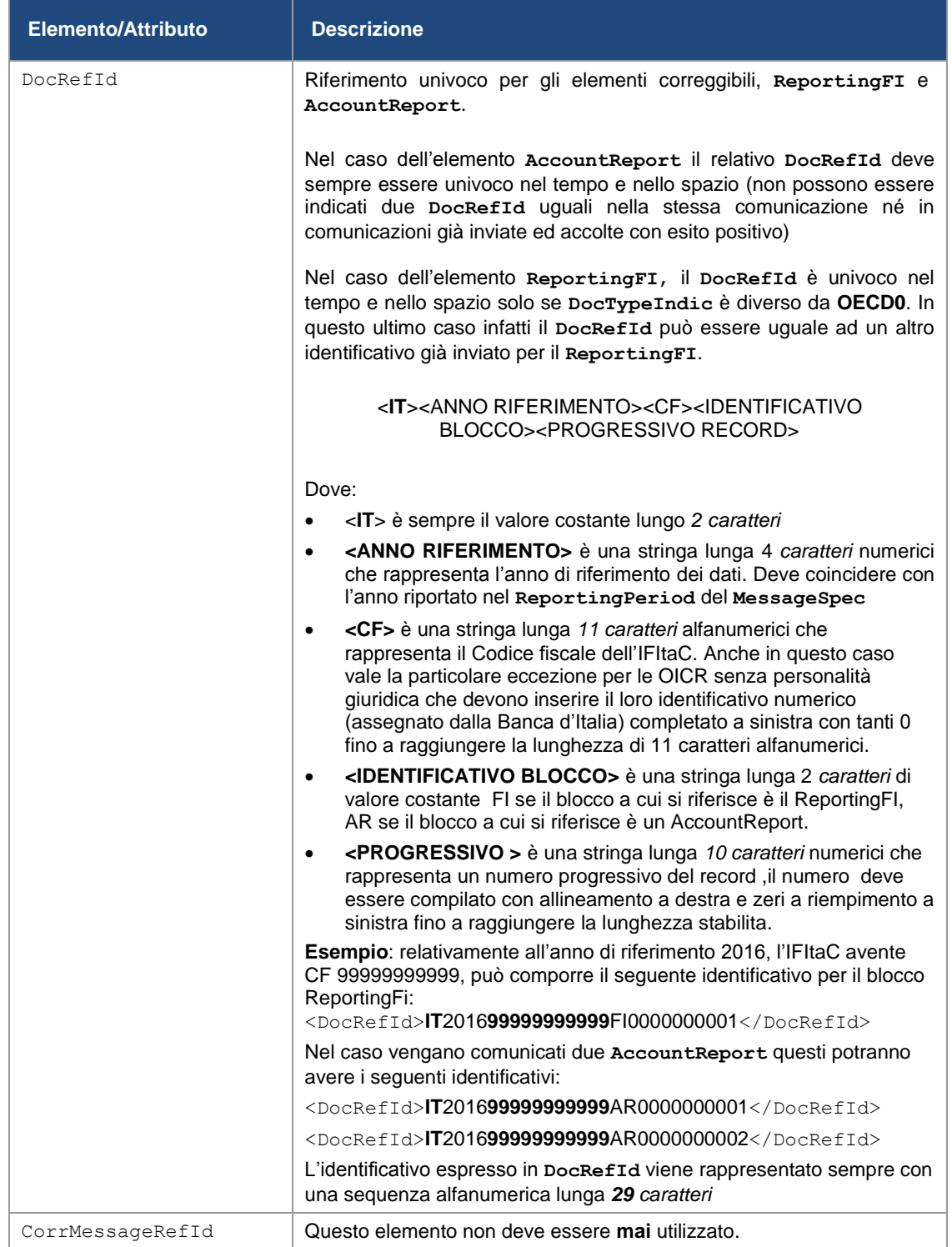

PAG. 32 DI 88 04/07/2017

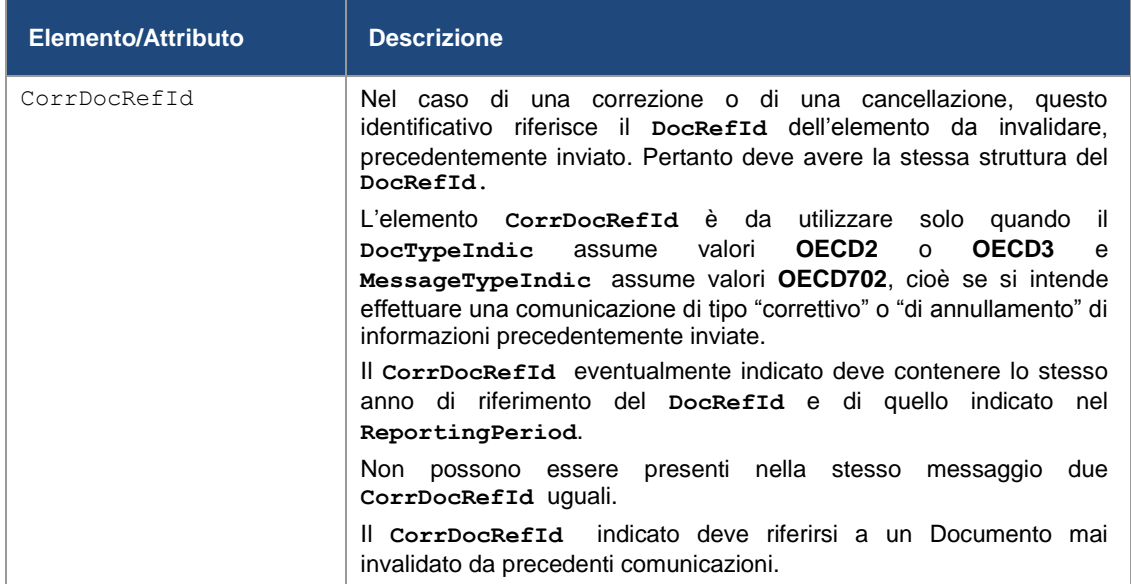

## <span id="page-32-0"></span>**4.3 STRUTTURA IN DETTAGLIO DELLA COMUNICAZIONE CRS**

In questo capitolo viene presentata la struttura e le definizione dei tipi di dato definiti nello Schema **CrsXML v.1.0**.

Riepiloghiamo di seguito la struttura dei due elementi principali che compongono un **Messaggio CRS**, il **MessageSpec** e il **CrsBody**, e per ogni elemento della struttura se ne specifica la molteplicità.

L'elemento **MessageSpec** di tipo **MessageSpec\_Type**, definisce le **Specifiche di messaggio** che contengono particolari informazioni di intestazione che descrivono il messaggio ed ha la seguente struttura:

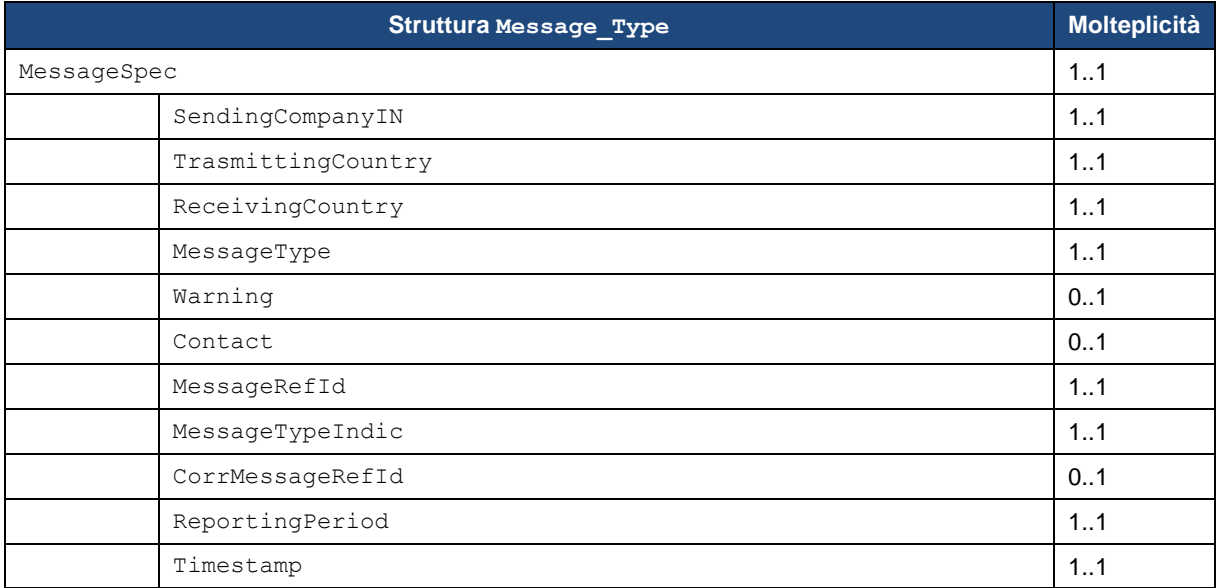

L'elemento **CrsBody** di tipo **CrsBody\_Type** definisce il **Corpo del messaggio** che contiene l'informazione dei rapporti finanziari ed ha la seguente struttura:

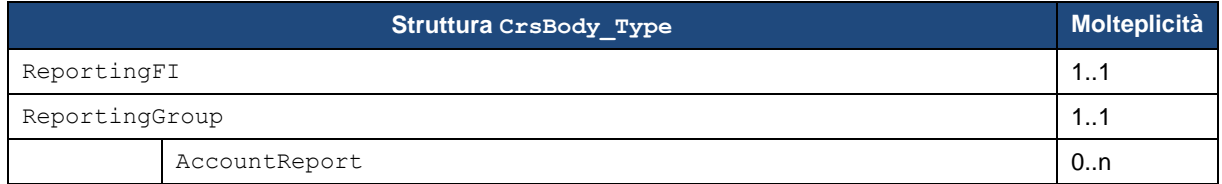

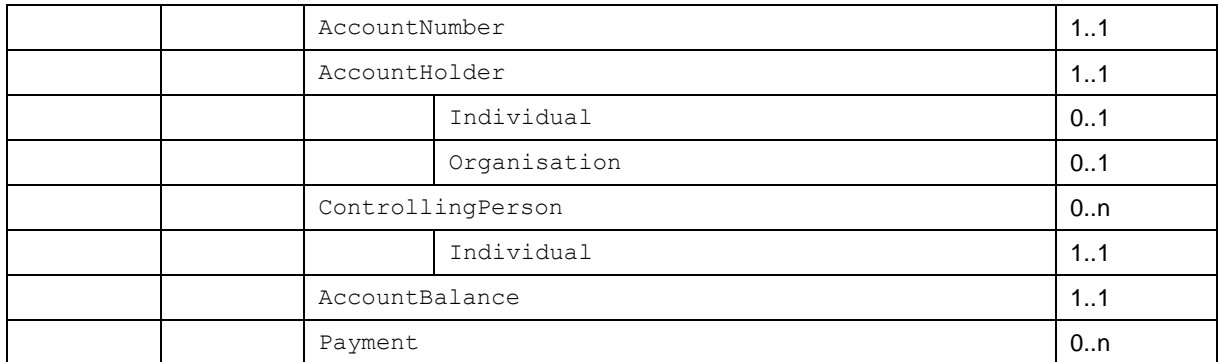

Nella successive sezioni del documento verranno analizzati tutti gli elementi nel dettaglio specificando, il *nome dell'elemento*, il *tipo di dato* (tipi di dato **complessi**, **comuni**, **generici** e **semplici**), *l'obbligatorietà*, *la molteplicità*, *i controlli e le regole operative* previsti e richiesti per la compilazione delle comunicazioni.

## *4.3.1 DEFINIZIONI E REGOLE DELL'ELEMENTO MESSAGESPEC*

<span id="page-34-0"></span>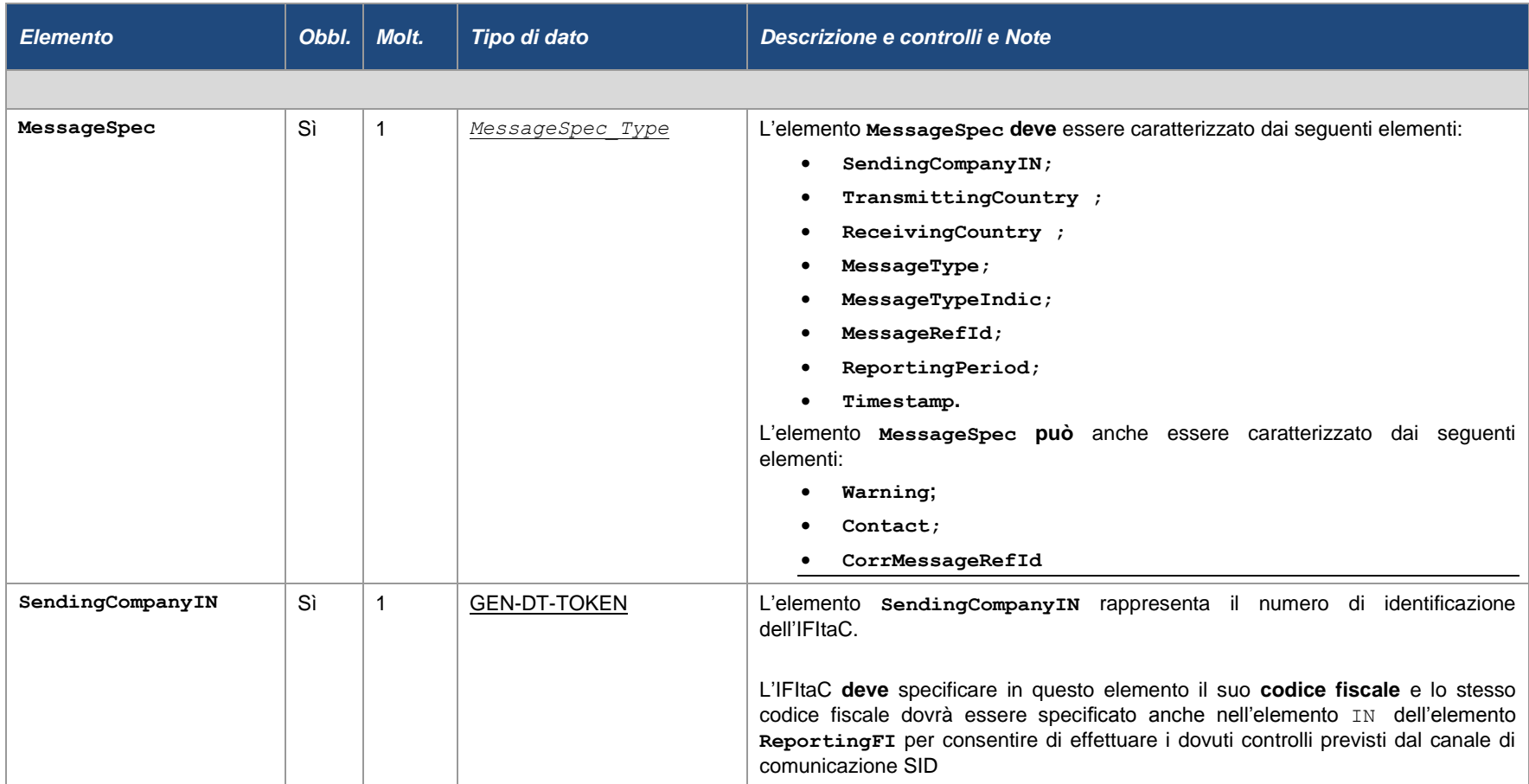

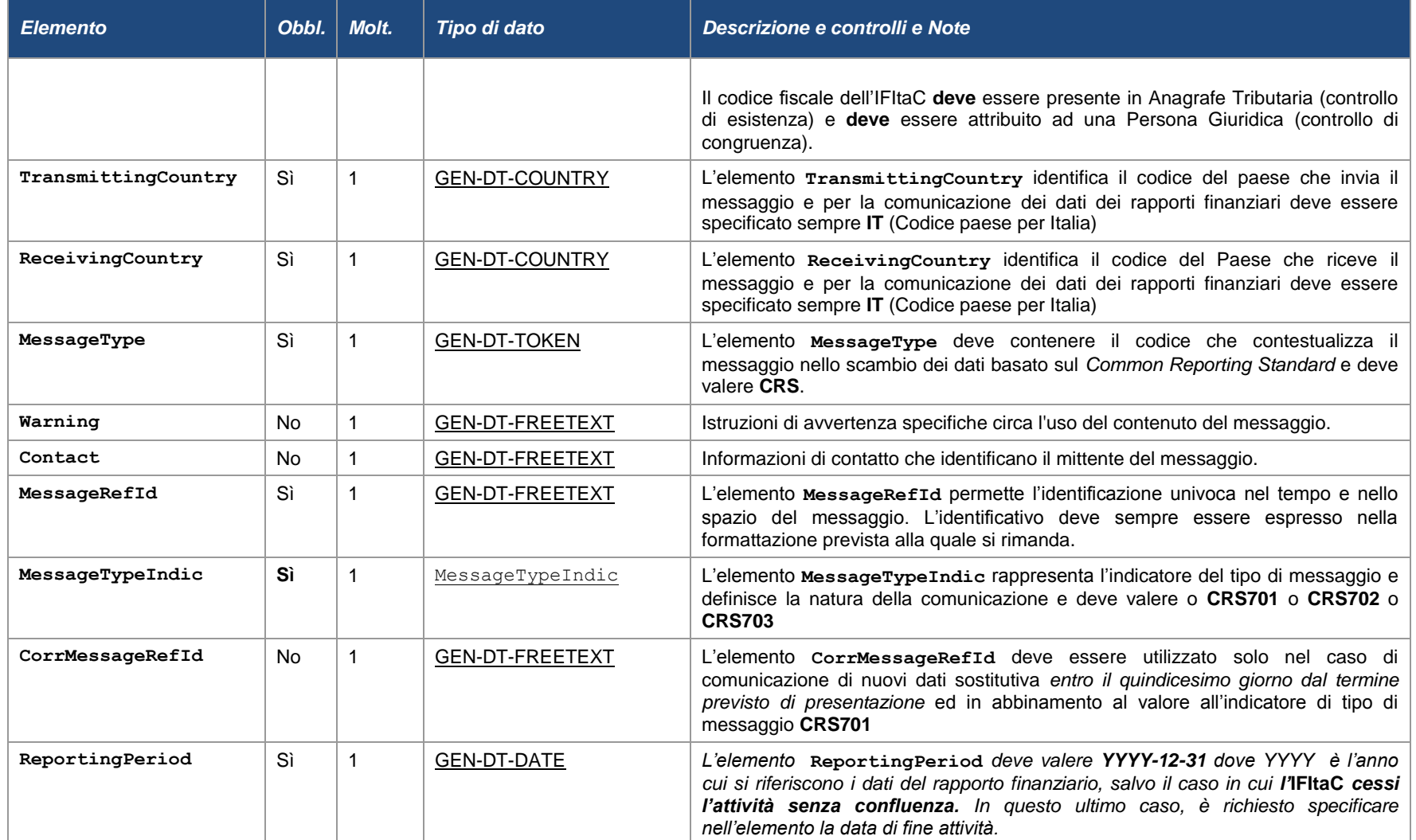
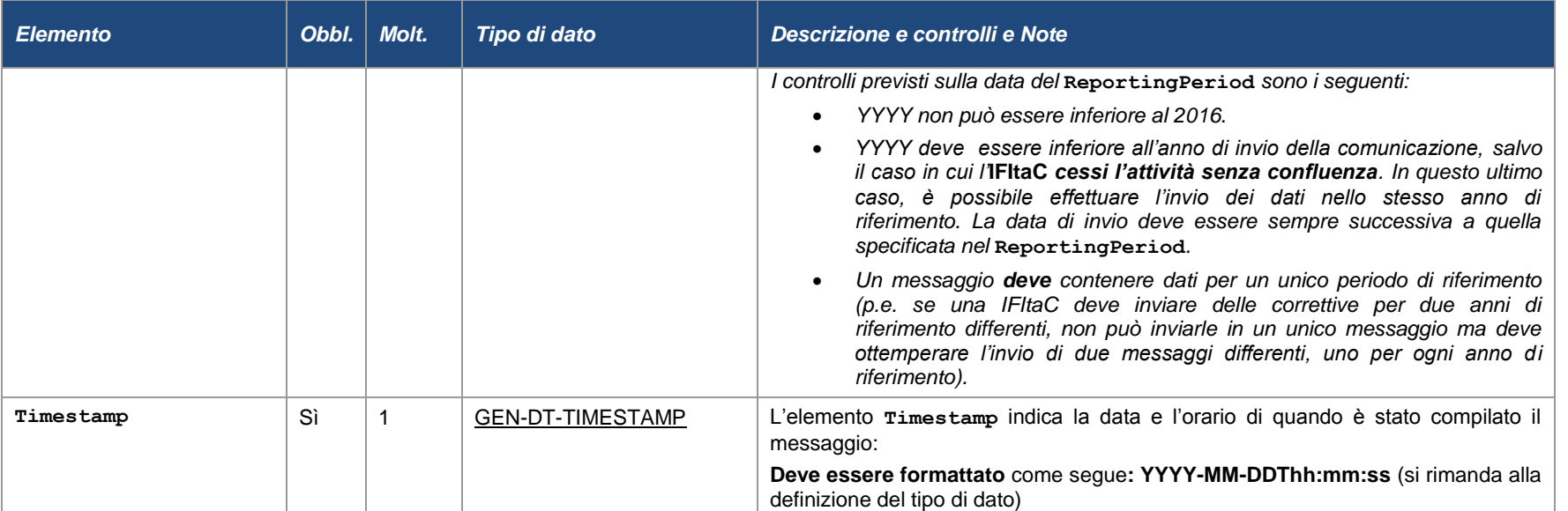

PAG. 37 DI 88 04/07/2017

## *4.3.2 DEFINIZIONI E REGOLE DELL'ELEMENTO CRSBODY*

L'elemento CrsBody, rappresenta il blocco di informazione principale oggetto della comunicazione, i cui elementi costitutivi sono descritti nella tabella che segue.

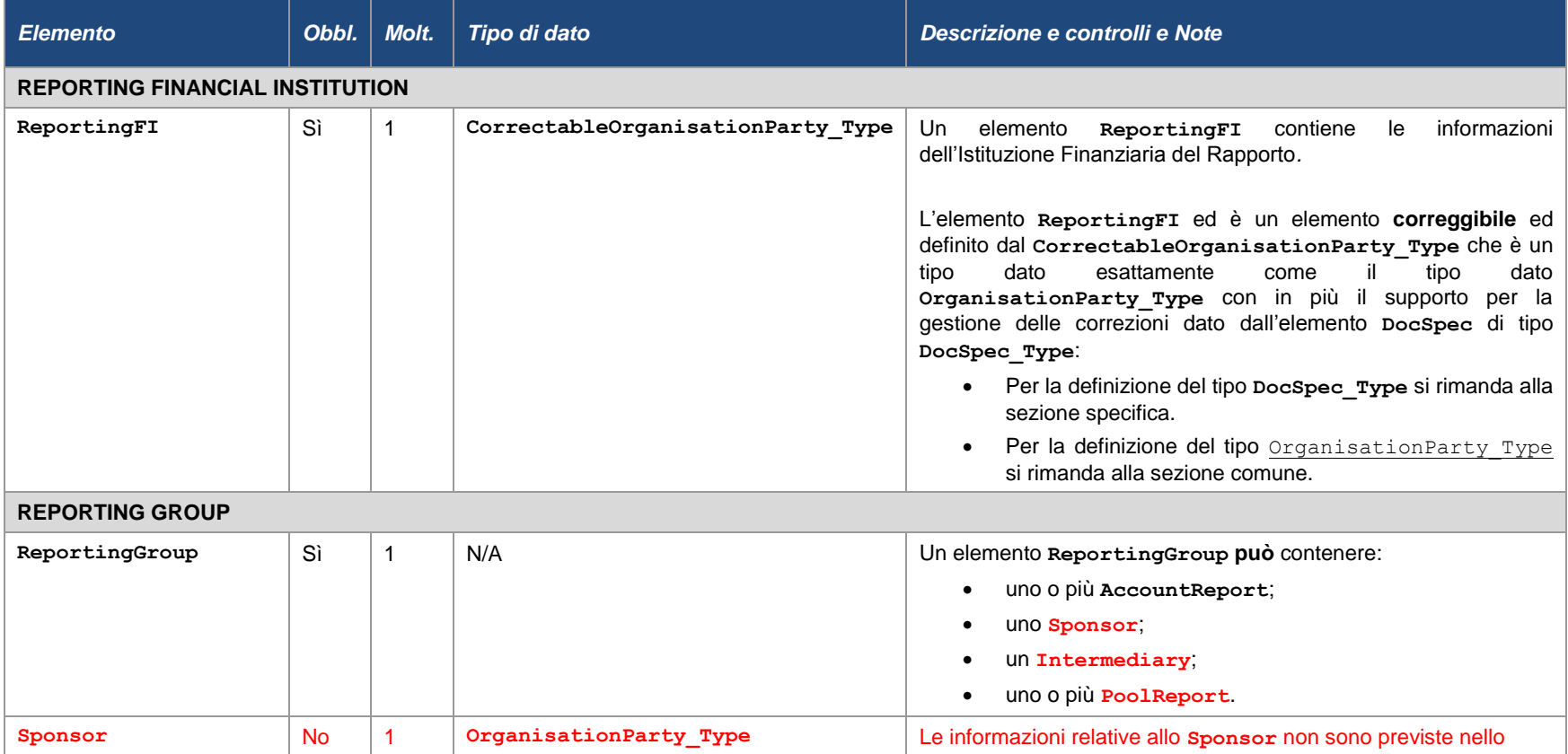

## *MODALITÀ DI COMPILAZIONE E TRASFERIMENTO DEI DATI CRS/DAC2 DALLE IFITAC ALL'AGENZIA DELLE ENTRATE*

## PAG. 39 DI 88 04/07/2017

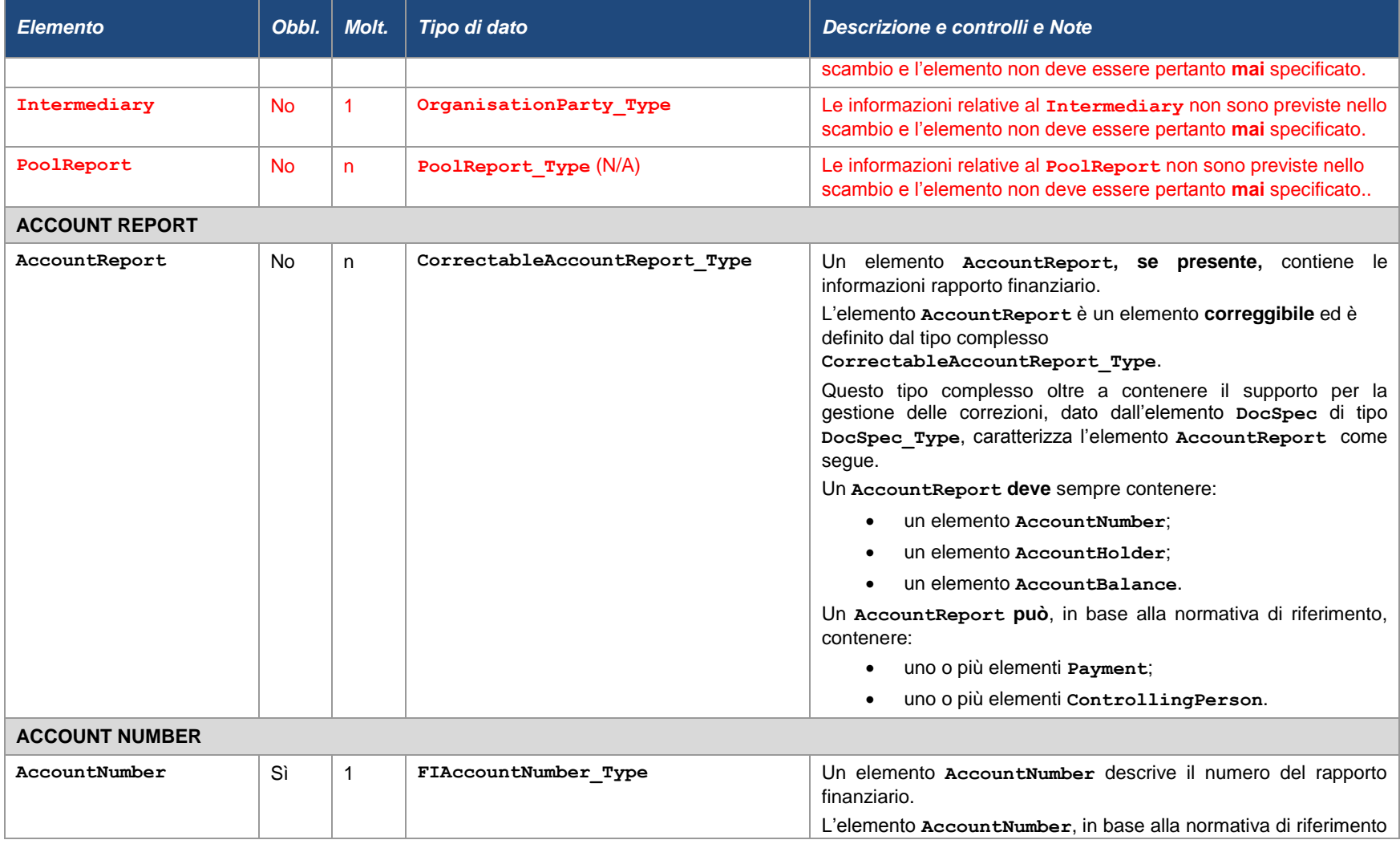

## *MODALITÀ DI COMPILAZIONE E TRASFERIMENTO DEI DATI CRS/DAC2 DALLE IFITAC ALL'AGENZIA DELLE ENTRATE*

## PAG. 40 DI 88 04/07/2017

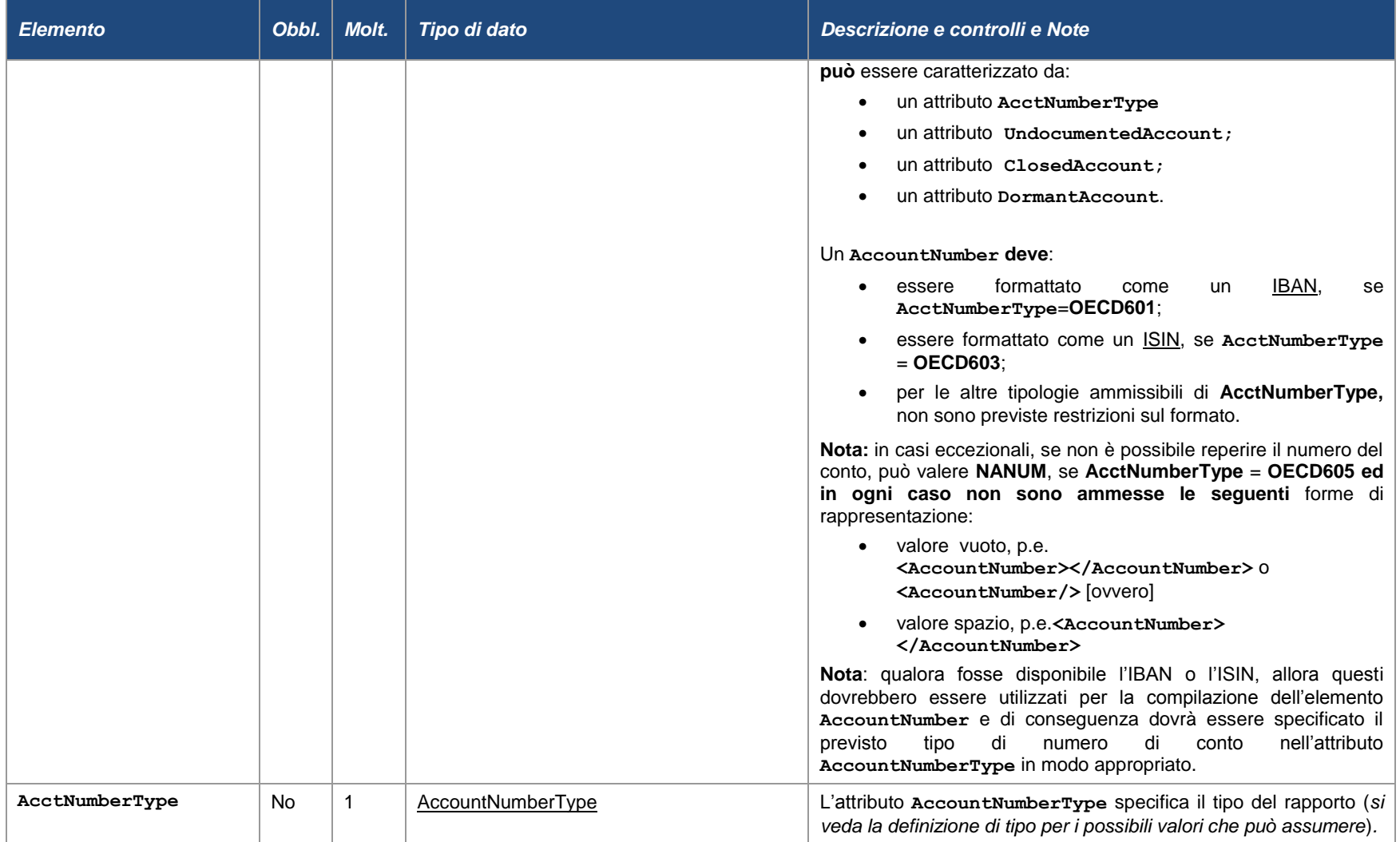

#### *MODALITÀ DI COMPILAZIONE E TRASFERIMENTO DEI DATI CRS/DAC2 DALLE IFITAC ALL'AGENZIA DELLE ENTRATE*  $P(A|B)$

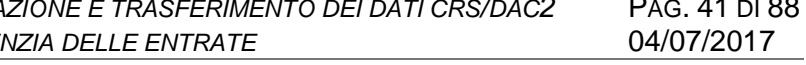

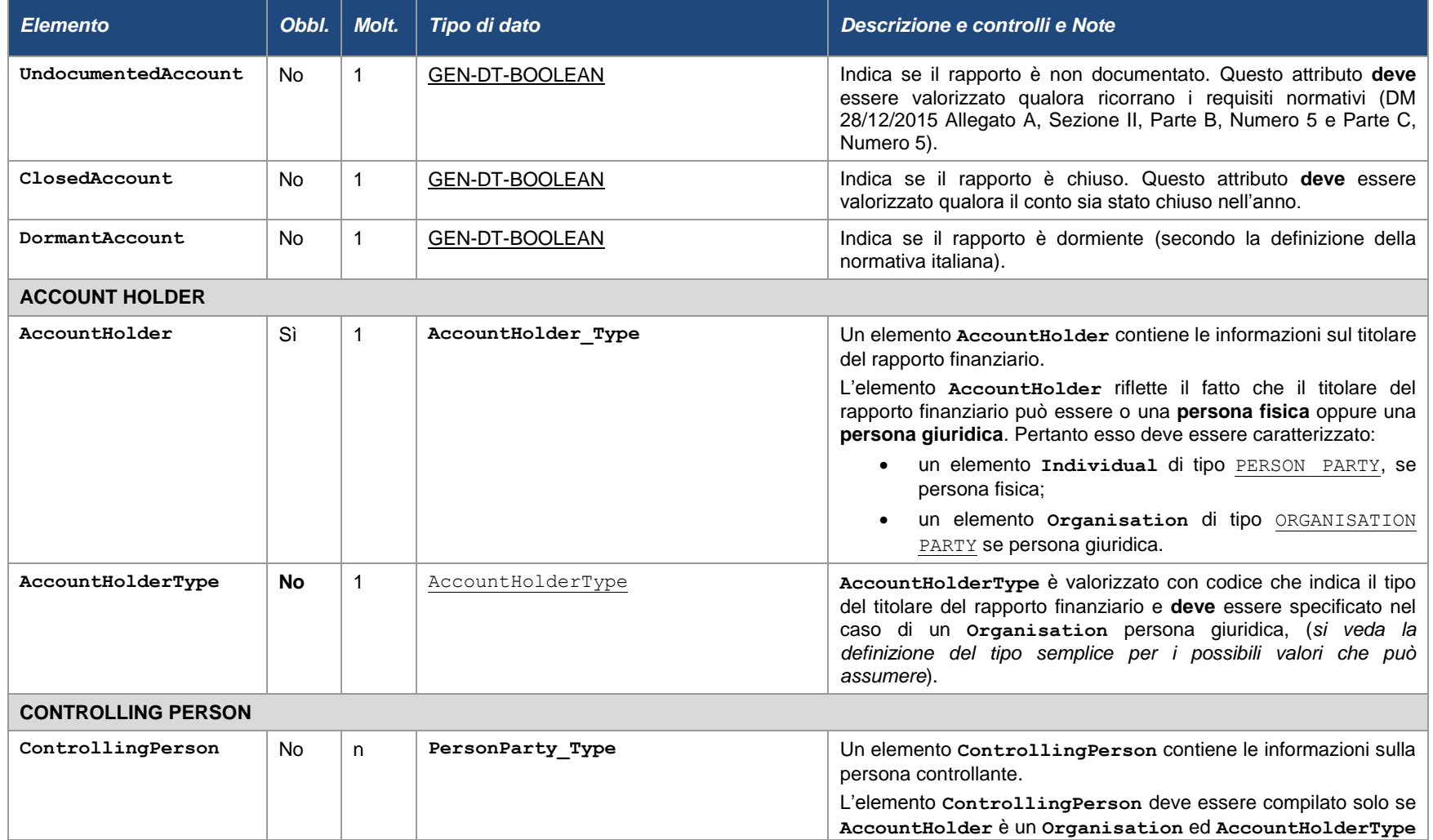

## PAG. 42 DI 88 04/07/2017

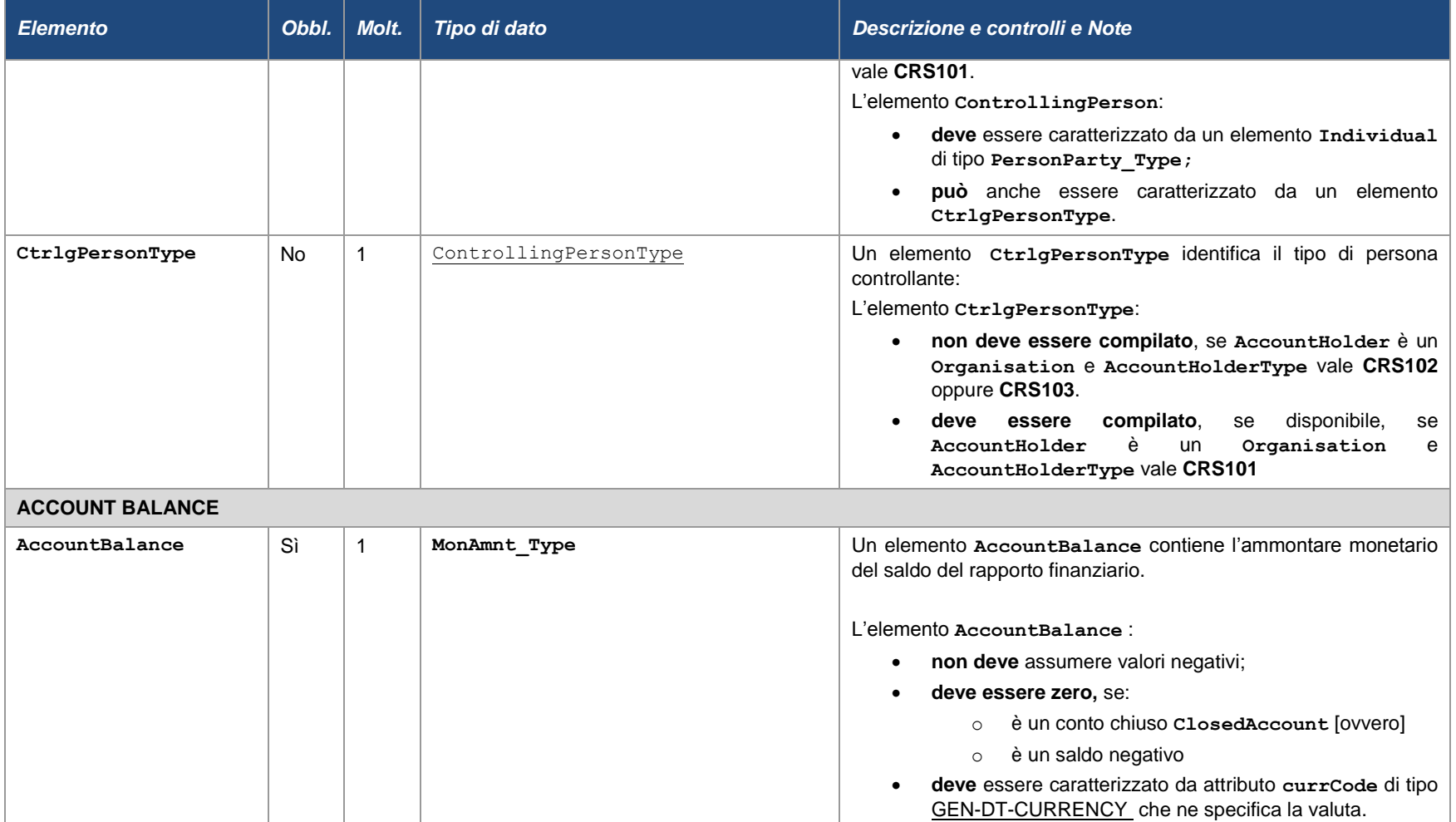

## *MODALITÀ DI COMPILAZIONE E TRASFERIMENTO DEI DATI CRS/DAC2 DALLE IFITAC ALL'AGENZIA DELLE ENTRATE*

## PAG. 43 DI 88 04/07/2017

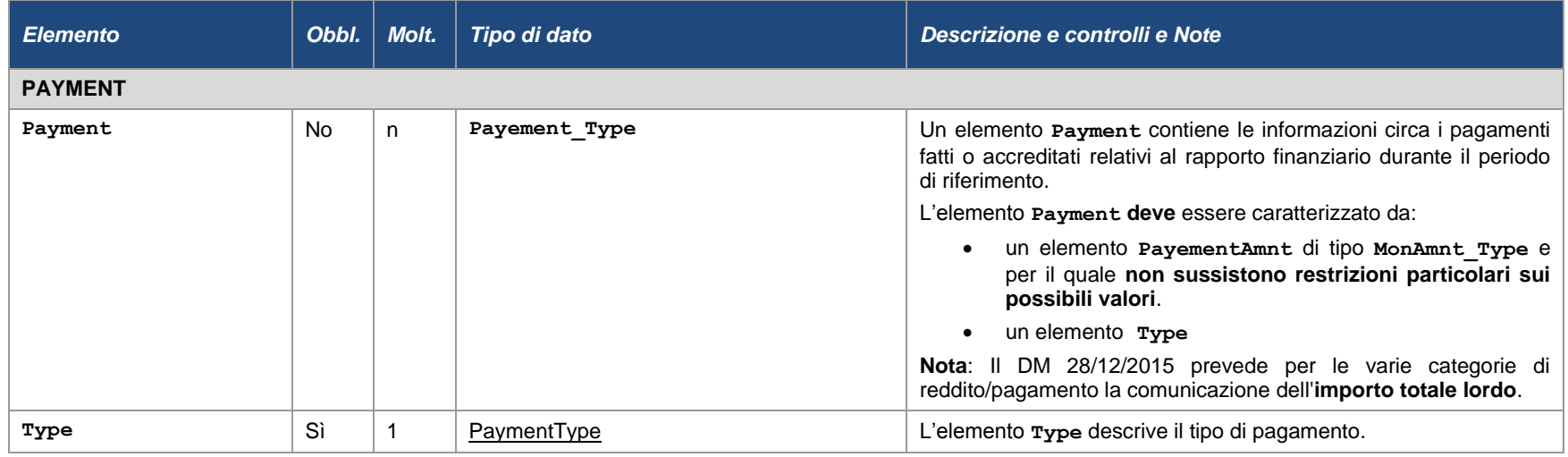

#### *4.3.3 DEFINIZIONE E REGOLE DEGLI ELEMENTI COMUNI*

Questi elementi sono utilizzati nella definizione di elementi complessi. Per questo sono detti comuni.

## **4.3.3.1 Definizione di Address**

<span id="page-43-0"></span>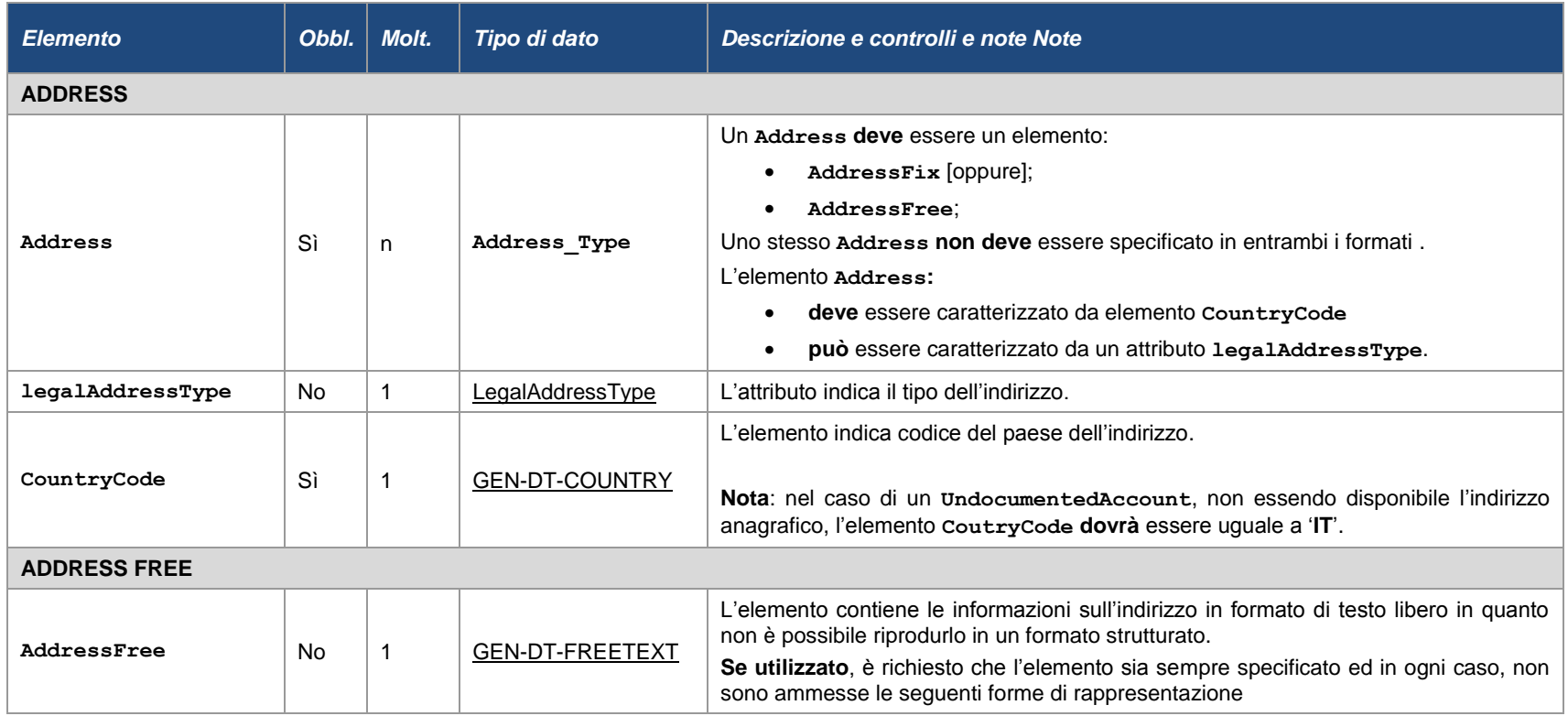

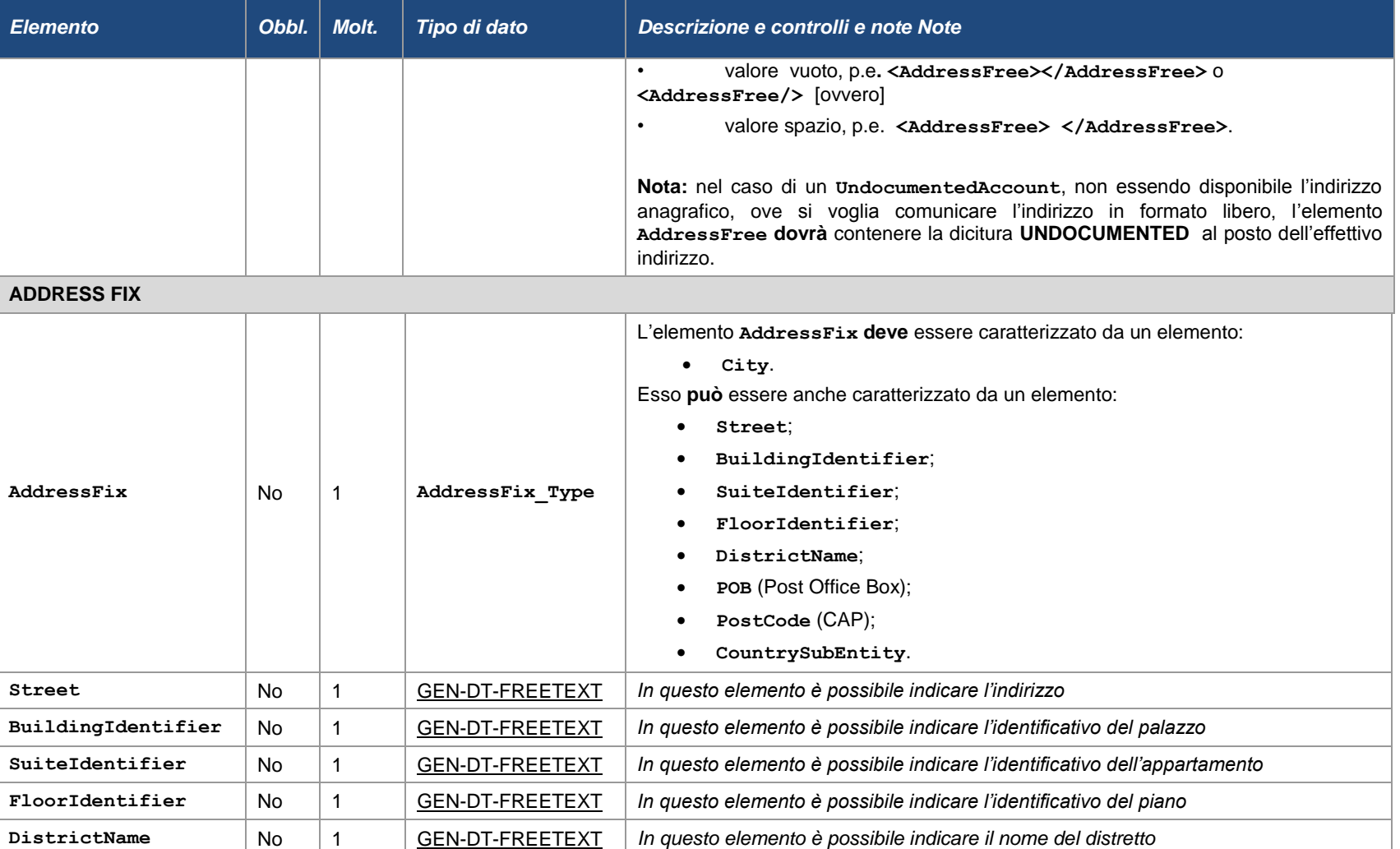

## *MODALITÀ DI COMPILAZIONE E TRASFERIMENTO DEI DATI CRS/DAC2 DALLE IFITAC ALL'AGENZIA DELLE ENTRATE*

## PAG. 46 DI 88 04/07/2017

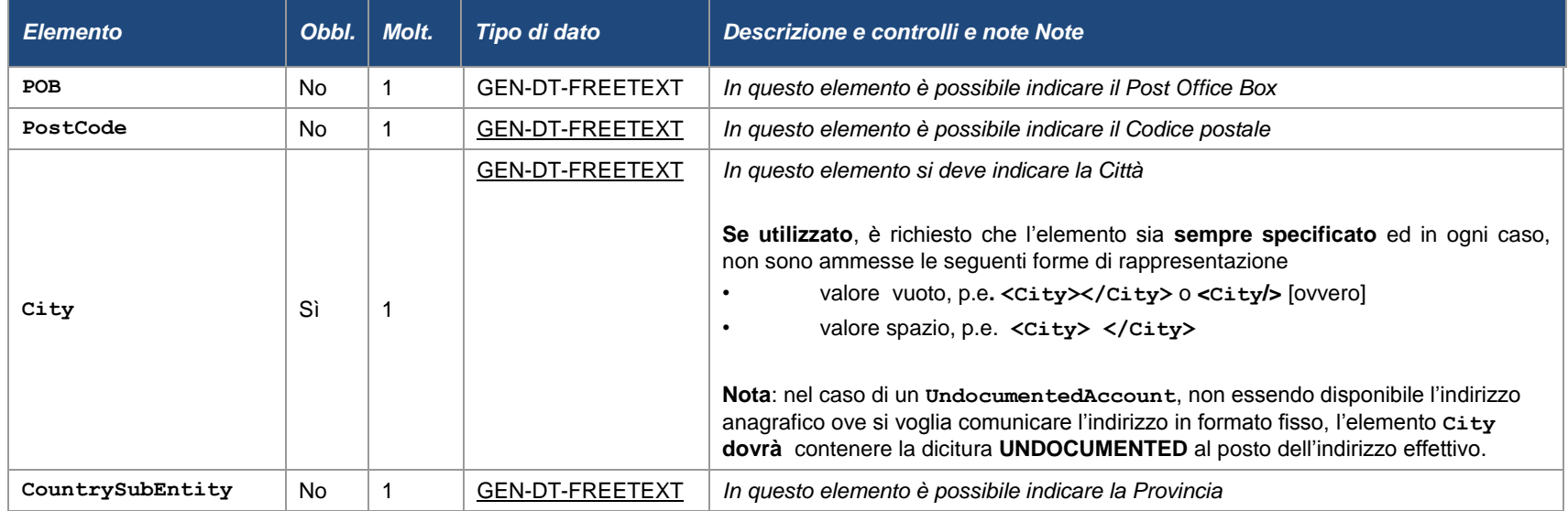

## **4.3.3.2 Definizione di Name di tipo NamePerson\_Type**

Si deve utilizzare questa definizione quando il **Name** si riferisce ad un elemento **Individual** di tipo **PersonParty\_Type**, si parla in questo caso del **nome di una persona fisica.**

<span id="page-46-0"></span>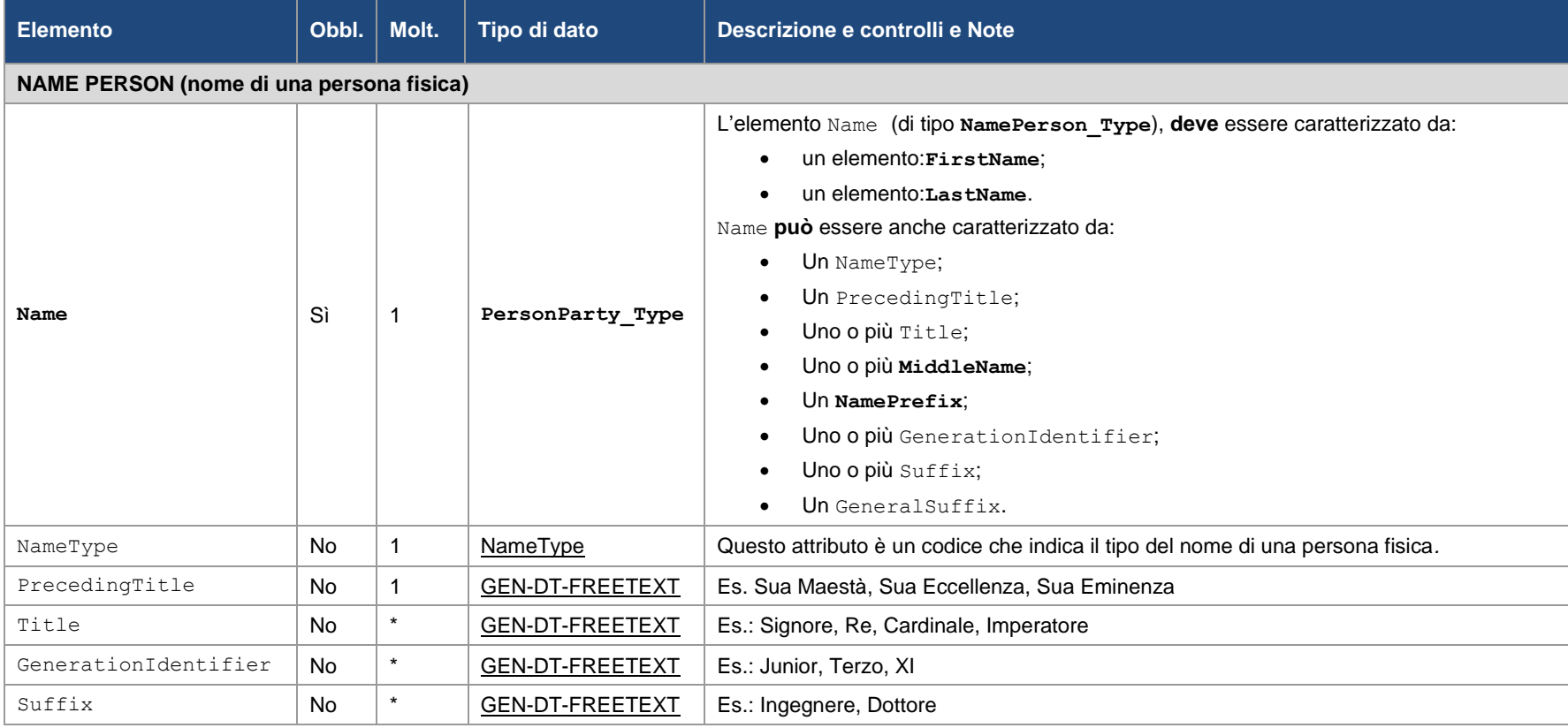

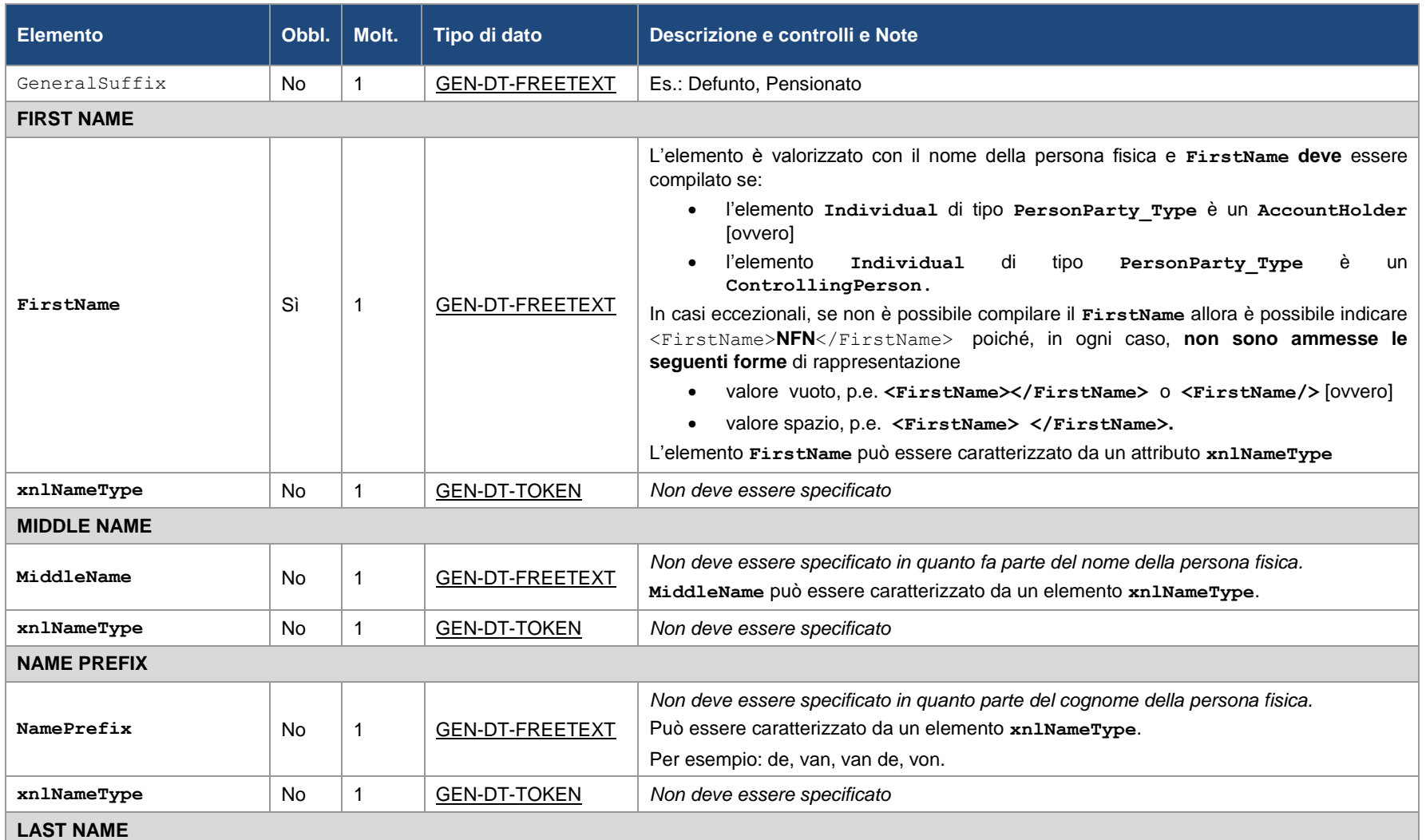

PAG. 48 DI 88 04/07/2017

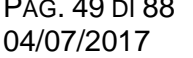

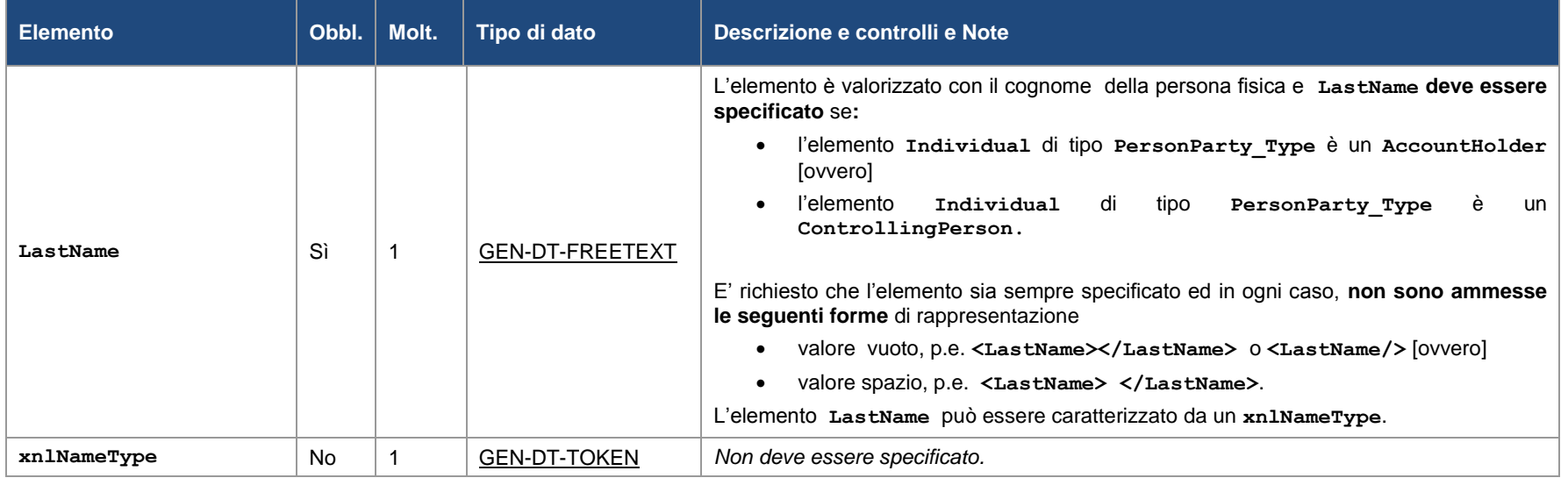

## **4.3.3.3 Definizione di Name di tipo NameOrganisation\_Type**

Si deve utilizzare questa definizione quando il **Name** si riferisce ad un elemento **Organisation** di tipo **OrganisationParty\_Type.** In questo caso ci si riferisce alla denominazione della persona giuridica.

<span id="page-49-0"></span>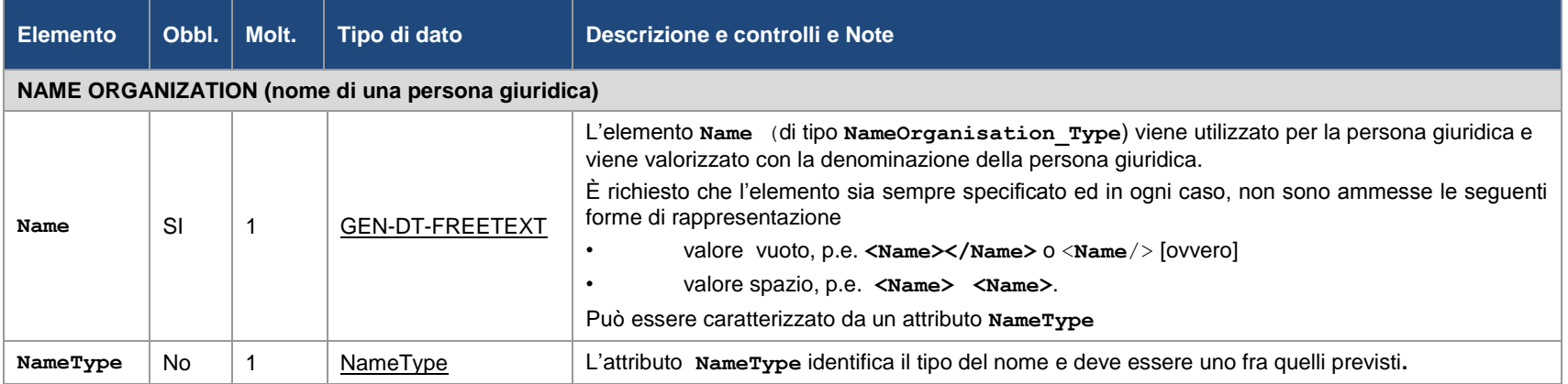

# **4.3.3.4 Organisation**

<span id="page-50-0"></span>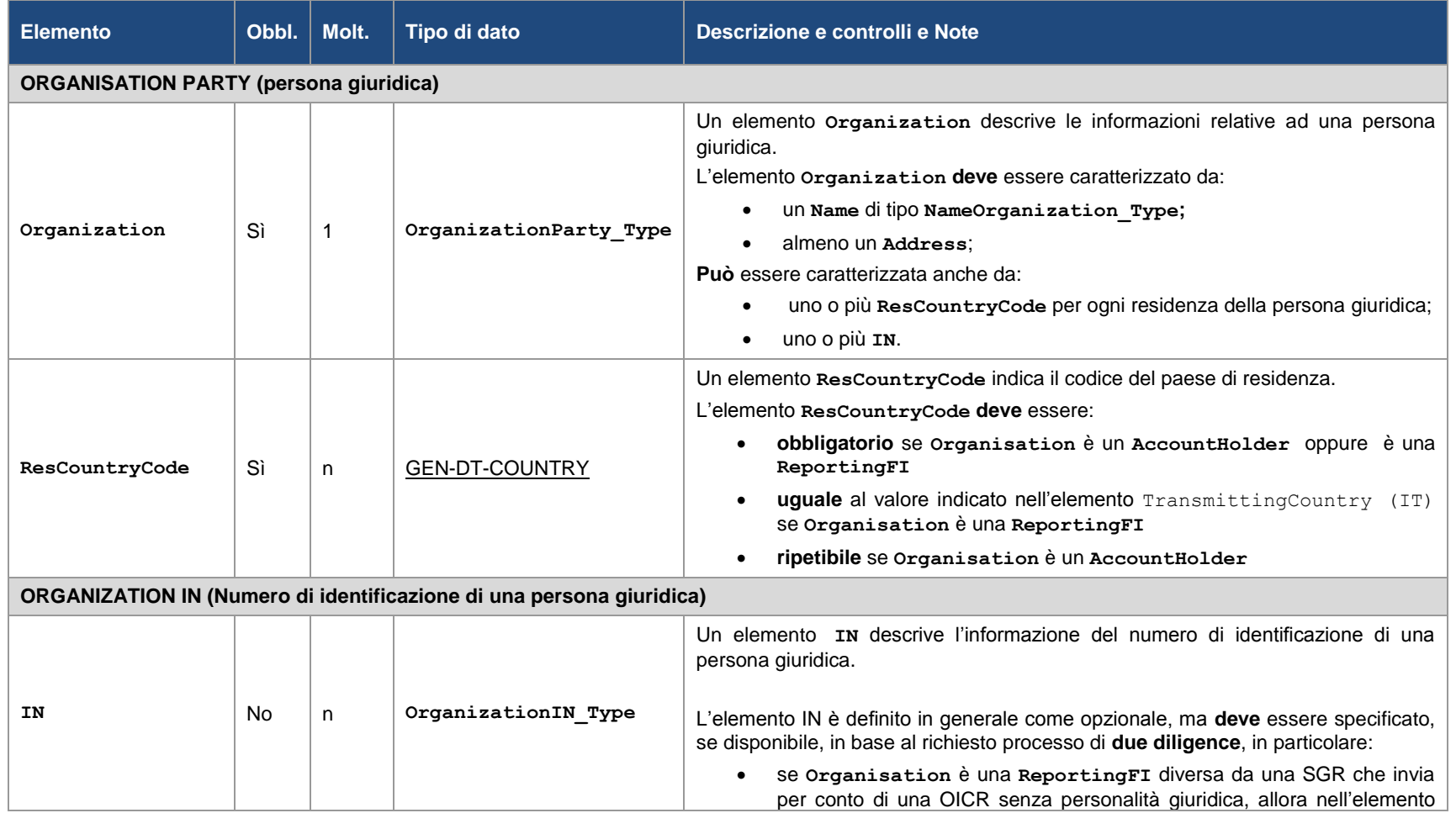

#### *MODALITÀ DI COMPILAZIONE E TRASFERIMENTO DEI DATI CRS/DAC2 DALLE IFITAC ALL'AGENZIA DELLE ENTRATE* PAG. 52 DI 88 04/07/2017

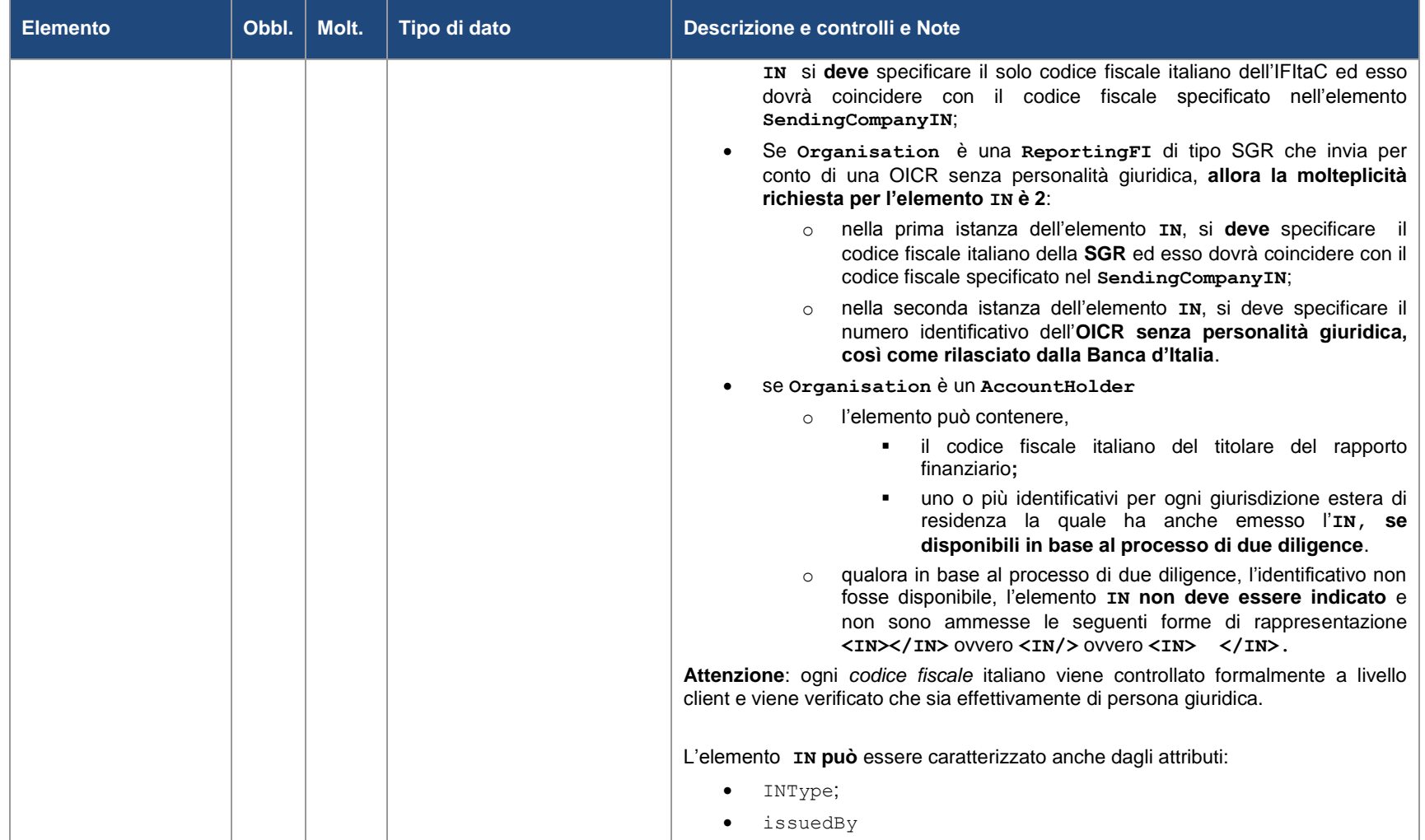

## *MODALITÀ DI COMPILAZIONE E TRASFERIMENTO DEI DATI CRS/DAC2 DALLE IFITAC ALL'AGENZIA DELLE ENTRATE*

## PAG. 53 DI 88 04/07/2017

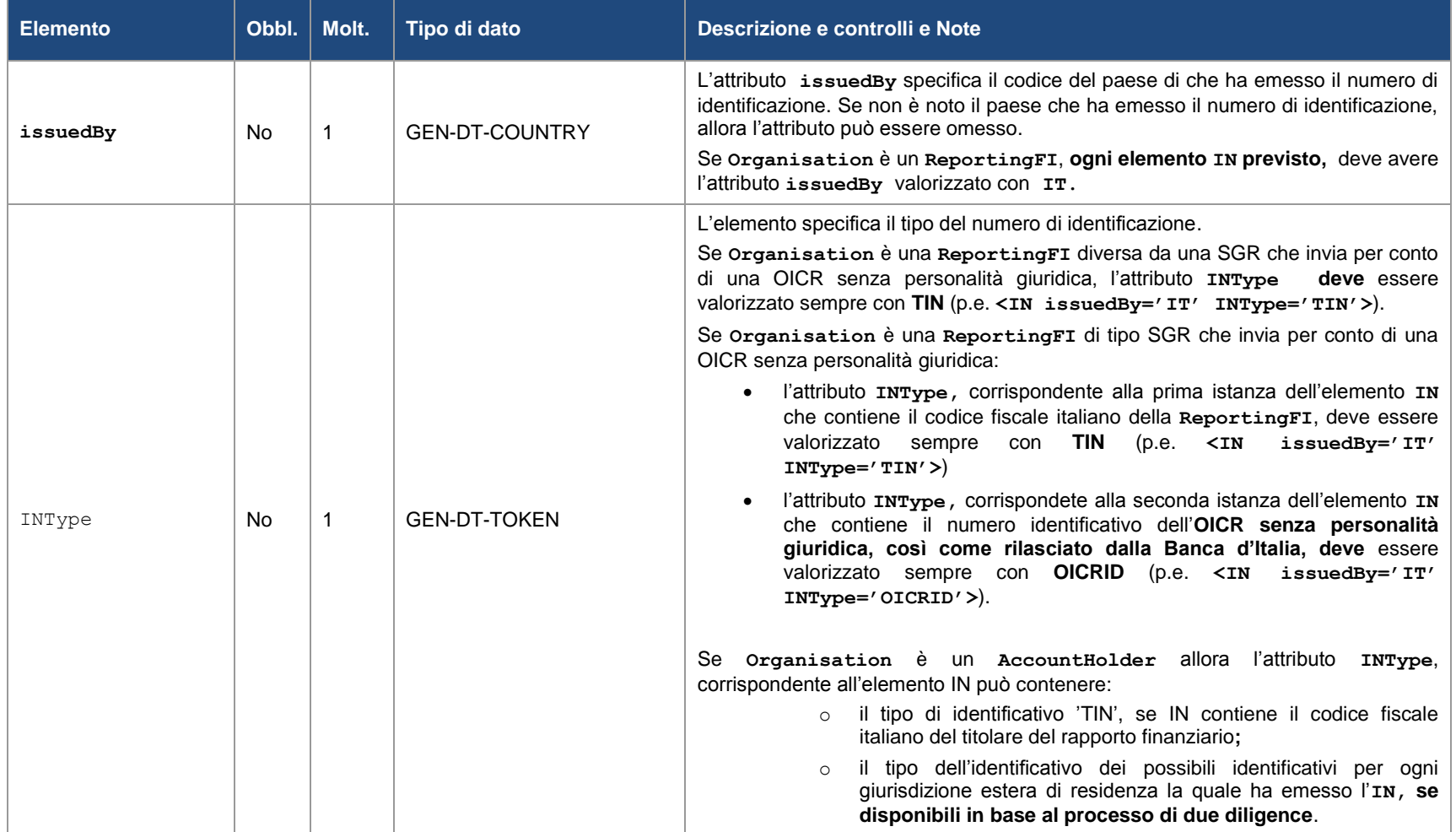

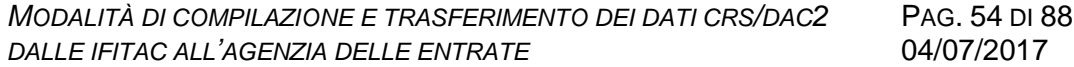

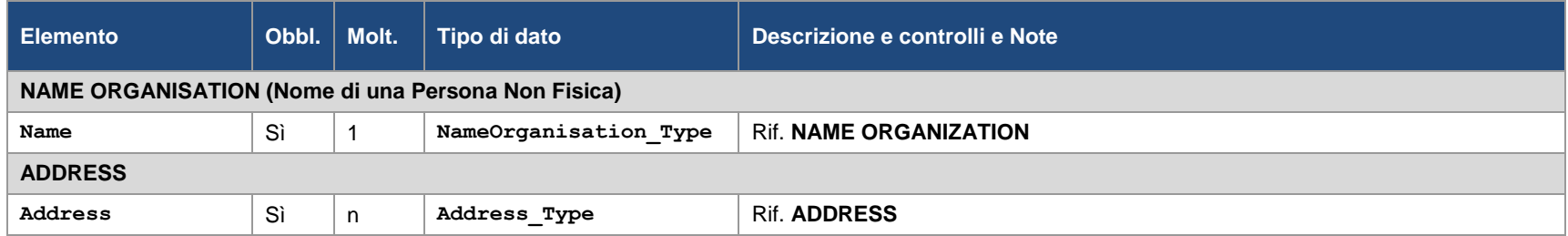

# **4.3.3.5 Individual**

<span id="page-53-0"></span>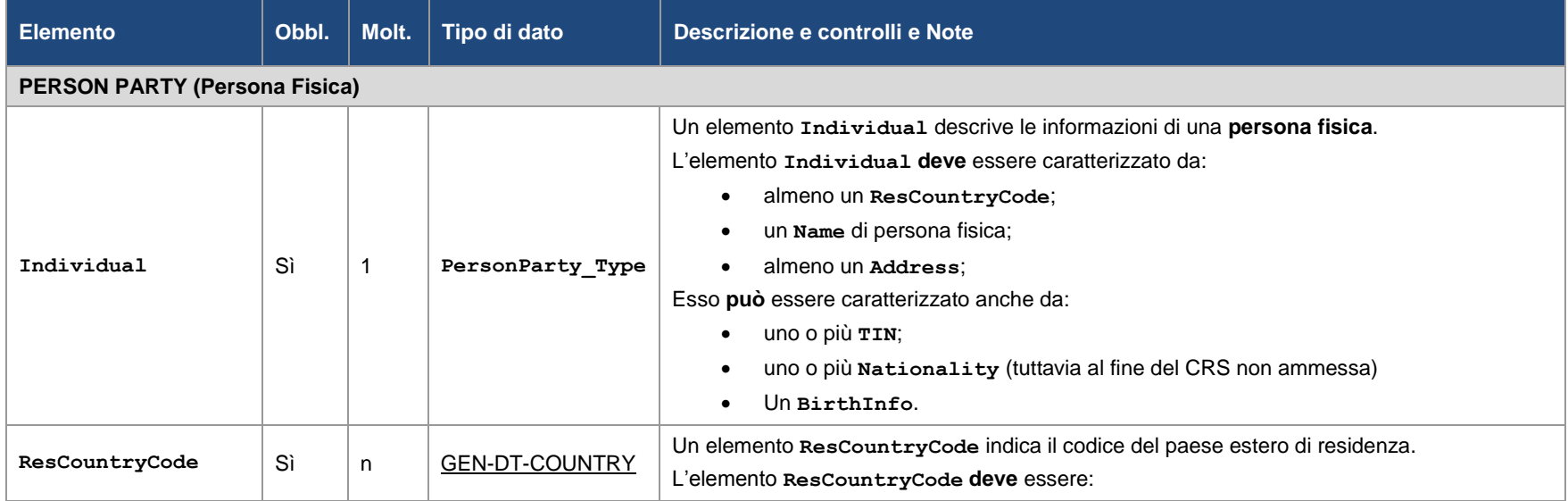

#### *MODALITÀ DI COMPILAZIONE E TRASFERIMENTO DEI DATI CRS/DAC2 DALLE IFITAC ALL'AGENZIA DELLE ENTRATE* PAG. 55 DI 88 04/07/2017

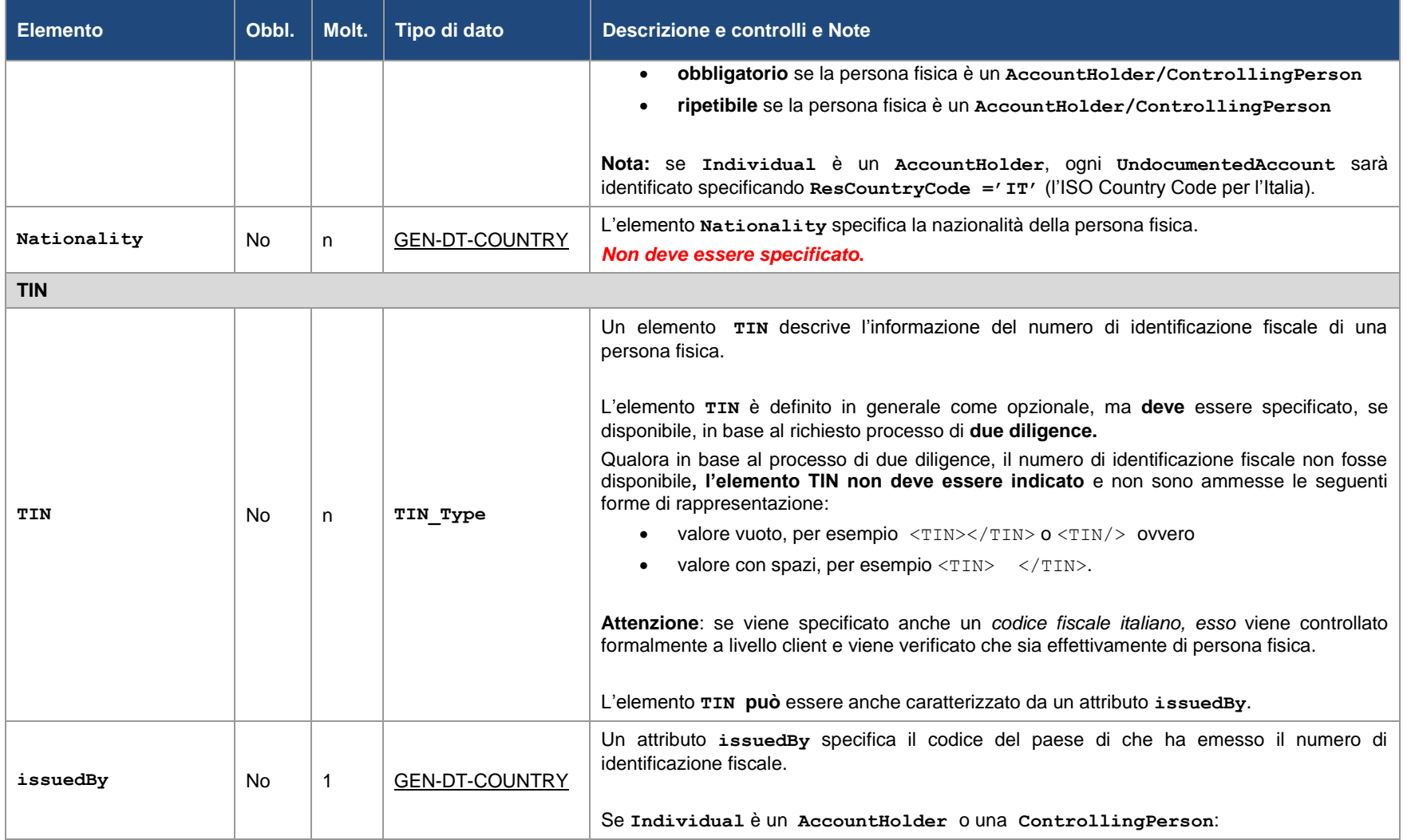

#### *MODALITÀ DI COMPILAZIONE E TRASFERIMENTO DEI DATI CRS/DAC2 DALLE IFITAC ALL'AGENZIA DELLE ENTRATE* PAG. 56 DI 88

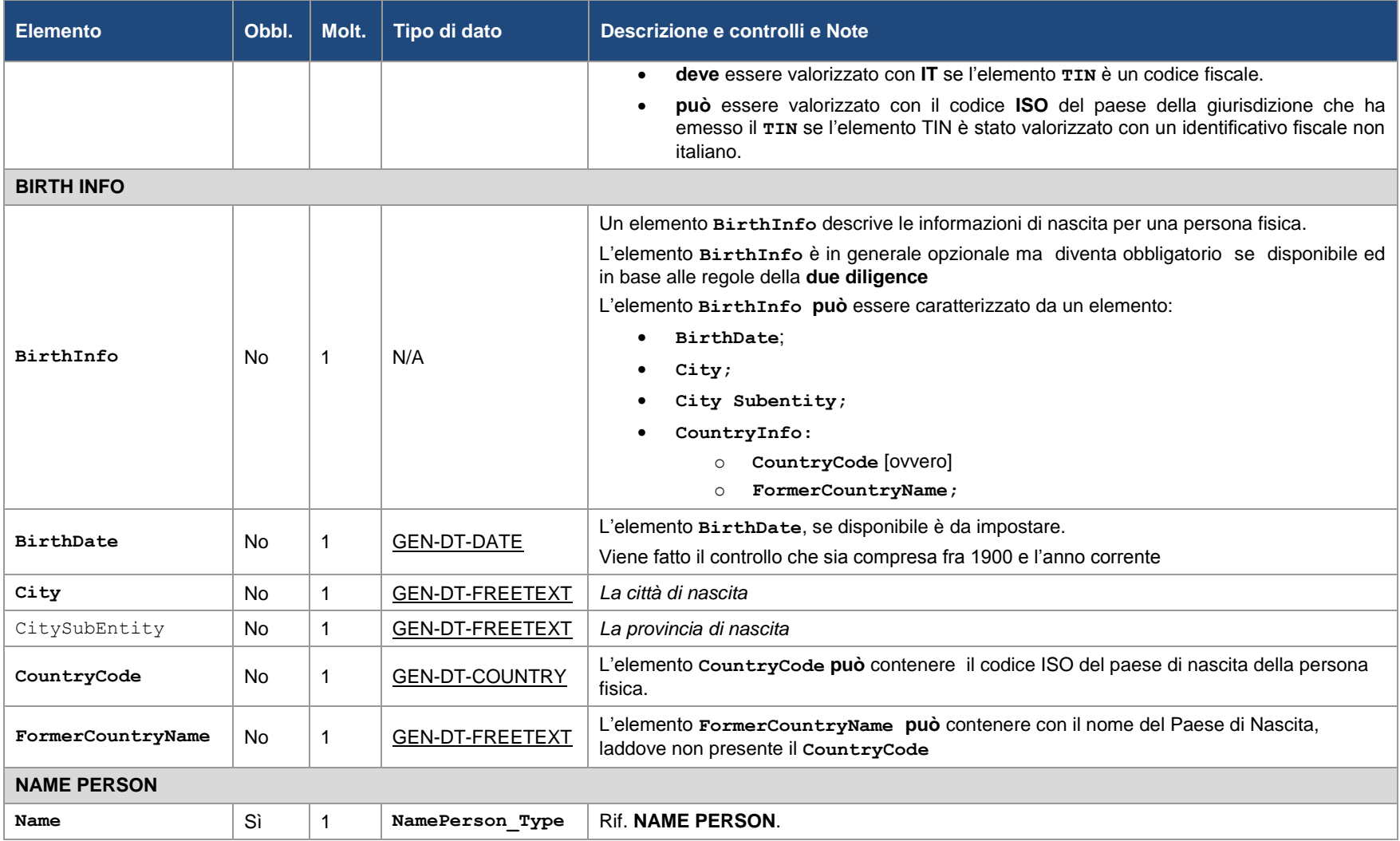

04/07/2017

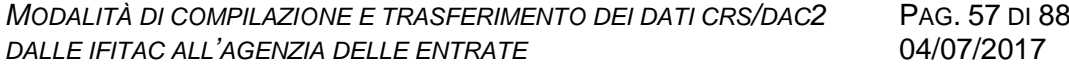

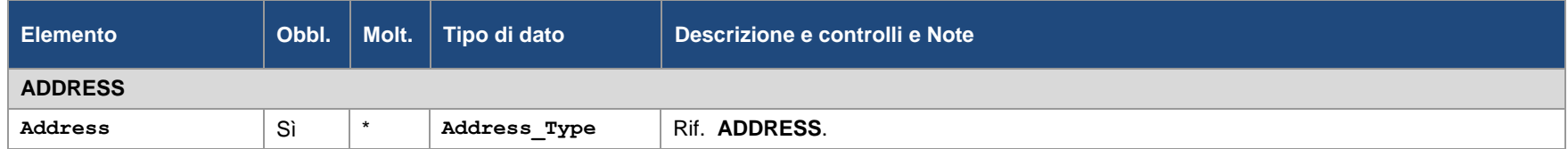

## <span id="page-57-6"></span><span id="page-57-4"></span><span id="page-57-3"></span><span id="page-57-2"></span><span id="page-57-1"></span><span id="page-57-0"></span>*4.3.4 DEFINIZIONE E REGOLE DEI TIPI GENERICI*

<span id="page-57-5"></span>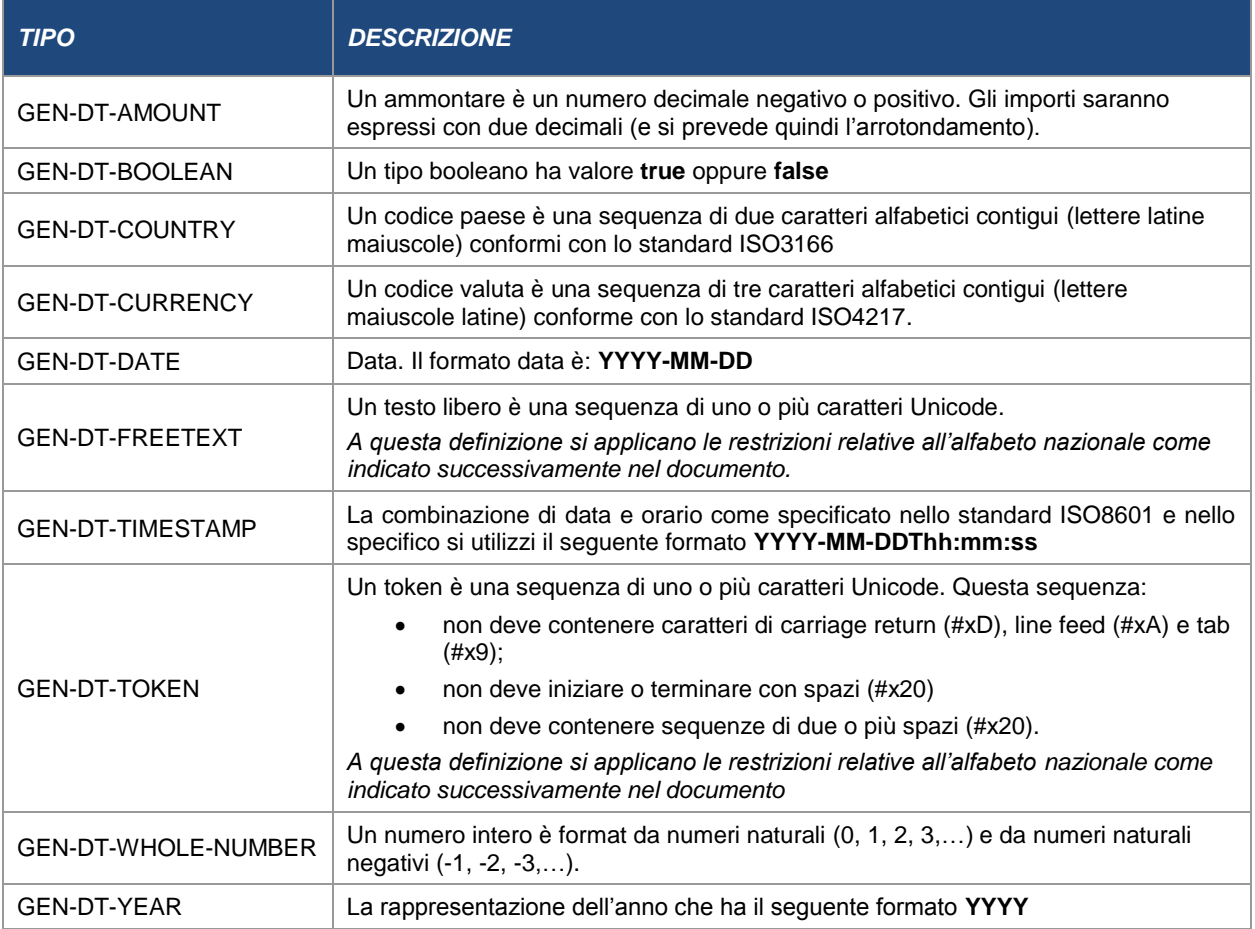

## <span id="page-58-2"></span><span id="page-58-1"></span>*4.3.5 DEFINIZIONE E REGOLE DEI TIPI SEMPLICI*

<span id="page-58-3"></span><span id="page-58-0"></span>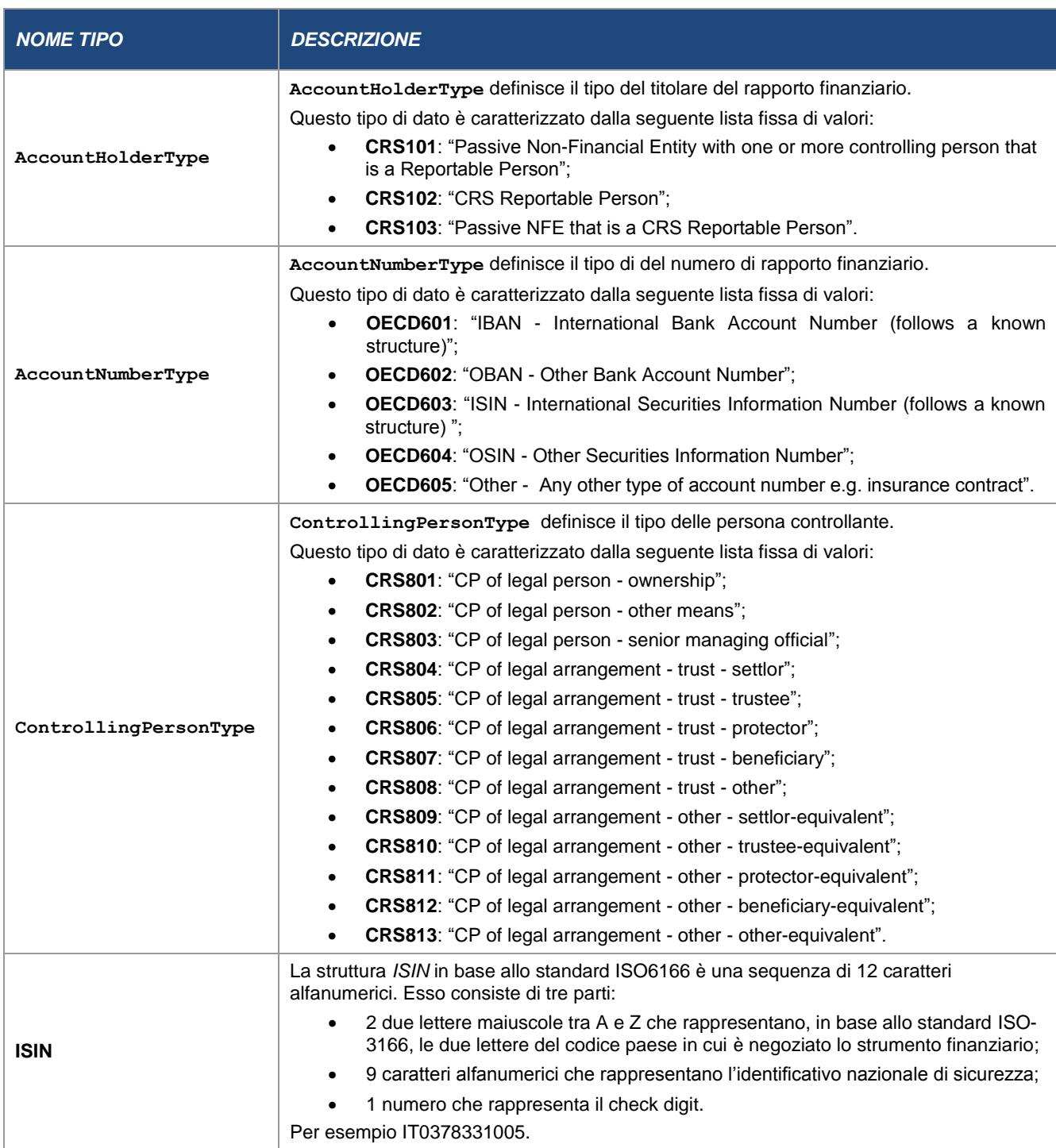

## PAG. 60 DI 88 04/07/2017

<span id="page-59-3"></span><span id="page-59-2"></span><span id="page-59-1"></span><span id="page-59-0"></span>![](_page_59_Picture_231.jpeg)

 $\overline{a}$ 

 $^1$  Questo codice è utilizzato per la raccolta dati nazionale per indicare all'Agenzia delle entrate che IFItaC non ha dati da riportare.

## **4.4 ESEMPIO DELLA COMPILAZIONE DEL RAPPORTO**

La presente sezione, espone un esempio pratico dell'applicazione della comunicazione dei dati dei conti finanziari, in generale, ed in particolare come riportare i dati nel caso di presenza di una Non-Financial Entity (passive NFE).

In generale, in base alle specifiche tecniche, in presenza di una Passive Non-Financial Entity:

- va utilizzato il codice CRS101 per trasmettere le informazioni delle n controlling person della Passive oggetto del reporting. L'assenza del blocco controlling person è evidenziato come errore bloccante in fase di controllo client;
- va utilizzato il codice CRS103 e dovranno essere riportate le informazioni della Passive che è oggetto di reporting ma non anche delle controlling person che dovranno essere comunicate distintamente e con codice CRS101. La presenza del blocco controlling person in caso di codice CRS103 dà luogo ad errore bloccante in fase di controllo client.

Per garantire una piena comprensione, viene esaminato il seguente esempio complesso:

- un conto (Account) che appartiene a molteplici soggetti (Individual/Entity Account Holder) con molteplici residenze fiscali;
- una Passive Non-Financial-Entity (passive NFE) con molteplici residenze fiscali e varie Controlling Person a sua volta con molteplici residenze fiscali.

Nell'esempio vengono seguite ed applicate le seguenti indicazioni riguardanti le modalità di reporting di un account holder di tipo Non-Financial-Entity (passive NFE) che sia reportable e che abbia Controlling Person che siano anch'esse reportable. Come fonte si rimanda a:

 l'ultimo punto del paragrafo 13 della sezione I del Commentario del CRS a pagina 99 del "Purple Book che cita: *"an account held by a Passive NFE that is a Reportable Person with a Controlling Person that is a Reportable Person, where the entire balance or value of the account held by the Passive NFE, as well as the entire amount paid or credited to the account, must be reported with respect to both the Passive NFE and the Controlling Person."*

 il 3° paragrafo della sezione IV dell'allegato 3 al Commentario del CRS a pagina 248 del "Purple Book" che cita: "*Where an Entity Account Holder is a Reportable Person and is also a Passive NFE with one or more Controlling Persons that is a Reportable Person* […]*may be reported (i) as an account of an Entity that is a Passive NFE with a Controlling Person that is a Reportable Person, or (ii) as such and as an account of an Entity that is a Reportable Person (i.e. as if were information with respect to two accounts).*

## *4.4.1 GLI STATI MEMBRI HANNO CONVENUTO SULLA NECESSITÀ DI UTILIZZARE L'APPROCCIO (II) (NELLA EU).SCENARIO*

L'esempio si basa sulla situazione in cui un Account è mantenuto dall'istituzione finanziaria "Bank X" residente in MS1 = 'IT' ed è detenuto congiuntamente da 3 persone, rispettivamente:

- **Individual Account Holder A**, residente per questioni fiscali in MS1=IT e MS2
- **Individual Account Holder B**, residente per questioni fiscali in MS2 e MS3
- **Entity Account Holder (Passive NFE) C**, residente per questioni fiscali in MS3 e MS4, entità per la quale sono state identificate le seguenti 2 Controlling Person presso la Bank X:
	- o **Controlling person D**, residente per questioni fiscali in MS4 e MS5
	- o **Controlling person E**, residente per questioni fiscali in MS5 e MS6

#### *4.4.2 ANALISI DELLO SCENARIO*

In base allo scenario sopra rappresentato abbiamo la seguente applicazione concreta.

Numero dei messaggi della comunicazione: deve essere inviato **un unico messaggio** da parte della Bank X poiché:

 ci sono un numero limitato di record (**e non vi sono limitazioni di soglia, per il momento**);

 non ci sono esigenze particolari per gli account report (per esempio il periodo di tassazione è lo stesso).

Numero degli Account Report: si applica il seguente vincolo: **il blocco Account Report includerà uno ed un solo blocco Account Holder in modo da obbligare a ripetere il blocco Account Report per tutte le volte che vi siano blocchi Account Holder.**

Alla luce del vincolo imposto, il numero totale degli Account Report sarà dato in generale dalla somma de:

- il numero totale degli **Individual Account Holder**;
- il numero totale delle **Entity Account Holder** (non passive NFE);
- il numero delle **Passive NFE che siano Reportable Person** ed il **numero delle Passive NFE che abbiamo uno o più Controlling Person che siano Reportable Person** ;

#### *4.4.3 CONCRETA APPLICAZIONE DELL'ESEMPIO*

Per quanto riguarda il numero dei messaggi: Bank X invierà un messaggio alla autorità fiscale MS1 = IT.

Per quanto riguarda il numero degli Account Report: nel messaggio inviato dalla Bank X alla autorità fiscale di residenza MS1 saranno inclusi **4 Account Report**:

- **1 Account Report** per **Individual Account Holder A** (che ha due residenze fiscali, di cui una sola estera, per cui la residenza MS1 non dovrà essere comunicata, non essendo oggetto dello scambio internazionale)
- **1 Account Report** per **Individual Account Holder B** (che ha due residenze fiscali estere)
- **0 Account Report** per **Entity Account Holder (non Passive NFE)**
- **1 Account Report** per **Passive NFE C come Reportable Person**, avente:
	- o 2 residenze fiscali
	- o CRS103 come tipo di entità

## o **Nessuna Controlling Person**

- **1 Account Report** per **Passive NFE C** con **Controlling Person** avente:
	- o 2 residenze fiscali
	- o CRS101 come tipo di entità
	- o **2 Controlling Person D ed E** poiché sono Reportable Person ed hanno ciascuno residenze fiscali diverse.

## **4.5 CARATTERI AMMISSIBILI NELLA COMPILAZIONE DEL MESSAGGIO XML**

Si richiede che il messaggio XML abbia codifica [UTF-8 senza BOM.](https://it.wikipedia.org/wiki/Byte_Order_Mark)

Il messaggio XML, ancorché codificato in UTF-8 senza BOM, può contenere esclusivamente caratteri previsti dalla codifica **ISO/IEC 8859-1**, ed in particolare sono ammissibili i soli caratteri stampabili<sup>2</sup>, rappresentati nel primo riquadro verde, della figura sottostante, mentre i caratteri rappresentati nel secondo riquadro rosso, non sono ammessi:

-

<sup>&</sup>lt;sup>2</sup> I caratteri di ritorno a capo (CR), nuova linea (LF) e tabulazione (TAB) sono anche essi ammessi.

![](_page_64_Picture_72.jpeg)

![](_page_64_Picture_73.jpeg)

Inoltre, l'eventuale presenza dei caratteri elencati nella prima colonna della tabella sottostante non sono ammessi nel contenuto degli elementi del messaggio XML e pertanto devono essere sempre sostituiti con quelli riportati nell'ultima colonna.

![](_page_64_Picture_74.jpeg)

![](_page_65_Picture_81.jpeg)

Per motivi di sicurezza, nel contenuto degli elementi del documento XML è vietato utilizzare le sequenze dei caratteri riportate nella prima colonna della tabella che segue:

![](_page_65_Picture_82.jpeg)

La presenza di caratteri non ammissibili ovvero di sequenze di caratteri non permesse dà luogo allo scarto dell'intero file in fase di controllo, prima dell'invio.

#### **4.6 PROCESSO DI MODIFICA OLTRE I TERMINI DELLE INFORMAZIONI INVIATE**

In questa sezione vengono presentati in modo semplificativo i vari casi di utilizzo delle comunicazioni correttive inviate **oltre i quindici giorni successivi al termine** previsto per l'invio all'Agenzia delle entrate per l'anno di riferimento dei dati.

Il processo di modifica e correzione si basa sui due seguenti principi fondamentali:

- Un elemento può essere corretto solo se è " correggibile". Nello Schema XSD del CRS sono definiti due elementi correggibili, il **ReportingFI** e l' l'**AccountReport**.
- Se una correzione è indirizzata ad un elemento figlio di un elemento correggibile precedentemente inviato, nella correttiva deve essere inviato completamente l'elemento padre (**ReportingFI** ovvero l'**AccountReport**) e tutti i suoi elementi figli.

Per determinare la **natura delle correzioni** è necessario conoscere le varie *combinazioni ammissibili* del **DocTypeIndic** presente nel **DocSpec** di ogni elemento correggibile, come riportato di seguito in tabella.

![](_page_66_Picture_188.jpeg)

La tabella, di facile lettura, presuppone che mentre l'elemento correggibile **ReportingFI** è sempre obbligatorio in ogni comunicazione, l'altro elemento correggibile, **AccountReport**, può essere opzionale:

Qualche esempio esplicativo della tabella sopra riportata (**non esaustivo**):

- *In caso di comunicazione SENZA AccountReport*:
	- o **ReportingFI.DocSpec.DocTypeIndic = OECD2**: indica che si intende modificare le informazioni del ReportingFI;
	- o se si intende annullare un ReportingFI occorre utilizzare una comunicazione, **ReportingFI.DocSpec.DocTypeIndic=OECD3** in riferimento al precedente record non invalidato.
- *In caso di comunicazione CON AccountReport*:
	- o Se, oltre i termini, si intende modificare o annullare alcune informazioni relative solamente ad AccountReport già comunicati in precedenza e non invalidati, la combinazione seguente all'interno della stessa comunicazione è ammissibile:
		- **ReportingFI.DocSpec.DocTypeIndic=OECD0:** non si intende modificare le informazioni del ReportingFI;
		- **AccountReport.DocSpec.DocTypeIndic=OECD2:** si modificano le informazioni di un rapporto finanziario precedentemente comunicato e non già invalidato;
		- **AccountReport.DocSpec.DocTypeIndic=OECD3:** si annullano le informazioni un altro rapporto finanziario precedentemente comunicato e non già invalidato
	- o Se, oltre i termini, si intende annullare un intero messaggio, precedentemente comunicato, si deve procedere all'annullamento di tutti i record ReportingFI e suoi AccountHolder. È possibile utilizzare la seguente combinazione ammissibile, con l'accortezza di verificare la cancellazione di **tutti** gli AccountHolder precedentemente comunicati, poiché, se così non fosse, la cancellazione del ReportingFI causerebbe la presenza di AccountReport non invalidati, **orfani** :
		- **ReportingFI.DocSpec.DocTypeIndic=OECD3:** si annullano, le informazioni del ReportingFI;
		- **AccountReport.DocSpec.DocTypeIndic=OECD3**: si annullano tutti i rapporti finanziari, precedentemente comunicati;
- o La sequenza **ReportingFI.DocSpec.DocTypeIndic=OECD3** e AccountReport.DocSpec.DocTypeIndic=OECD2 è chiaramente non ammissibile, in quanto non è realistico modificare un AccountReport e cancellarne il ReportingFI di riferimento.
- o La sequenza **ReportingFI.DocSpec.DocTypeIndic=OECD0** e **AccountReport.DocSpec.DocTypeIndic=OECD1** è non ammissibile in compresenza di **MessageTypeIndic=CRS702**, in quanto non rappresenta una comunicazione correttiva ma è invece ammissibile quando **MessageTypeIndic=CRS701**, in quanto è una integrativa di nuovi dati di AccountReport, in relazione ad un RepotingFI già comunicato nel periodo di riferimento.

Vale la pena ribadire il fatto che è possibile specificare *OECD0 – Resend data*, per il solo elemento **ReportingFI** nel caso in cui si intenda:

- effettuare una comunicazione correttiva o una cancellazione delle informazioni (CRS702) che riguardano elementi **AccountReport.**
- effettuare una comunicazione integrativa per un certo periodo di riferimento (CRS701).

E' importante sottolineare che:

- Comunicazioni correttive riferite ad un determinato anno di riferimento devono contenere documenti (record) "da correggere" già inviati in comunicazioni precedenti **per lo stesso anno di riferimento**
- uno stesso messaggio non può contenere più di una volta lo stesso identificativo di documento da correggere.

## *4.6.1 CORREZIONE DI ELEMENTI CONTENUTI IN UN MESSAGGIO DI NUOVI DATI*

La **correzione di elementi contenuti in un messaggio di nuovi dati**  rappresenta la più comune delle situazioni, quando si intende correggere ciò che è stato rilevato come errato ovvero per cancellare elementi contenuti in un messaggio di nuovi dati.

Un messaggio di correttiva deve essere creato nel rispetto di queste regole:

Si compila un nuovo **MessageRefId** univoco nel tempo e nello spazio

- Si indica nel **MessageTypeIndic** il valore **CRS702** che specifica che il contenuto del messaggio consta di correttive/cancellazioni
- Si compila un **DocRefId** univoco nel tempo e nello spazio per ogni elemento correggibile che si intende modificare (correggere o cancellare)
- Si compila il **DocTypeIndic** di ogni **DocSpec** nelle combinazioni ammissibili.
- Si compila il **CorrDocRefId** in modo tale da riferire sempre il **DocRefId** dell'elemento che si intende correggere o cancellare.

## *4.6.2 CORRETTIVA DI CORRETTIVA*

Le correttive di correttive (o sequenza di correttive) sono ammesse col vincolo che il **CorrDocRefId** della seconda correttiva debba riferire il **DocRefId** della prima correttiva (e non il precedente in quanto invalidato dall'applicazione della prima correttiva). Se si dovesse verificare la violazione del vincolo si otterrebbe una situazione di indeterminatezza in base all'ordine di applicazione delle correttive, per cui si genera uno scarto del Messaggio di correttiva.

![](_page_69_Figure_7.jpeg)

#### *4.6.3 DUE SUCCESSIVE CORREZIONI DELLO STESSO ACCOUNTREPORT*

L'esempio riguarda il seguente scenario:

 L'IFItaC invia una prima **comunicazione iniziale di nuovi dati** contenente due Rapporti (**AccountReport**).

- L'IFItaC invia una **comunicazione di correttiva** che corregge la prima comunicazione iniziale di nuovi dati ed in particolare l'informazione relativa all'ammontare monetario di un pagamento del primo Rapporto.
- L'IFItaC, successivamente, invia una **seconda comunicazione di correttiva** che corregge l'informazione riportata nella precedente comunicazione di correttiva e che riguarda stavolta l'ammontare monetario del saldo ancora del primo Rapporto.

Di seguito sono descritte le modalità richieste nella comunicazione delle correttive ed evidenziate nella figura successiva:

- Il **CorrDocRefId** del Rapporto che corregge, riferisce il Rapporto immediatamente precedente da correggere.
- Il **DocTypeIndic** del rapporto è impostato a **OECD1** solo all'interno del messaggio iniziale mentre deve valere **OECD2** all'interno delle correttive.
- L'IFItaC, nella comunicazione di correttiva, deve sempre ritrasmettere il **ReportingFI** anche se questo non richiede modifiche associato al rapporto che deve essere corretto (altrimenti non sarebbe una comunicazione valida). In questo specifico caso, il **DocTypeIndic** del **ReportingFI**, deve valere **OECD0** ed il relativo **DocRefId deve essere lo stesso di quello della comunicazione immediatamente precedente**.
- L'IFItaC, in entrambi casi, invia la comunicazione di correttiva relativa al solo primo Rapporto che intende correggere, mentre il secondo Rapporto non deve essere comunicato perché non oggetto di correttiva.

![](_page_71_Figure_2.jpeg)

## *4.6.4 DUE CORREZIONI SUCCESSIVE DI DATI DELLO STESSO MESSAGGIO*

L'esempio riguarda il seguente scenario:

- L'IFItaC invia una prima **comunicazione iniziale di nuovi dati** contenente due Rapporti (**AccountReport**).
- L'IFItaC invia una **comunicazione di correttiva** che corregge la **prima comunicazione** ed in particolare l'informazione relativa all'indirizzo (**Address**) del **ReportingFI**.
- L'IFItaC invia una **comunicazione di correttiva ulteriore** che corregge il primo Rapporto aggiungendo un nuovo pagamento (**Payment**).

Di seguito sono descritte e modalità richieste nella comunicazione delle correttive ed evidenziate nella figura successiva:
- L'IFItaC, nella comunicazione correttiva, deve sempre ritrasmettere il **ReportingFI** associato al Rapporto che deve essere corretto. Il **DocTypeIndic** del **ReportingFI**, deve valere **OECD0** ed il relativo **DocRefId** è lo stesso di quello della comunicazione immediatamente precedente se il **ReportingFI** non è oggetto esso stesso di modifica, mentre vale **OECD2** se si intende modificare anche il **ReportingFI**.
- L'IFItaC può inviare una correttiva **senza Rapporti** se intende correggere solamente i dati del **ReportingFI** ed i Rapporti non richiedono modifiche (rif. prima correttiva).
- L'IFItaC deve trasmettere nella correttiva il solo Rapporto che intende modificare e solo quello (rif. seconda correttiva).

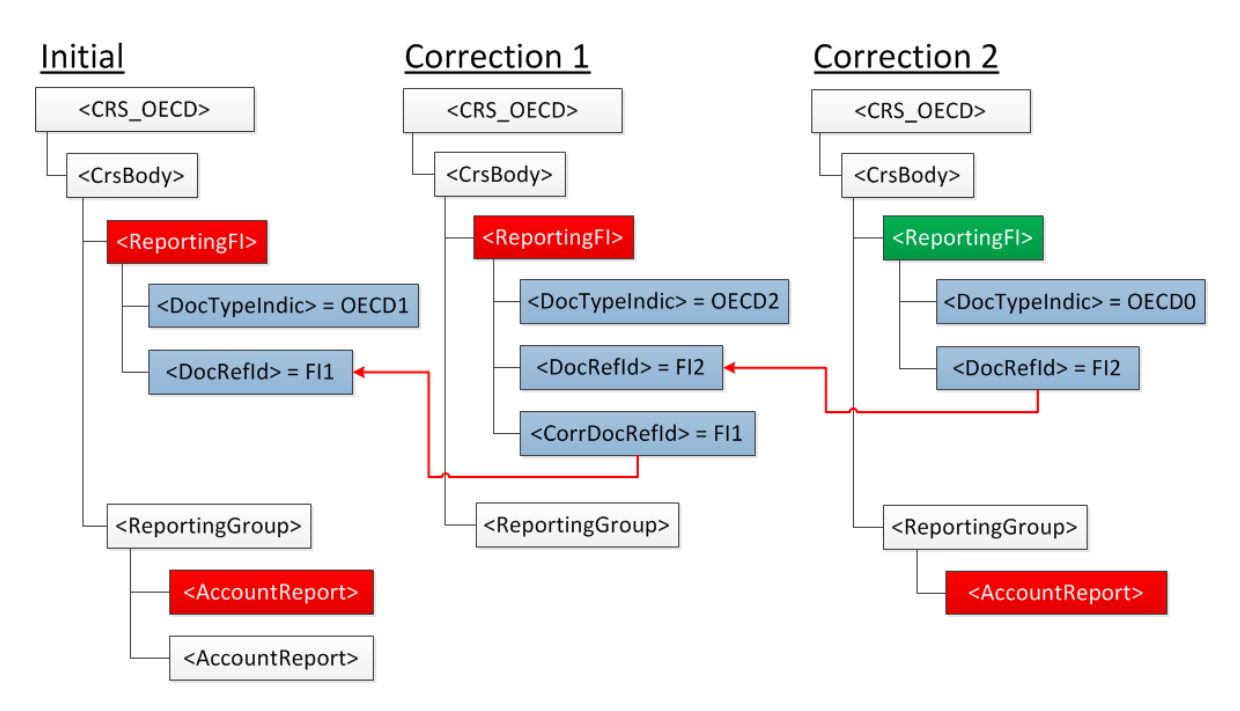

# *4.6.5 CORREZIONE DI UN ELEMENTO FIGLIO DI UN ACCOUNTREPORT*

L'esempio riguarda il seguente scenario:

- L'IFItaC invia una **comunicazione iniziale di nuovi dati** contenente **un Rapporto** (**AccountReport**) composto dai seguenti elementi figli:
	- o Un numero di conto (**AccountNumber**)
- o Un titolare del conto (**AccountHolder**)
- o Due persone controllanti (**ControllingPerson**)
- o Un saldo (**AccountBalance**)
- L'IFItaC invia una comunicazione correttiva nella quale intende correggere l'indirizzo (**Address**) della prima persona controllante.

Di seguito sono descritte e modalità richieste nella comunicazione della correttiva ed evidenziate nella figura successiva:

- L'IFItaC deve inviare una correttiva che corregge il Rapporto comunicato nel primo invio ed in questa ritrasmette l'intero Rapporto contenente a sua volta tutti i gli elementi figli non oggetto della correttiva ed i dati corretti della persona controllante.
- Per le modalità di trasmissione del **ReportingFI**, il **DocSpec. DocTypeIndic** dovrà essere valorizzato con **OECD0** ed il **DocSpec.DocRefId** dovrà essere lo stesso di quello della comunicazione immediatamente precedente in quanto il **ReportingFI** non è oggetto esso stesso di modifica;
- Per le modalità di trasmissione del **AccountReport**, il **DocSpec. DocTypeIndic** dovrà essere valorizzato con **OECD2**, il **DocSpec.DocRefId** dovrà essere valorizzato con un nuovo identificativo ed il **DocSpec.CorrDocRefId** dovrà essere valorizzato con il **DocRefId** dell'**AccountReport** precedentemente inviato, oggetto appunto della correttiva.

E' significativo notare che in questo caso viene trasmessa tutta l'informazione dell'elemento correggibile, e non è possibile intervenire con correzioni specifiche sui singoli elementi figli con maggiore puntualità. *Per definizione infatti, un elemento correggibile è il blocco di informazioni minime che possono essere corrette.*

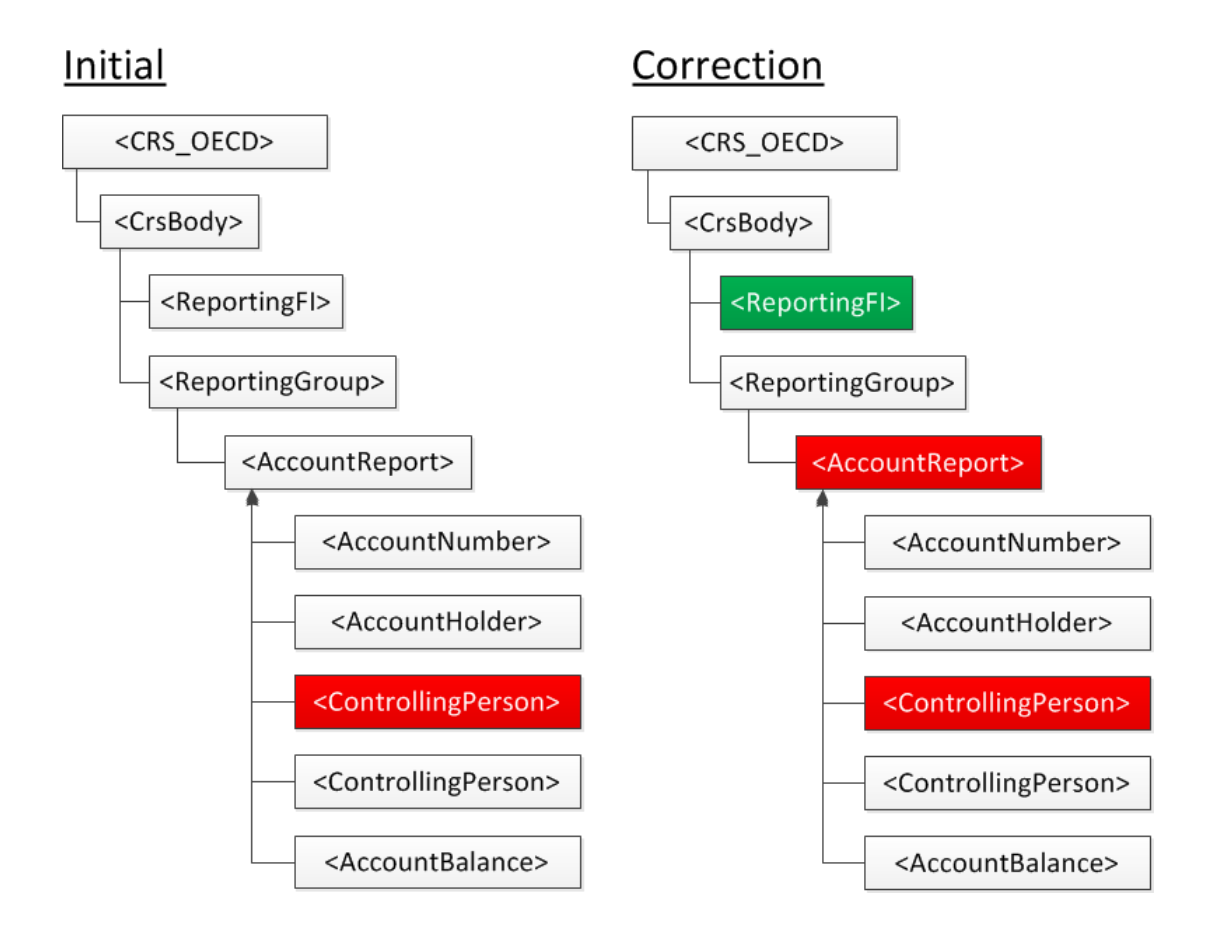

# *4.6.6 CORREZIONE DI DUE ELEMENTI CORREGGIBILI DELLO STESSO MESSAGGIO*

L'esempio riguarda il seguente scenario:

- L'IFItaC invia una **comunicazione iniziale di nuovi dati** contenente l'**Istituzione finanziaria** (**ReportingFI**), e **due Rapporti**  (**AccountReport**).
- L'IFItaC invia una comunicazione di correttiva nella quale intende correggere l'indirizzo (**Address**) dell'Istituzione Finanziaria ed il saldo (**AccountBalance**) del primo Rapporto.

Di seguito sono descritte le modalità richieste nella comunicazione delle correttive ed evidenziate nella figura successiva:

 L'IFItaC deve ritrasmettere l'informazione corretta relativa ai soli elementi che intende correggere ossia il **ReportingFI** ed il primo

**AccountReport**, mentre non deve trasmettere le informazioni del secondo **AccountReport**.

 Per le modalità di trasmissione del **ReportingFI** e dell'**AccountReport** dovrà specificare per ciascun **DocSpec**, il **DocTypeIndic** valorizzato con **OECD2**

Correction

# Initial

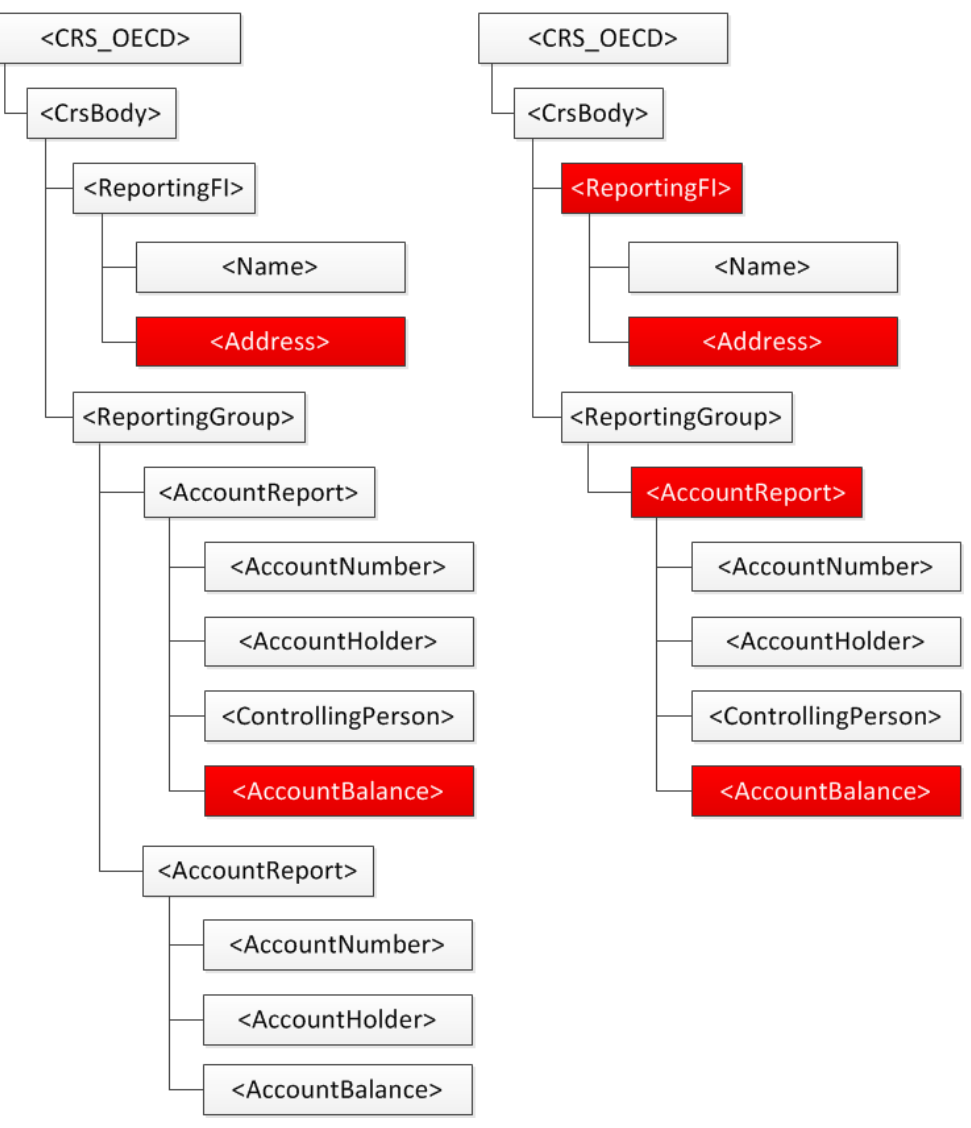

#### *4.6.7 RIMOZIONE DI UN ELEMENTO FIGLIO DI UN ACCOUNTREPORT*

L'esempio riguarda il seguente scenario:

- L'IFItaC invia una **comunicazione iniziale di nuovi dati** contenente **un Rapporto** (**AccountReport**) composto dai relativi elementi figli:
	- o Un numero di conto (**AccountNumber**)
	- o Un titolare del conto (**AccountHolder**)
	- o Due persone controllanti (**ControllingPerson**)
	- o Un saldo (**AccountBalance**)
- L'IFItaC invia una comunicazioni di correttiva nella quale intende **rimuovere** la prima persona controllante.

Di seguito sono descritte e modalità richieste nella comunicazione delle correttiva ed evidenziate nella figura successiva:

- L'Operatore ritrasmette tutta l'informazione del **ReportingFI** specificando **OECD0** nel **DocTypeIndic**
- L'Operatore trasmette l'informazione contenuta nel **AccountReport** a meno della prima **ControllingPerson** (in quanto oggetto di rimozione) specificando **OECD2** nel **DocTypeIndic**.

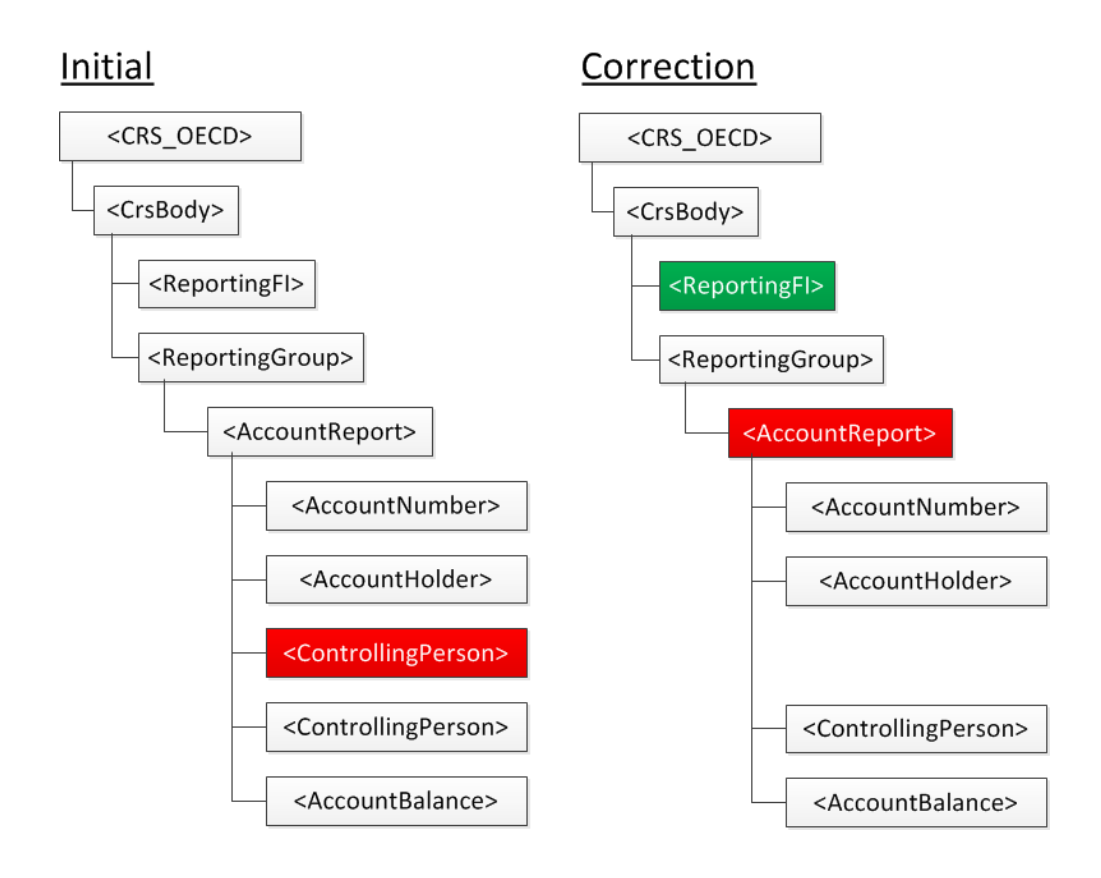

# *4.6.8 RIMOZIONE DI UN ELEMENTO FIGLIO DI UN REPORTINGFI*

L'esempio riguarda il seguente scenario:

- L'IFItaC invia una **comunicazione iniziale di nuovi dati** contenente **due Rapporti** (**AccountReport**) ed una **Istituzione finanziaria**  (**ReportingFI**) composta dai relativi elementi figli:
	- o Un Nome (**Name**)
	- o Due indirizzi (**Address**)
- L'IFItaC invia una comunicazione correttiva che intende rimuovere il secondo indirizzo dell'Istituzione finanziaria del Rapporto.

Di seguito sono descritte e modalità richieste nella comunicazione della correttiva:

 L'IFItaC deve inviare tutta l'informazione relativa al **ReportingFI** a meno del secondo indirizzo specificando nell'elemento **DocTypeIndic** valore **OECD2** e nel **CorrDocRefId** il **DocRefId** indicato nell'elemento **ReportingFi** del messaggio iniziale

 L'IFItaC non trasmette nessun **AccountReport** (in quanto non oggetto di correttiva).

#### *4.6.9 RIMOZIONE DI UN ELEMENTO CORREGGIBILE ACCOUNTREPORT*

L'esempio riguarda il seguente scenario:

- L'IFItaC invia una **comunicazione iniziale di nuovi dati** contenente **due Rapporti** (**AccountReport**) ed una **Istituzione finanziaria**  (**ReportingFI**).
- L'IFItaC invia una comunicazione di correttiva nella quale intende rimuovere il primo Rapporto.

Di seguito sono descritte e modalità richieste nella comunicazione della correttiva:

- L'IFItaC ritrasmette l'elemento **ReportingFI** (in quanto elemento obbligatorio) specificando nell'elemento **DocTypeIndic** il valore **OECD0** (in quanto non oggetto di correttiva).
- L'IFItaC trasmette il primo **AccountReport** specificando nell'elemento **DocTypeIndic** il valore **OECD3** indicandone l'esplicita rimozione.
- L'IFItaC NON trasmette il secondo **AccountReport** (in quanto non oggetto di correttiva).

**Attenzione**: la rimozione degli elementi correggibili può portare in uno **stato non congruo** l'informazione precedentemente inviata. In un caso, che però non ha particolari impatti, si può verificare la cancellazione nel tempo di tutti i rapporti di uno specifico anno di riferimento, ma non dell'Istituzione finanziaria. Mentre, l'altro caso, ossia **la cancellazione dell'Istituzione finanziaria e non dei Rapporti ad essa correlati** per un determinato anno di riferimento, rappresenta un errore in quanto determina rapporti orfani e viene segnalata come rigetto della comunicazione da parte della giurisdizione estera ricevente, cui può far seguito una eventuale richiesta di correzione a livello di status message.

In sostanza, a fronte di una comunicazione iniziale di 2 rapporti (A e B), laddove si riscontri che uno o entrambi i rapporti non dovevano essere comunicati, sono consentite le seguenti operazioni:

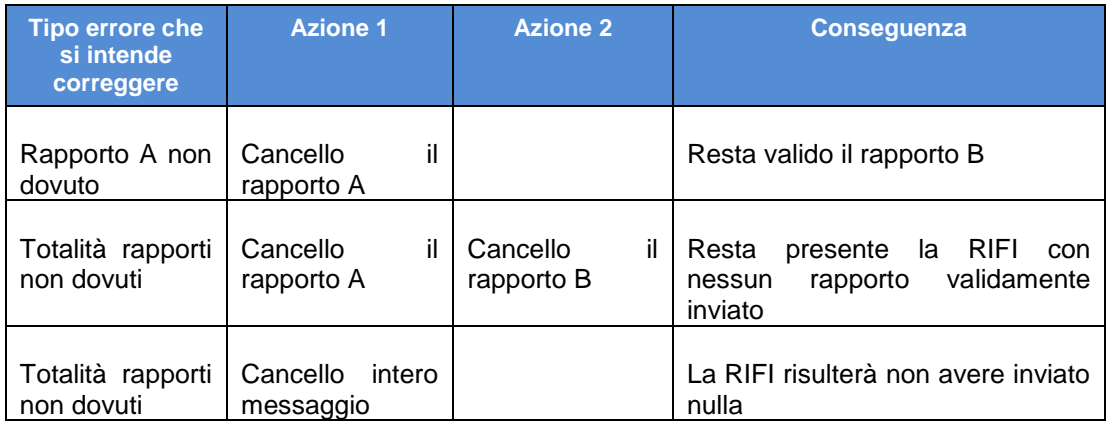

L'azione qui sotto descritta, pur non essendo bloccata a livello di accoglienza, in fase di elaborazione dell'amministrazione ricevente genera incongruenza:

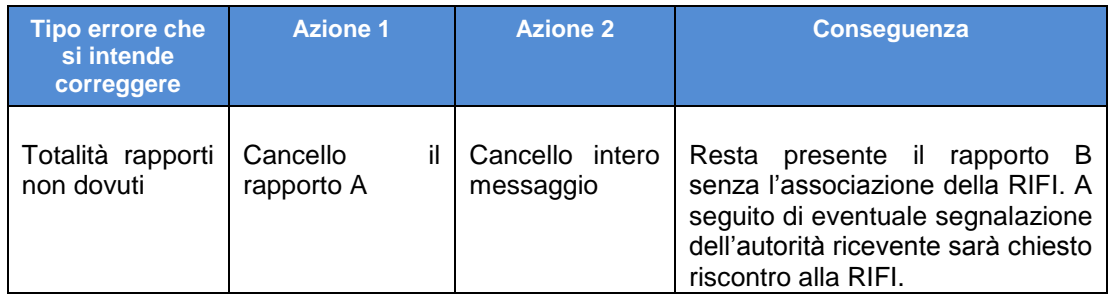

# *4.6.10 CREAZIONE DI UN ELEMENTO FIGLIO DI UN ACCOUNTREPORT*

L'esempio riguarda il seguente scenario:

- L'IFItaC invia una **comunicazione iniziale di nuovi dati** contenente l'**Istituzione finanziaria** e **un Rapporto** (**AccountReport**) composto dai seguenti elementi figli:
	- o Un numero di conto (**AccountNumber**)
	- o Un titolare del conto (**AccountHolder**)
	- o Due persone controllanti (**ControllingPerson**)
	- o Un saldo (**AccountBalance**)

 L'IFItaC invia una comunicazione di correttiva con la quale intende creare un pagamento (**Payment**) in aggiunta agli altri elementi precedentemente comunicati nel Rapporto.

Di seguito sono descritte e modalità richieste nella comunicazione della correttiva:

- L'IFItaC ritrasmette il **ReportingFI** (in quanto elemento obbligatorio) specificando nell'elemento **DocTypeIndic** il valore **OECD0** (in quanto non oggetto di correttiva)
- L'Operatore trasmette il primo **AccountReport** specificando nell'elemento **DocTypeIndic** il valore **OECD2** e comprensivo del nuovo elemento figlio **Payment**

#### *4.6.11 CREAZIONE DI UN NUOVO ELEMENTO ACCOUNTREPORT (COMUNICAZIONE INTEGRATIVA)*

L'esempio riguarda il seguente scenario:

- L'IFItaC invia una **comunicazione iniziale di nuovi dati** contenente l'**Istituzione finanziaria** e **un Rapporto** (**AccountReport**).
- L'IFItaC invia una comunicazione nella quale intende aggiungere un altro Rapporto.

Di seguito sono descritte e modalità richieste nella comunicazione delle correttiva ed evidenziate nella figura successiva:

- L'IFItaC invia una **comunicazione contenente nuovi dati**, specificando nel elemento **MessageTypeIndic** il valore **CRS701** e nella quale viene ritrasmesso il **ReportingFI** specificando nell'elemento **DocTypeIndic** il valore **OECD0**.
- L'IFItaC trasmette il **solo nuovo Rapporto** da aggiungere come nuovo elemento specificando nell'elemento **DocTypeIndic** il valore **OECD1**.

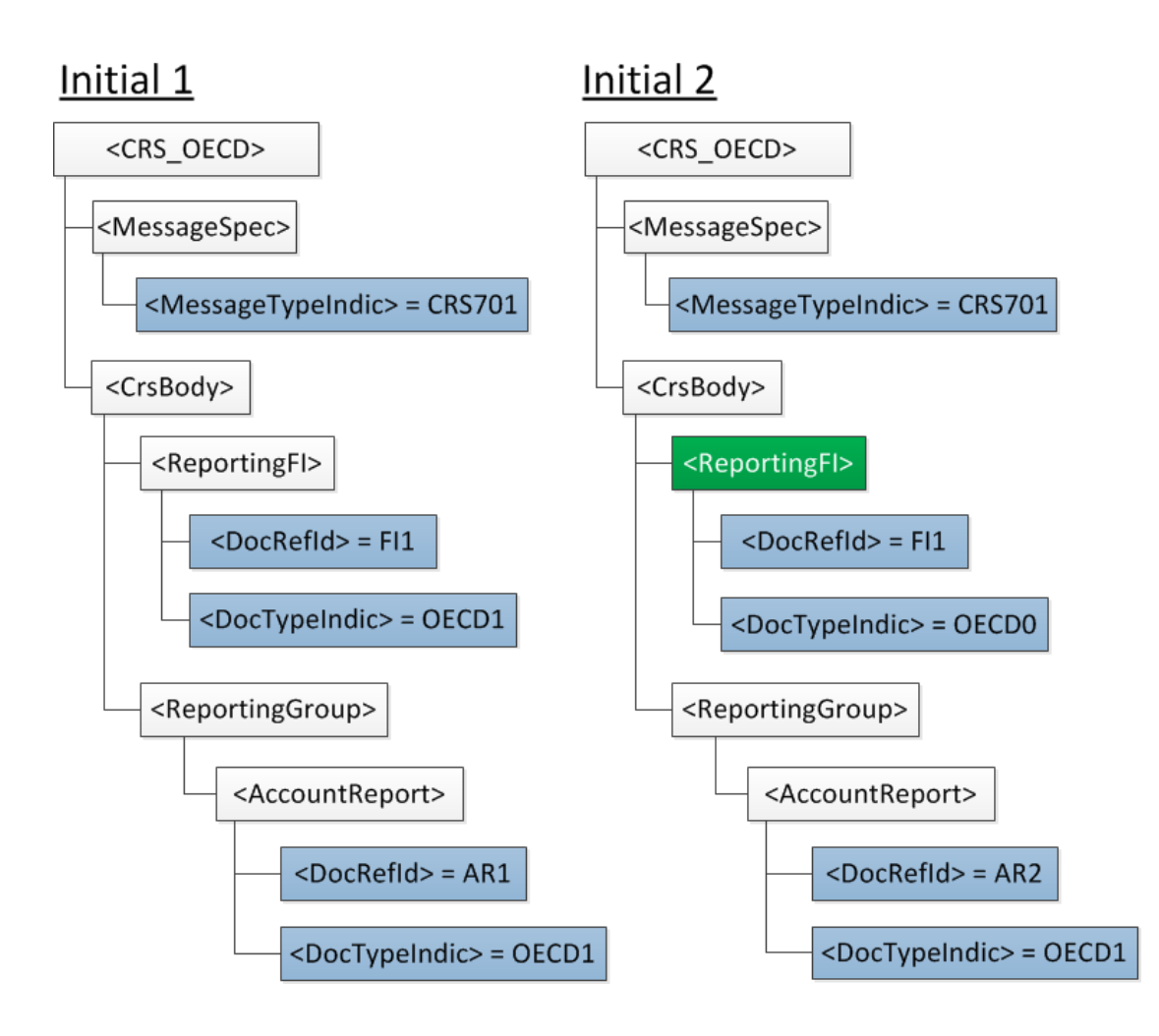

#### **4.7 ESEMPI DI COMPILAZIONE DI UN FILE XML**

Si fornisce in questa sezione un esempio di compilazione di un file XML in base tipo di Comunicazione:

- **Comunicazione di Nuovi dati**: *in questo esempio vengono comunicati 2 AccountHolder, il primo è una persona fisica (Individual), l'altro è una Passive Non Finanancial Entity (Organisation). A proposito di questa ultima fattispecie, per come indicato nei paragrafi precedenti, l'effettiva comunicazione si realizza comunicando tale Passive NFE, prima con tipologia CRS103, poi con tipologia CRS101 (nella quale vengono comunicate anche le ControlligPerson)*.
- **Comunicazione di Assenza di dati da Comunicare:** *nello specifico esempio, si mostra come una IFItaC che ha cessato l'attività nell'anno, comunichi che per quell'anno e fintanto che è stata in attività, non ha dati da inviare.*

**Nota**: per questioni di economia di spazio si mostra l'organizzazione del dato relativamente agli oggetti salienti tralasciando quelli di semplice compilazione ( es. {IN or TIN, Name, Address}).

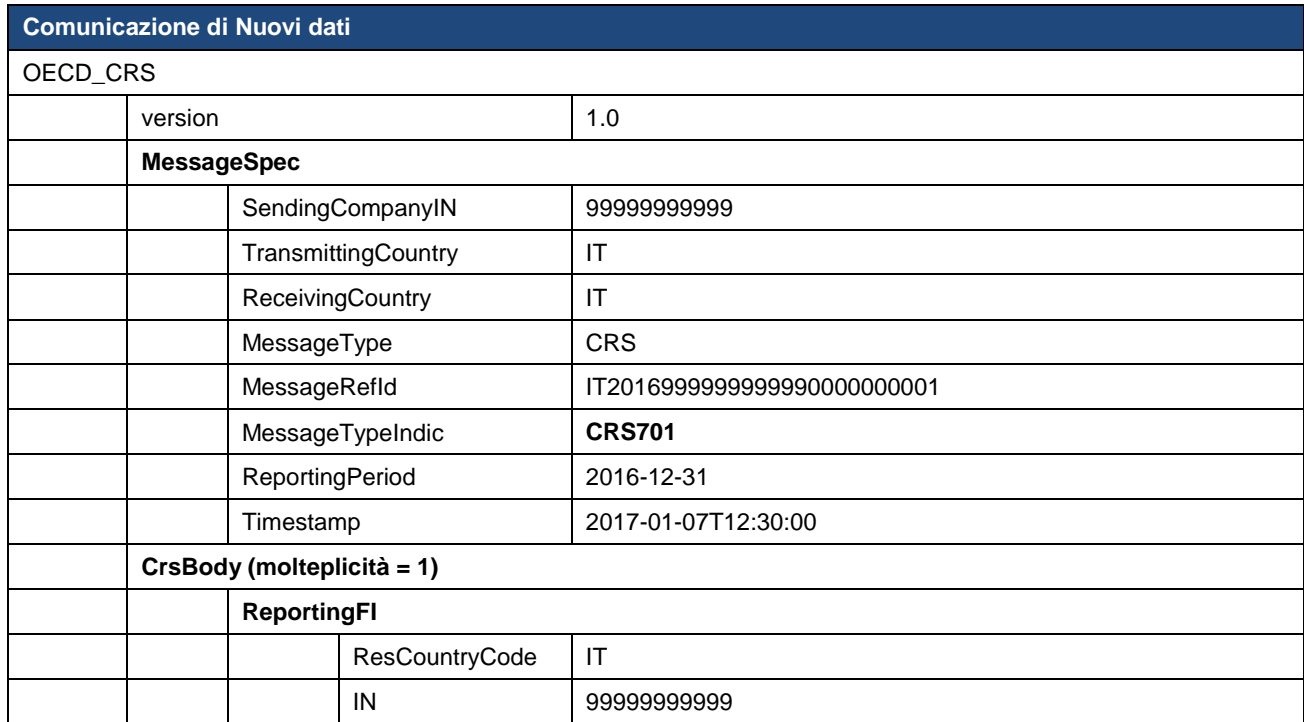

# *4.7.1 ESEMPIO DI COMUNICAZIONE DI NUOVI DATI*

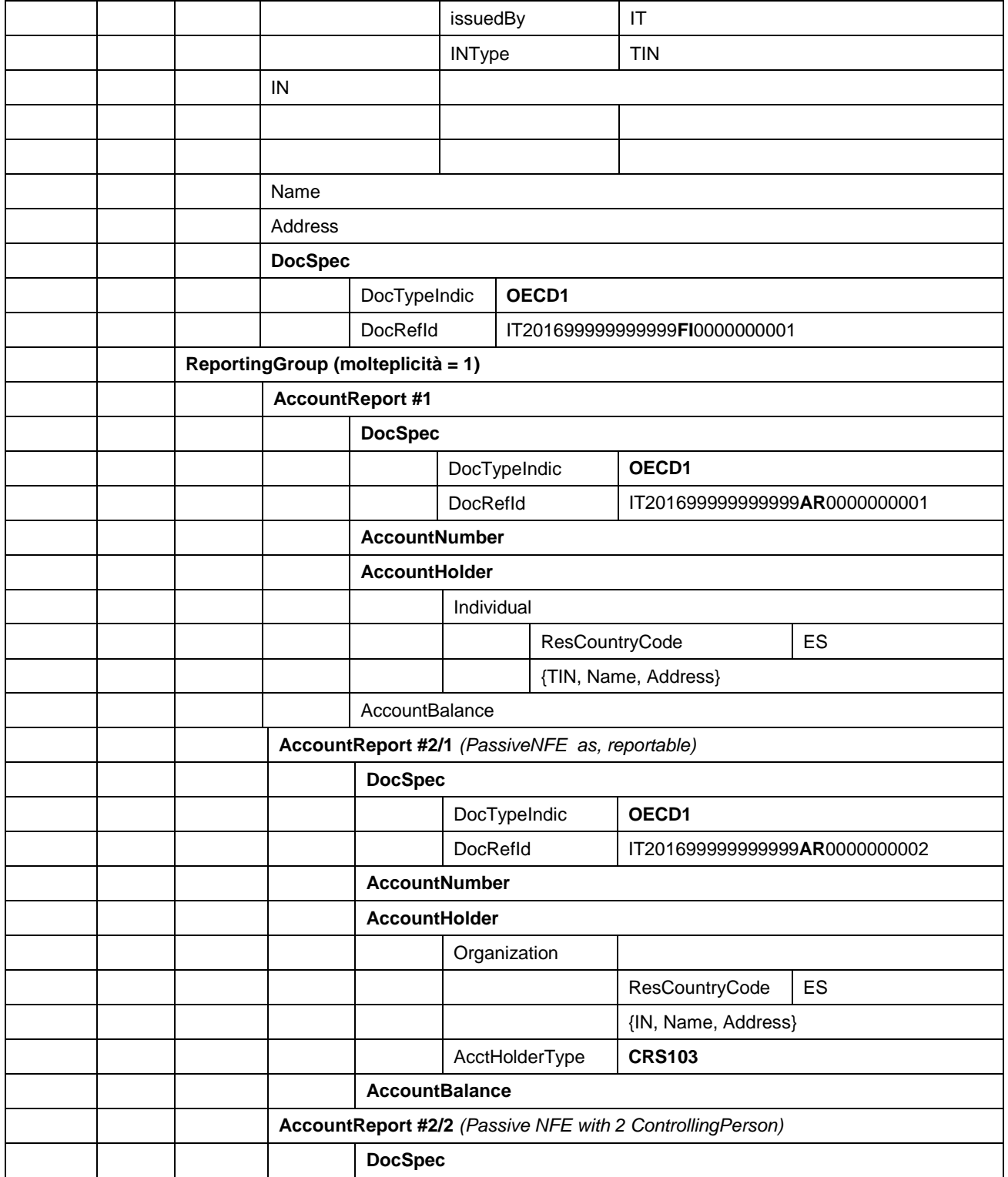

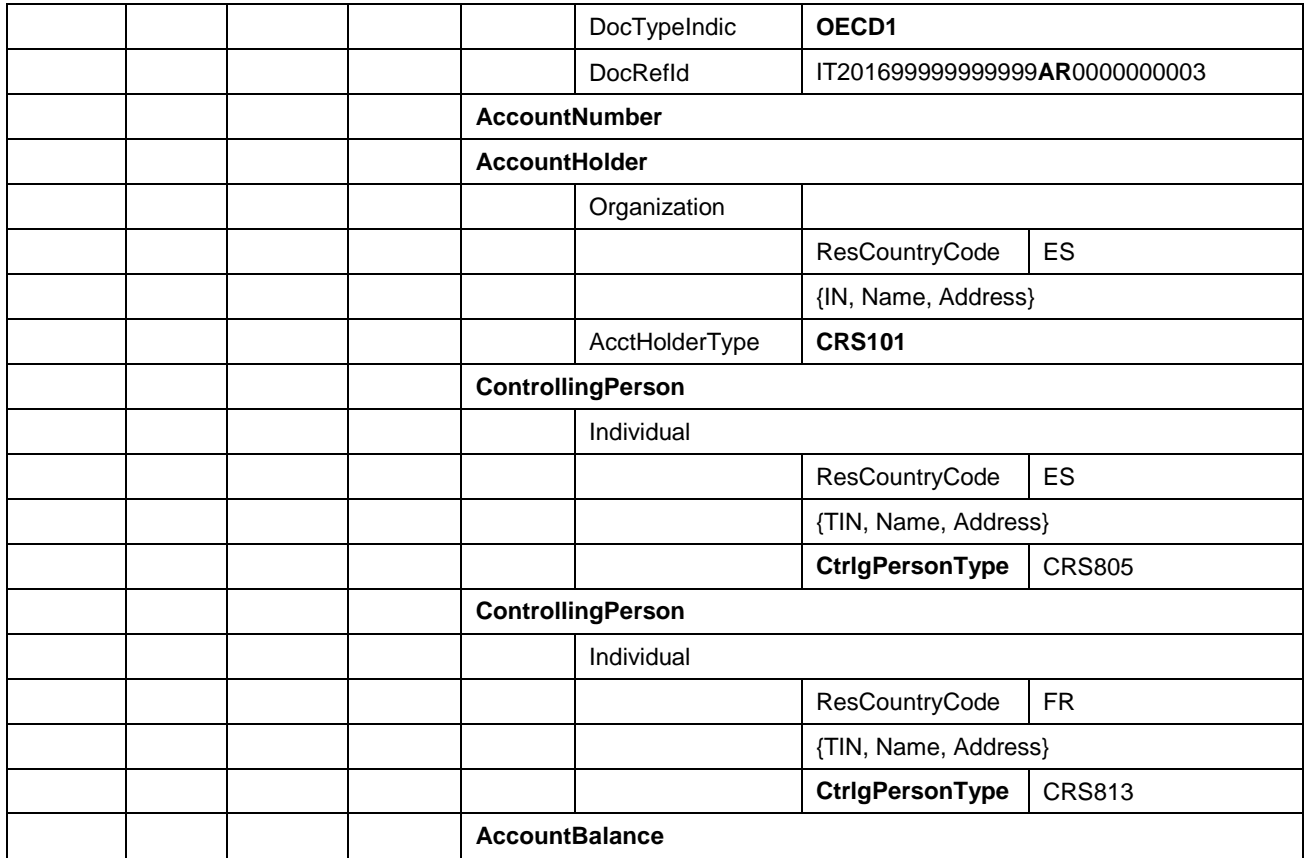

# **Comunicazione di Assenza di dati da Comunicare OECD\_CRS** version **1.0 MessageSpec** SendingCompanyIN 88888888888 TransmittingCountry | IT ReceivingCountry | IT MessageType | CRS MessageRefId | IT2016888888888880000000001 MessageTypeIndic **CRS703** ReportingPeriod **2016-12-31** Timestamp **2017-04-01T12:30:00 CrsBody ReportingFI** ResCountryCode | IT IN 88888888888 issuedBy | IT INType TIN Name Address DocSpec DocTypeIndic **OECD1** DocRefId IT201688888888888**FI**0000000001 **ReportingGroup** (non seguono AccountReport)

#### *4.7.1 ESEMPIO DI COMUNICAZIONE DI ASSENZA DI DATI DA COMUNICARE*

# *4.7.2 ESEMPIO DI COMUNICAZIONE DI UNA SGR PER UN OICR SENZA PERSONALITÀ GIURIDICA*

Di seguito sono riportate a titolo di esempio, le modalità di compilazione di una comunicazione di primo invio, da parte di una SGR che invia per conto di un OICR senza personalità giuridica.

- o CFsgr = **33333333333** *Codice fiscale italiano della SGR presente in A.T.*
- o IDoicr = **12345** *Identificativo assegnato dalla Banca d'Italia dell'OICR*

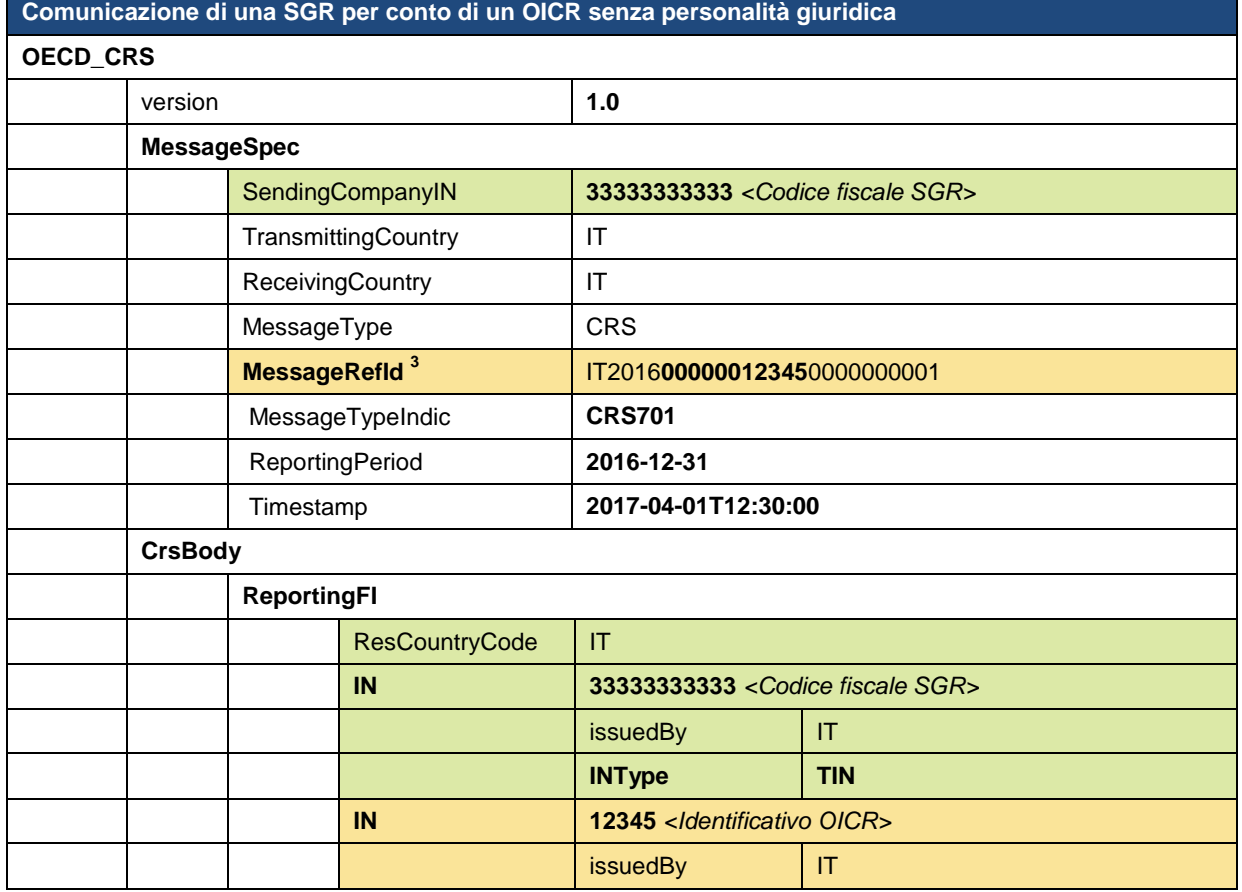

1

<sup>3</sup> Attenzione, il **MessageRefId** deve essere composto con l'identificativo dell'OICR dato dalla Banca d'Italia (es. 12345) e deve essere formattato come richiesto, completandolo a sinistra con tanti 0 ad arrivare ad una lunghezza complessiva di 11.

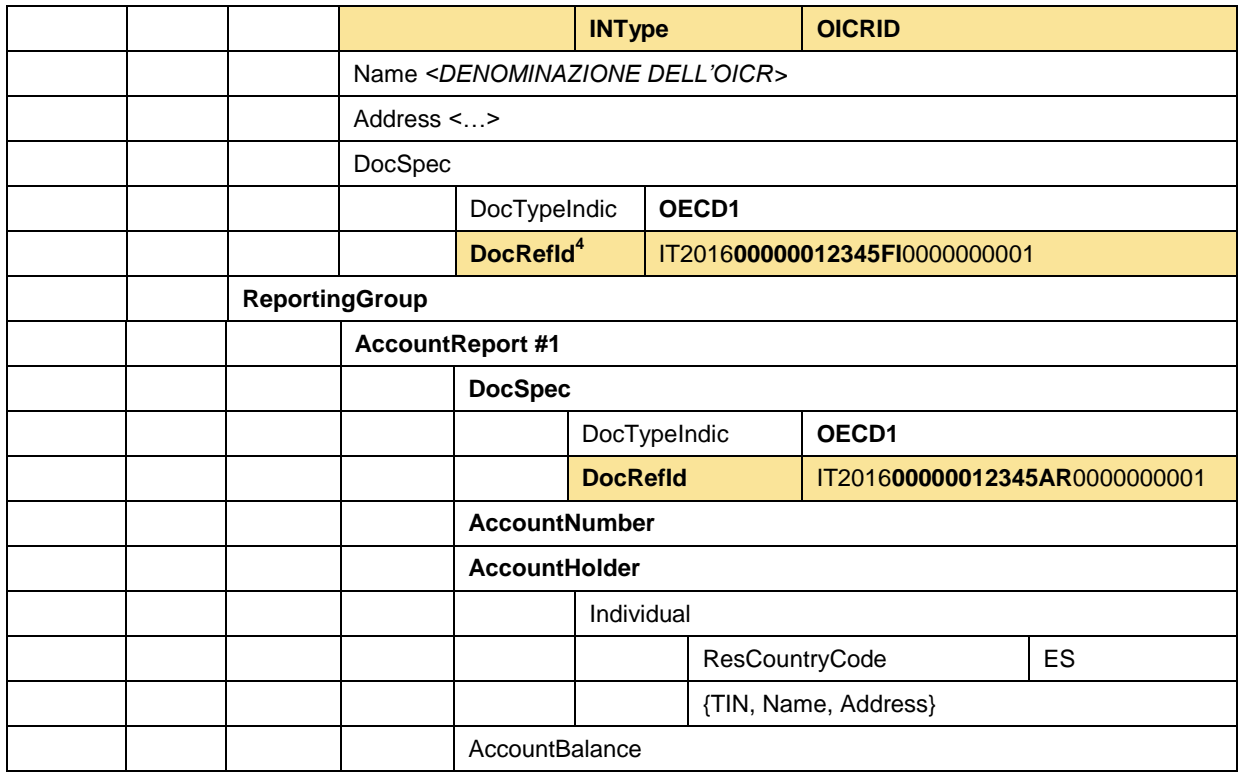

Se una SGR ha in gestione più di un OICR senza personalità giuridica, essa dovrà effettuare **tante comunicazioni quante sono gli OICR** e non sarà possibile inserire tutti i dati in una unica comunicazione in quanto il l'elemento CrsBody non è ripetibile e vi sarebbero inoltre altre incongruenze segnalate dal modulo di controllo Client.

1

<sup>4</sup> Attenzione, anche per **tutti** i **DocRefId** vale la particolare eccezione per le OICR senza personalità giuridica, la cui comunicazione è effettuate dall'SGR, per cui è richiesto l'inserimento dell'identificativo numerico (assegnato dalla Banca d'Italia) completato a sinistra con tanti 0 fino a raggiungere la lunghezza di 11 caratteri alfanumerici.